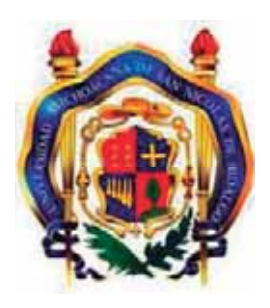

# UNIVERSIDAD MICHOACANA DE SAN NICOLÁS DE HIDALGO

# FACULTAD DE INGENIERÍA ELÉCTRICA

# **TESIS**

# CONTROL LINEAL DE LAS MÁQUINAS DE CD Y SÍNCRONA.

QUE PARA OBTENER EL TÍTULO DE

INGENIERO ELECTRICISTA

PRESENTA ADAN OROZCO MARTÍNEZ

ASESOR DE TESIS DR. GILBERTO GONZÁLEZ AVALOS

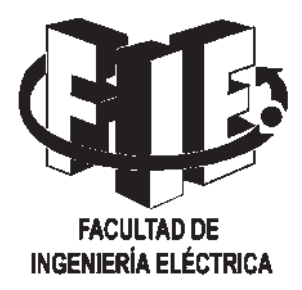

Morelia, Mich. Marzo de 2011

## Agradecimientos

Emprender el camino en la vida es difícil y esta lleno de obstáculos, pero de cada sendero caminado y de cada piedra en el mismo se aprende y se valora lo poco o mucho que se tiene por eso hoy doy gracias a Dios por permitirme culminar con este proyecto, que es el primer paso de un largo camino que recorrer.

A mi asesor de tesis Dr. Gilberto González Ávalos, por todos los conocimientos y enseñanzas que me compartió, y el tiempo dedicado, los cuales fueron de gran ayuda para hacer posible la culminación de este trabajo de tesis.

A todos mis profesores por el conocimiento que compartieron con uno más, de los muchos aprendices que han tenido y que hoy ve realizado una meta más.

También quiero agradecer a mi familia que me dió la confianza y creyó siempre en mí para poder llevar acabo la terminación de la tesis que hoy ve la luz.

### Dedicatoria

A mis padres Adan Orozco Castrejón y Mireya Martínez Ortiz, principalmente a mi madre que dejó está vida cuando yo comenzaba este proyecto, y que se fue sin ver este logro que sin duda es logro de ellos también, por darme la oportunidad de estudiar y en la medida de sus posibilidades hicieron de mí la persona que hoy soy. Gracias a ellos que son el motivo para seguir adelante a pesar de las adversidades y superarme día a día en la vida, aún en mis fracasos y derrotas.

No puedo olvidar a mi hermana Karina Orozco Martínez, que estuvo pendiente de mí y de cada paso que di en este arduo camino creyendo en mí. También quiero dar las gracias a una gran persona que ha marcado cada paso de mi vida Vianney Chávez Cabrera.

A largo de este camino recorrido han pasado muchas personas que se convirtieron en parte esencial en mi vida, agradezco a cada uno de ellos por sus conocimientos, vivencias, tristezas, alegrías, confianza, etc. Algunos están aun conmigo otros ya no lo están, pero gracias a ellos que dieron forma a la persona que soy ahora.

### Resumen

En está tesis se presenta el proceso para el diseño de un sistema de control lineal por retroalimentación de estados de las máquinas eléctricas de CD y síncrona. Para la máquina de CD se analiza la configuración de conexión independiente. Mientras que para la máquina síncrona se analiza la configuración de generador conectado a un bus infinito, con devanados y sin devanados de amortiguamiento respectivamente. A continuación se describirá la ruta para el diseño del sistema de control. La primera etapa es la obtención de los modelos linealizados de las máquinas eléctricas analizadas aplicando la linealización, la cual consiste en una expansión de Taylor de la ecuación de estado (no-lineal) alrededor de un punto de operación definido naturalmente por el sistema analizado o seleccionado arbitrariamente para satisfacer alguna necesidad de control. Dicho punto de operación se localiza dentro de una región para la cual la linealización es válida, llamado vecindad. De manera que una vez obtenidos los modelos linealizados se procede al diseño del sistema de control retroalimentado, por lo que para ello es necesario suponer los polos del lazo cerrado deseado. Para proceder a calcular la matriz de retroalimentación K (matriz de ganancias) que satisfaga el lazo cerrado. Es importante señalar que está matriz de retroalimentación puede variar, por lo tanto los resultados pueden ser distintos dependiendo del lazo cerrado deseado.

Finalmente, el sistema de control es probado empleando el modelo linealizado, o bien pudiera probarse también empleando el modelo no lineal original de las máquinas eléctricas de CD y síncrona analizadas que no es el caso, para efectuar la prueba del control se utilizará un simulador de sistemas no lineales llamado simnon.

# Contenido

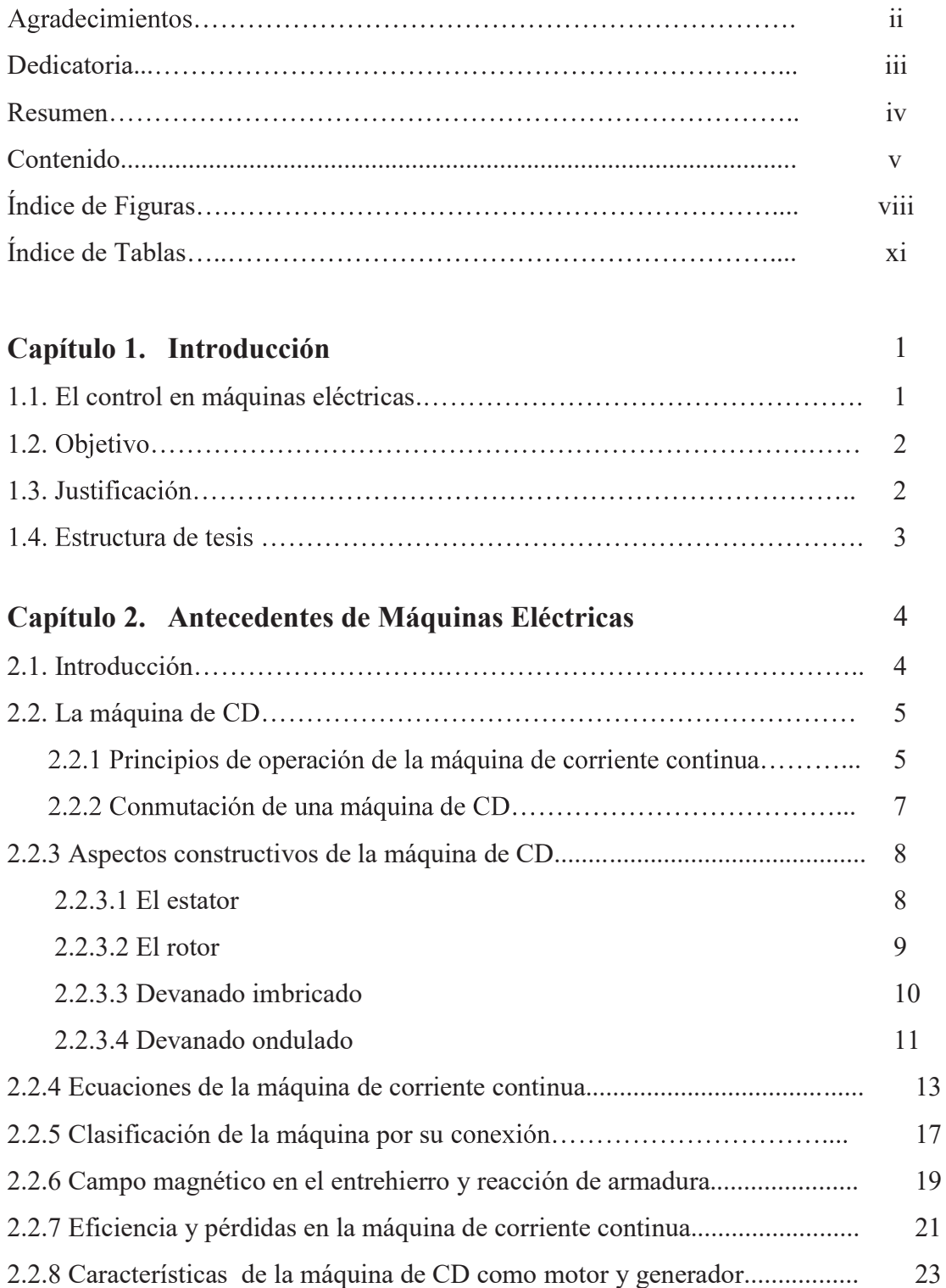

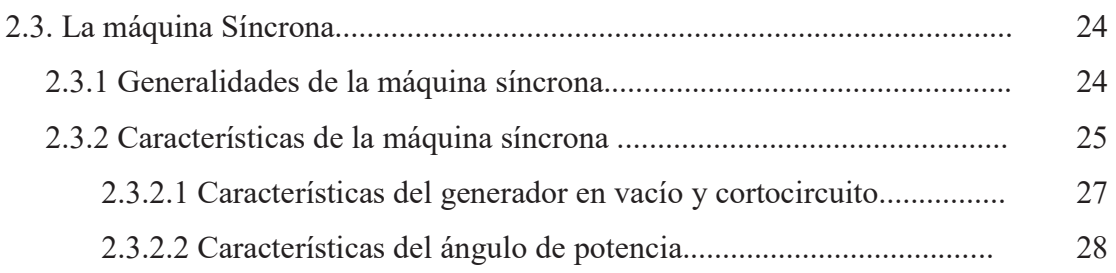

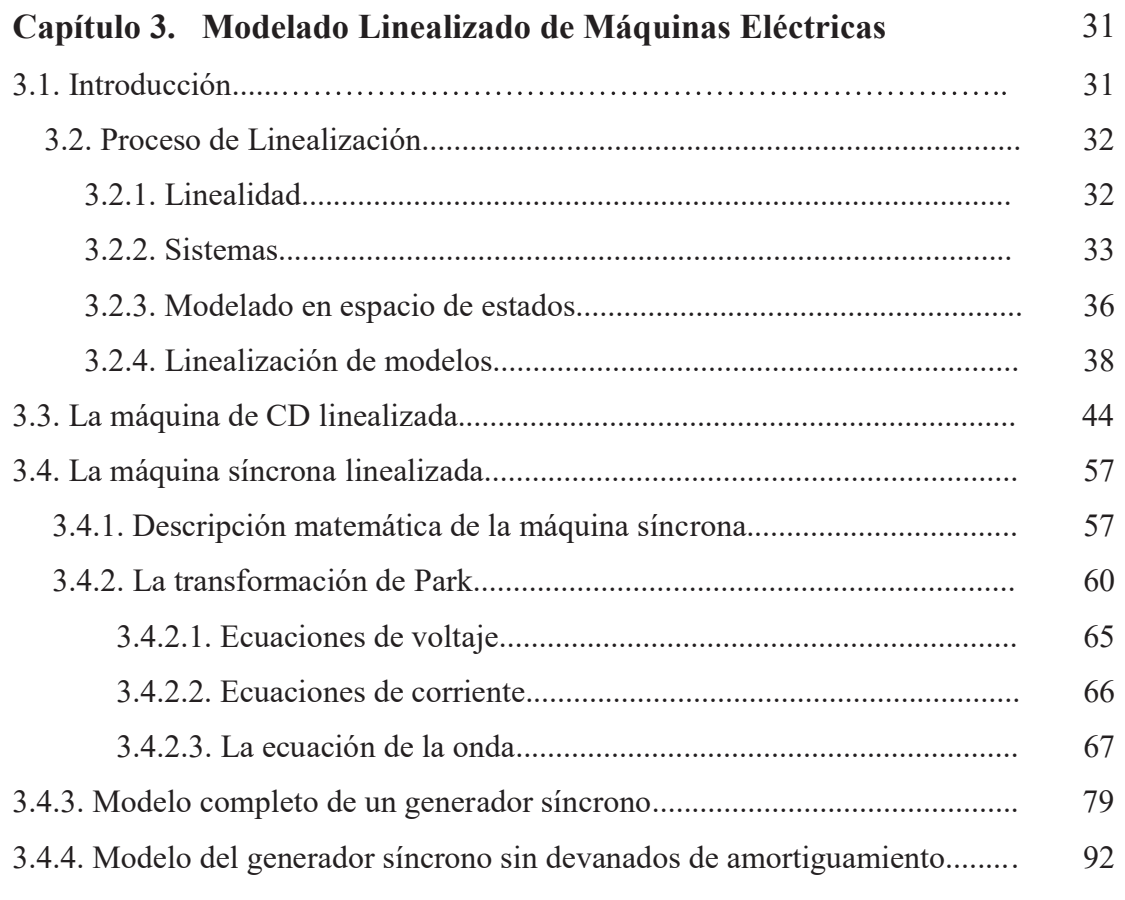

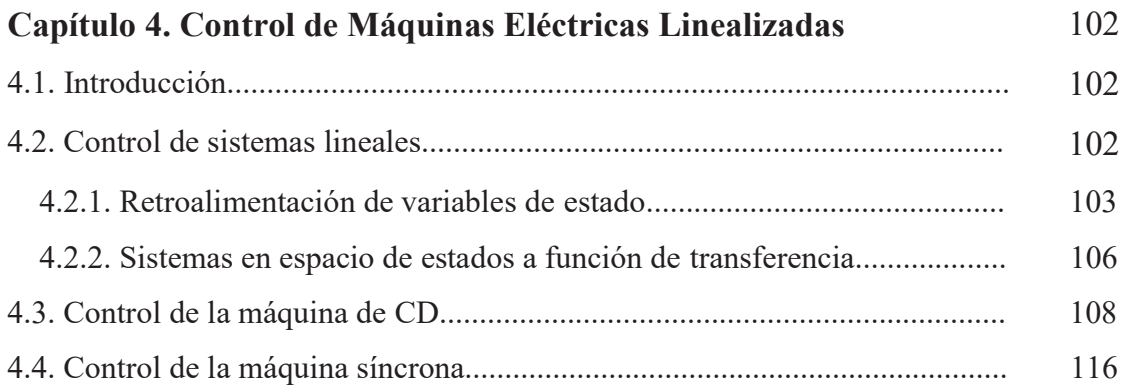

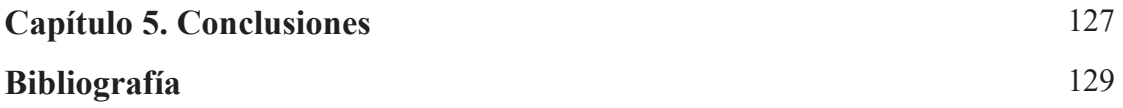

# Índice de Figuras

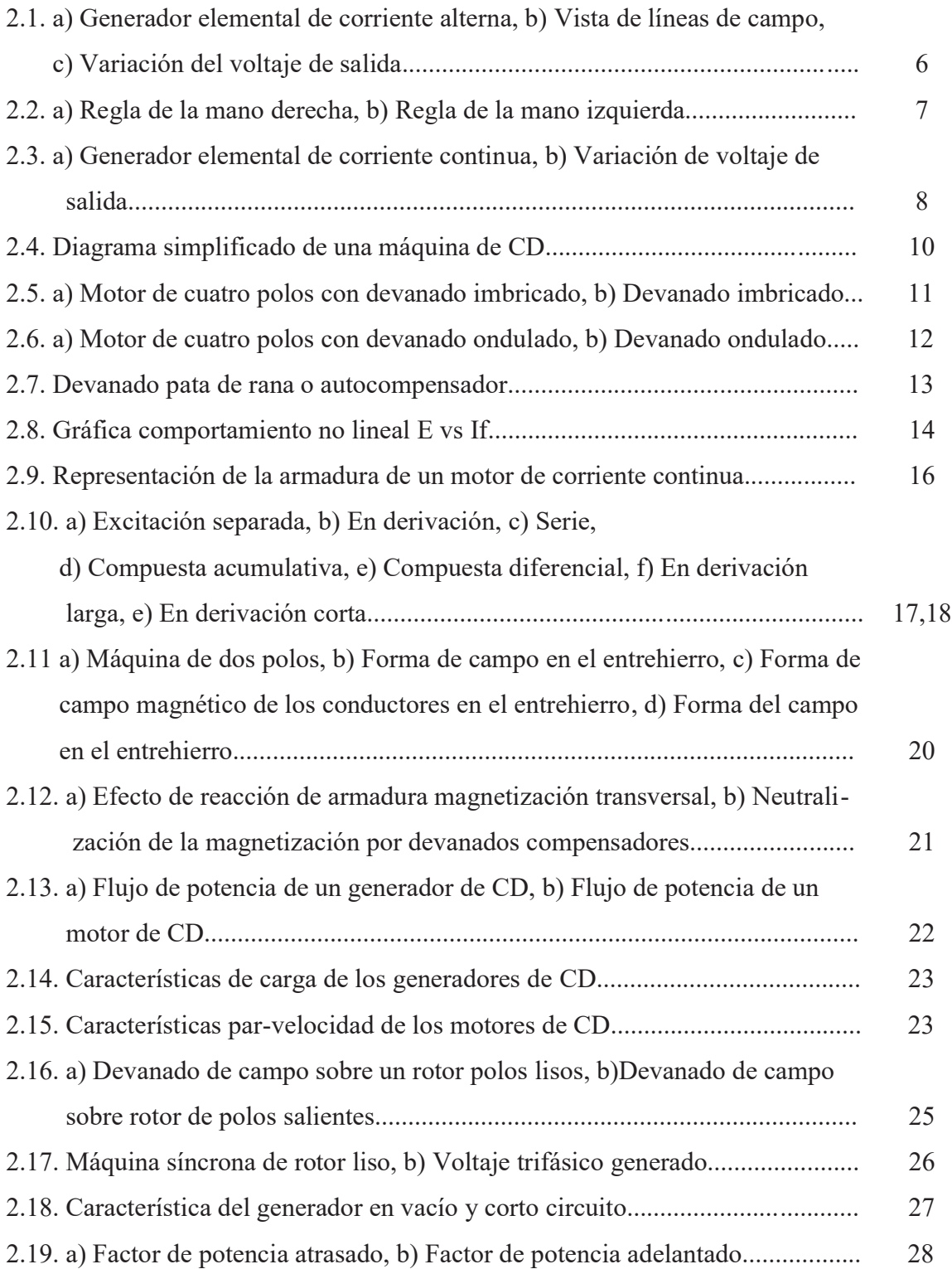

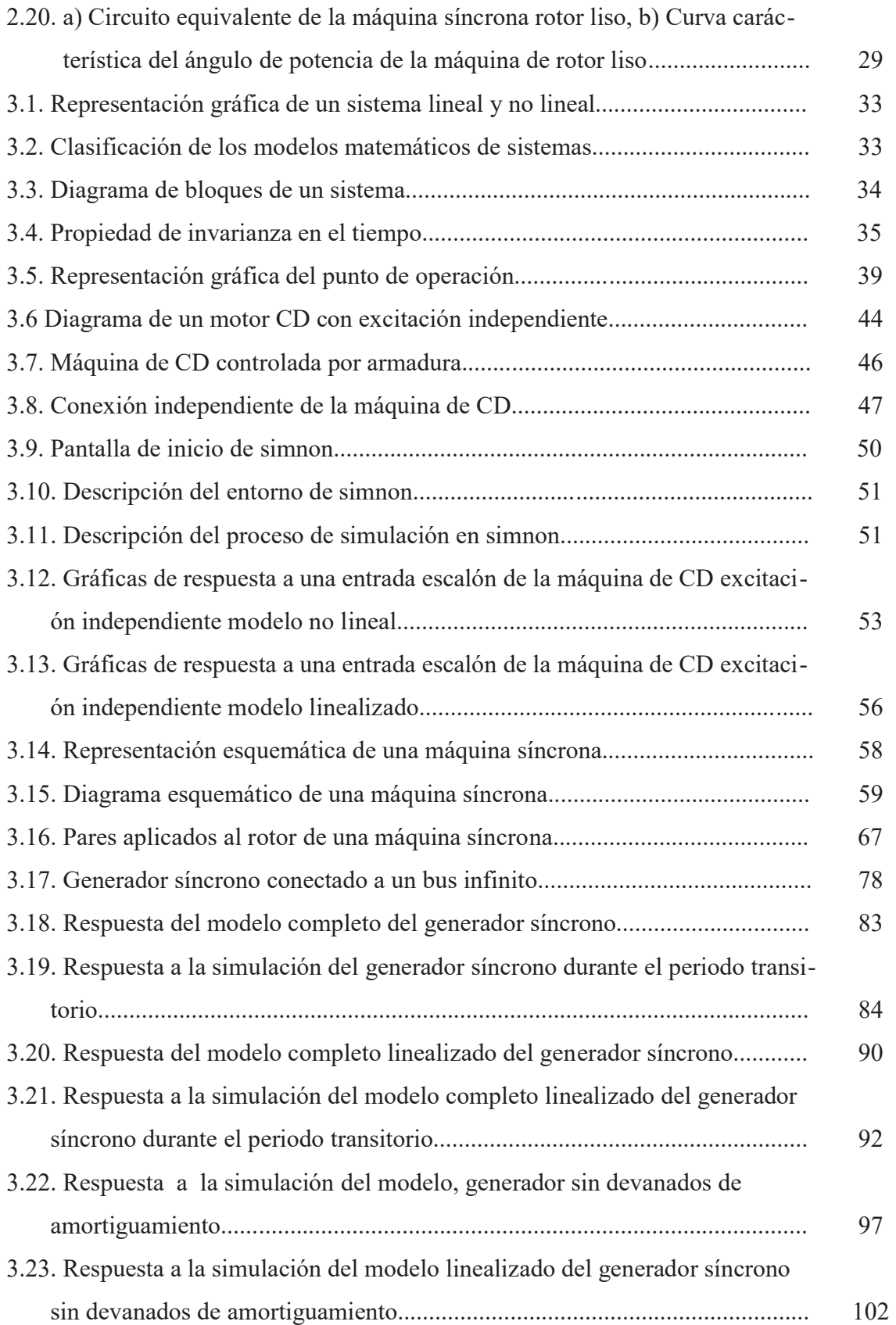

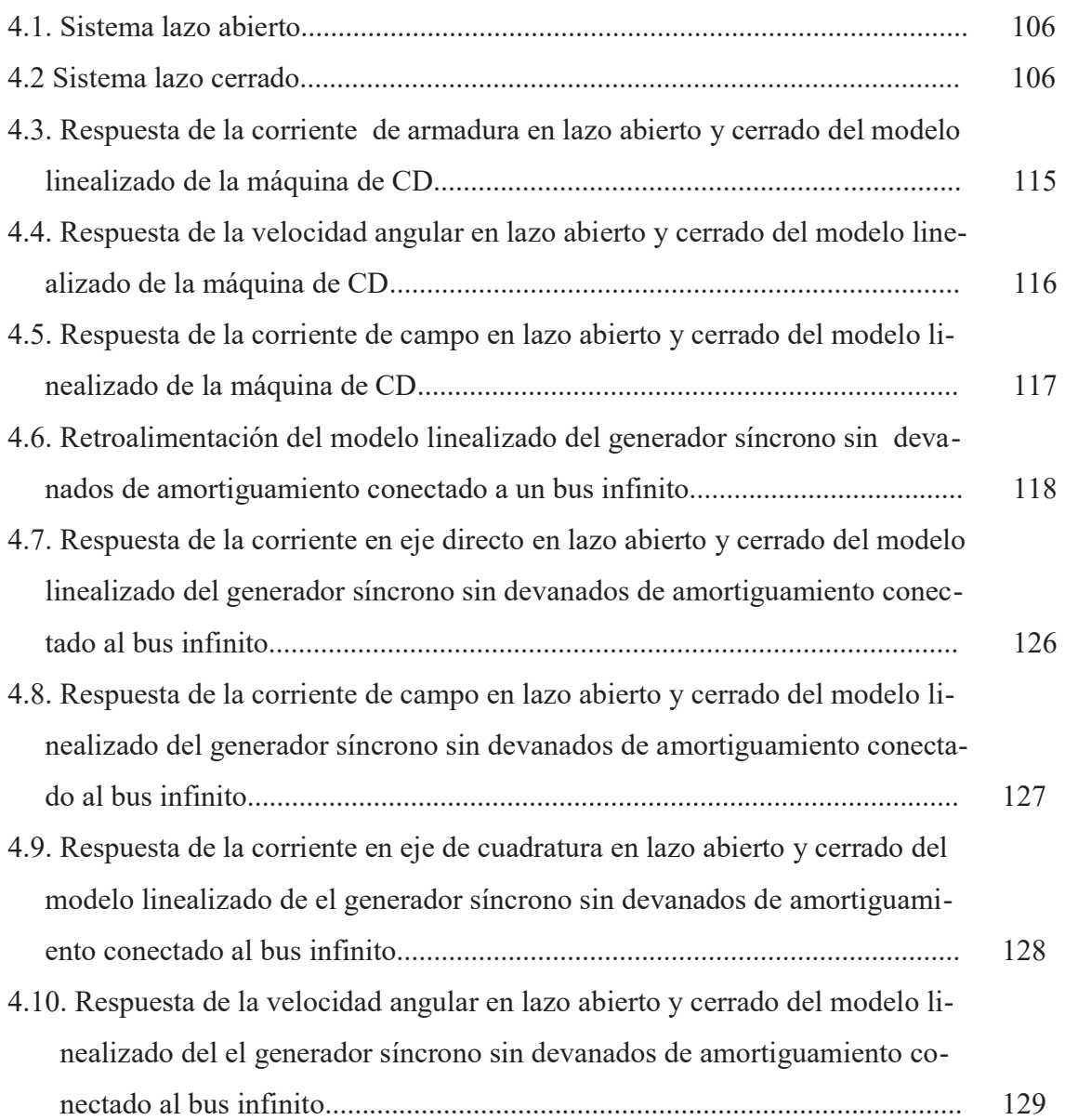

# Índice de Tablas

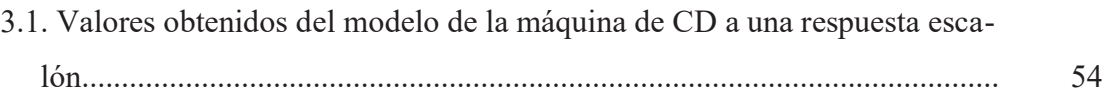

# Capítulo 1 Introducción

### 1.1. El control en Máquinas Eléctricas

 En el mundo actual los requerimientos de accionamiento se hacen cada vez más exigentes en cuanto a precisión y eficiencia. Por está razón los diseñadores se ven obligados a encontrar nuevas topologías y mecanismos de control que las satisfagan, especialmente para aplicaciones de velocidad variable. El control automático desempeña un papel importante en los procesos de manufactura, industriales, navales, aeroespaciales, robótica, económicos, biológicos, etc. El control en el sentido amplio comprende todos los métodos usados para controlar el funcionamiento de un sistema. Cuando se aplica a máquinas eléctricas, envuelve: arranque, aceleración, desaceleración, inversión y paro de una máquina y su carga. Cualquier circuito de control está compuesto de un número de componentes básicos conectados entre sí para alcanzar el funcionamiento deseado. El tamaño de los componentes varía de acuerdo a la potencia de las máquinas, pero el principio de funcionamiento es el mismo. Usando sólo pocos componentes básicos, es posible diseñar sistemas de control muy complejos. Componentes tales como; interruptores de cuchillas, termomagnéticos manuales, relevadores de control, relevadores térmicos, contactores magnéticos, botones de presión y luces Piloto. Estos dispositivos de control son utilizados en la industria en general. Sin embargo, con el avance de las computadoras. Es posible simular el comportamiento de bobinas, relevadores y contactores. Además, las conexiones entre estos dispositivos pueden también ser simulados. Como resultado, es posible hacer complejos circuitos de control. Simplemente programando estos dispositivos y alambrando en una computadora.

### 1.2 Objetivo

 El objetivo de la presente tesis radica en analizar los modelos de la máquina de CD conexión independiente, como de la máquina síncrona operando está última como generador conectado a un bus infinito considerando dos configuraciones con devanados de amortiguamiento y sin devanados de amortiguamiento. Para posteriormente aplicar el método de linealización y obtener los modelos linealizados de las máquinas eléctricas analizadas. Por último usando la teoría de control para sistemas lineales se diseñara un control por retroalimentación de estados para controlar los modelos linealizados obtenidos. Observando así el comportamiento de las principales variables físicas de las máquinas eléctricas.

#### 1.3 Justificación

 Los modelos de las máquinas eléctricas son de carácter no-lineal lo que complica su uso en aplicaciones que requieren el control automático de velocidad. Está característica y la importancia de las máquinas en la industria ha originado un importante esfuerzo investigador en estos últimos años. Un método tradicional de control de sistemas no lineales es el método de linealización, el cual trata con pequeñas perturbaciones alrededor de los puntos de operación.

 Entonces, usando técnicas de diseño de sistemas lineales bien conocidos, se puede diseñar un controlador que satisfaga las especificaciones de trabajo alrededor del punto de operación.

 Este método no será suficiente cuando grandes perturbaciones afecten al sistema. Por lo tanto, un campo muy activo recientemente ha sido la aplicación de técnicas de control nolineal para conseguir accionamientos de alto rendimiento y precisión.

 Existe un considerable desarrollo en la teoría de control no lineal en los últimos años con enfoque tal como la linealización por realimentación de estados. En está tesis se realiza un estudio y análisis de la técnica de control no-lineal cuando se aplica a la máquina de CD, como a la máquina síncrona. Esta técnica se basa en la aplicación de una linealización y posteriormente una retroalimentación lineal para transformar la planta original en un sistema lineal que puede ser controlado mediante técnicas de control clásico. La teoría está ahora bien desarrollada y entendida (Jakubcyk y Respondek, 1980; Hunt et al., 1983; Isidori y Ruberti, 1984; Baumann y Rugh, 1986; Zeitz, 1987; Charlet y Lévine, 1989; Hirschorn, 1990; Isidori, 1989; Slotine y Li, 1991).

 El control lineal promueve el sentar las bases para el diseño de sistemas de control de movimiento al adquirir conocimientos y técnicas aplicadas al control de movimiento para solución de problemas en el campo de la automatización de producción y fabricación con la finalidad de optimizar estos procesos.

#### 1.4 Estructura de la tesis

 En el capítulo 1 se da una breve introducción a este trabajo, se describe la situación y la importancia del control en las máquinas eléctricas y se resaltan los beneficios que tiene el control de las máquinas en los distintos campos de aplicación.

 Se mencionan algunas referencias de la linealización por retroalimentación de estados de las máquinas eléctricas con diferentes metodologías. Por último, se describe el objetivo de este trabajo. Sin embargo, en está tesis primero se realiza la linealización y después el control por retroalimentación de estados.

 En el capítulo 2 se presenta la teoría y los conceptos básicos de las máquinas eléctricas de CD, y de la máquina síncrona. Se describen las ecuaciones que representan el comportamiento de cada una de las máquinas eléctricas mencionadas.

 En el capítulo 3 se presenta la teoría y los conceptos básicos del proceso de linealización usando el método de Taylor, aplicado a los modelos no lineales de la máquina de CD, como de la máquina síncrona analizada en su configuración de generador con devanados y sin devanados de amortiguamiento conectado a un bus infinito, para obtener sus modelos linealizados. También se presenta la simulación de los modelos linealizados, aún sin aplicarles un sistema de control.

 En el capítulo 4 se presenta el diseño y prueba de los sistemas de control por retroalimentación de estados de los modelos linealizados obtenidos de la máquina de CD conexión independiente, y del generador síncrono sin devanados de amortiguamiento conectado al bus infinito.

## Capítulo 2

## Antecedentes de Máquinas Eléctricas

#### 2.1 Introducción

 La generación y utilización de las corrientes eléctricas han permitido a la humanidad, cambiar de forma radical su forma de vida. La importancia de la historia de la ciencia eléctrica cobra singular atractivo con el descubrimiento, de Michael Faraday, en 1821 sobre inducción electromagnética, esencia de los modernos generadores y motores.

 La conversión de la energía eléctrica en energía mecánica por medios electromagnéticos demostrada por el científico británico consistió en la construcción del primer motor experimental para ello suspendió un alambre sujeto por un soporte, de tal manera que cada extremo quedase sumergido en un depósito de mercurio con un imán en el centro. Cuando se hace pasar corriente, cada extremo del alambre se mueve en círculos alrededor del imán.

Después del motor de Faraday se construyeron varios tipos de motores eléctricos que funcionaban con baterías y eran utilizados para taladros, tornos o prensas de impresión. Sin embargo, eran muy costosos y requerían de baterías muy grandes. El moderno motor de corriente continua se inventó por casualidad en 1873, cuando Zénobe Gramme conectando el dínamo que había inventado a una unidad similar en conexión como motor. La máquina Gramme fue el primer motor eléctrico que tuvo éxito en la industria.

 Dado que los primeros motores utilizaban baterías productoras de corriente continua, todos los generadores de esas fechas producían ese tipo de corriente. No obstante, el tiempo habría de demostrar que era más rentable generar en alto voltaje y después transformarlo en voltaje de menor tensión. En virtud de que los transformadores sólo utilizan corriente alterna, en poco tiempo desapareció el generador de corriente continua para darle paso a escala industrial, al de corriente alterna.

 En 1888, Nikola Tesla inventó el primer motor de corriente alterna y con ella el sistema de transmisión de potencia polifásica. Tesla continuó con su trabajo en el motor de corriente alterna en los años siguientes en la empresa Westinghouse.

Tesla había sugerido que los conmutadores de una máquina podrían ser quitados y el dispositivo podría funcionar encendiendo el campo de fuerza rotatoria. Tesla lograría más adelante la patente, motor eléctrico (Diciembre de 1889).

#### 2.2 La máquina de CD

#### 2.2.1 Principios de operación de la máquina de corriente continua

La máquina de corriente continua se utiliza para generar una tensión constante cuando funciona como generador y para producir par mecánico (torque) cuando funciona como motor.

El principio de funcionamiento como generador figura 2.1a) se basa en la Ley general de la inducción electromagnética, lo que implica que se induce un voltaje (fem) en un conductor que (corta) las líneas de flujo magnético figura 2.1b). Aquí "corta" significa que el movimiento relativo entre el conductor y las líneas de flujo están en ángulo recto. Si el movimiento no es en ángulo recto, sólo la componente ortogonal cuenta para inducir el voltaje. El enunciado anterior se expresa de manera cuantitativa por medio de la regla de la mano derecha  $B\ell u$ , mostrada en la figura 2.2 a).

$$
e = B\ell u \tag{2.1}
$$

es decir, se induce un voltaje  $e$  en un conductor de longitud  $\ell$  cuya componente de velocidad perpendicular a un campo magnético uniforme B es *u* . De aquí se sigue que el voltaje *e* inducido en una bobina rectangular de N vueltas, de longitud axial  $\ell$  y de radio r, que gira a una velocidad ángular constante  $\omega$  en un campo magnético uniforme **B** (figura 2.1), está dado por,

$$
\overrightarrow{CDW}\tag{2.2}
$$

La segunda forma de (2.2) es válida para una bobina plana arbitraria de área A. Este voltaje se obtiene en los anillos deslizantes (o escobillas), como se muestra en la figura 2.1c).

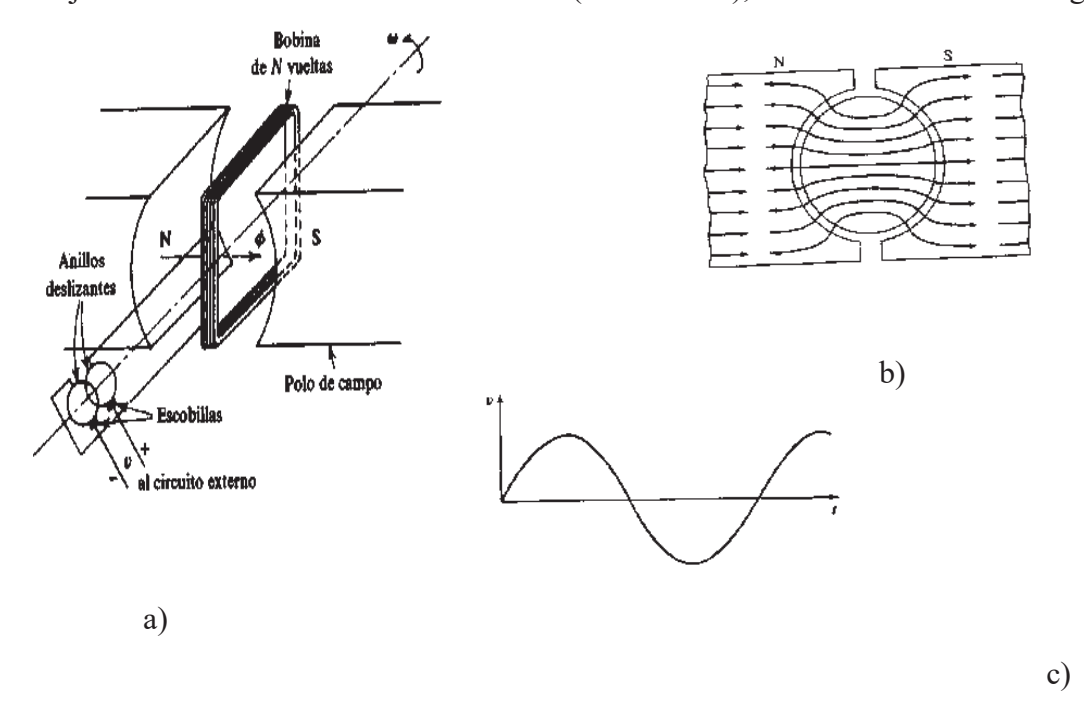

Figura 2.1a) Generador elemental de corriente alterna; b) vista de líneas de campo; c) Variación del voltaje de salida.

La acción del motor se basa en la ley de Ampere que podemos representar como la regla *Bli*.

$$
F = B(\ell \mathbf{I}) \tag{2.3}
$$

Aquí, F es la magnitud de la fuerza ejercitada sobre un conductor que lleva un elemento de corriente dirigida i cuya componente al campo magnético uniforme B es ( *i*). La dirección de fuerza puede obtenerse por medio de la regla de la mano izquierda, mostrada en la figura 2.2b.

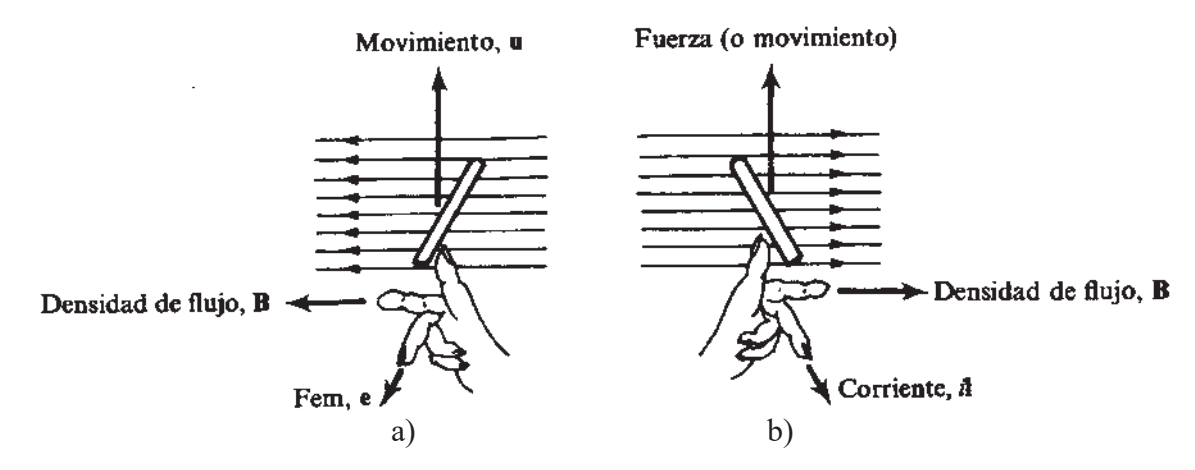

Figura 2.2 a) Regla de la mano derecha; b) Regla de la mano izquierda

#### 2.2.2 Conmutación en una máquina de CD

 La conmutación es el proceso de conversión de corriente alterna (CA) producida en el rotor de una máquina de CD a corriente directa en sus terminales. Para obtener una polaridad unidireccional en una escobilla, o para obtener un par unidireccional a partir de una bobina en un campo magnético, se modifica el mecanismo de anillo deslizante y escobilla de la figura 2.1a). Nótese que ahora tenemos un anillo dividido en dos mitades una aislada de la otra, y las escobillas se deslizan sobre estas mitades, llamadas segmentos del conmutador figura2.3 a).

En consecuencia, el voltaje promedio de salida es distinto de cero y obtenemos una salida de corriente continua en las escobillas figura. 2.3b).

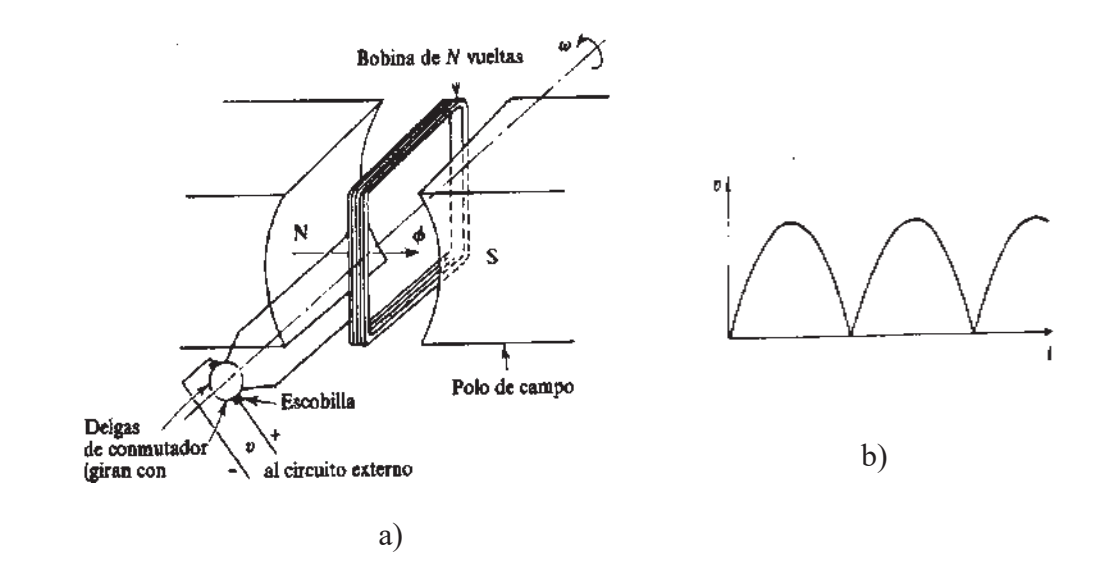

Figura 2.3 a) Generador elemental de corriente continua; b) Variación de voltaje de salida

### 2.2.3 Aspectos constructivos de la máquina de corriente directa

La mayoría de las máquinas eléctricas trabajan con la interacción entre los conductores que llevan la corriente y los campos magnéticos. Las principales partes que componen la máquina de corriente continua son las siguientes:

#### 2.2.3.1 El Estator

- a) Los polos: los cuales están hechos de acero silicio laminado.
- b) Las bobinas de campo: Las bobinas están arrolladas sobre los polos.
	- b.1) Bobina shunt: Compuesta de muchas espiras de alambre delgado.

b.2) Bobina serie: Compuesta de pocas espiras de alambre grueso.

c) Los interpolos: Están hechos de láminas de acero silicio y llevan un arrollamiento de alambre grueso.

d) Los arrollamientos de Compensación: Están conformados por los conductores que se colocan en los polos con el objeto de neutralizar la reacción de la armadura. Sólo lo llevan las máquinas de gran potencia ya que su costo es bastante elevado.

e) El yugo: El yugo del estator es necesario para cerrar el circuito magnético de la máquina.

f) Las escobillas y las portaescobillas: Toda máquina de corriente continua requiere de por lo menos dos escobillas. Están hechas de carbón o de cobre grafito y van alojadas en las portaescobillas que están sujetas a un anillo que va entornillado al yugo. Un resorte presiona firmemente las escobillas sobre el conmutador para obtener un buen contacto eléctrico.

#### 2.2.3.2 El Rotor

- a) El núcleo de la armadura: Está constituido por láminas de acero silicio de sección circular. La circunferencia es ranurada para que puedan alojarse los conductores de arrollamiento de la armadura.
- b) El conmutador: Está hecho por un gran número de segmentos de cobre ó delgas, aislados entre sí.
- c) El arrollamiento de armadura: Existen dos tipos de de arrollamiento de armadura: el imbricado y el ondulado.

La figura 2.4 muestra algunas de las partes físicas más importantes de la máquina de corriente continua.

 Los polos de campo, que producen el flujo necesario, se montan en el estator y llevan devanados de campo o bobinas de campo. Algunas máquinas llevan varios juegos de devanados de campo sobre el mismo núcleo polar. Para facilitar su ensamble, los núcleos de los polos están hechos de láminas de acero. Debido a que los devanados de campo llevan corriente continua, no es eléctricamente necesario tener núcleos laminados. Sin embargo, debido a su proximidad a los devanados de armadura, es necesario que las caras polares sean laminadas.

 El devanado de armadura, también llamado inducido es el que soporta la carga. Los devanados del inducido se clasifican de acuerdo a su secuencia de sus conexiones a los segmentos de conmutación. Existen dos secuencias de conexión de los devanados del inducido: *devanados imbricados* y *devanados ondulados*. Existe un tercer tipo de devanado llamado *devanado pata de rana*, el cual combina los devanados imbricado y ondulado en un mismo rotor.

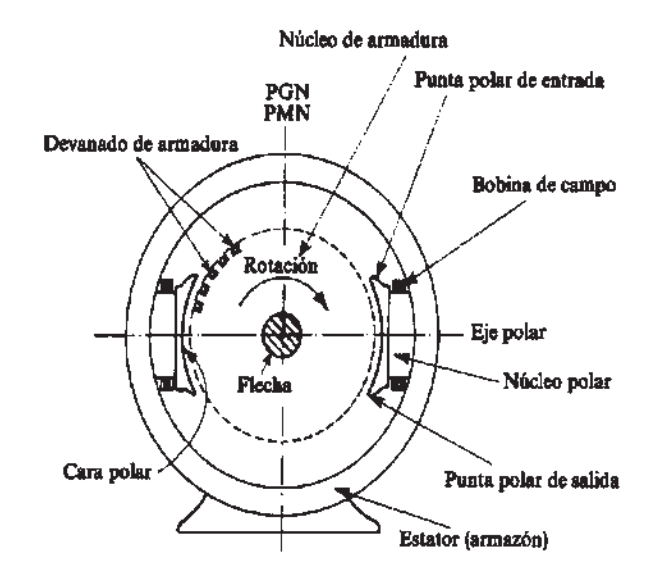

Figura 2.4 Diagrama simplificado de una máquina de CD

#### 2.2.3.3 Devanado imbricado

 El tipo más sencillo de construcción de devanados en las máquinas CD modernas es el devanado serie o devanado imbricado figura 2.5a). Este devanado consiste en la conexión de una o más vueltas de alambre con los extremos de cada bobina a segmentos de conmutación adyacentes. Un rasgo interesante de los devanados imbricados simple es que hay tantas trayectorias de corriente en paralelo a través de la máquina como polos en ella. Puesto que todas las trayectorias están conectadas en paralelo se generan corrientes que fluyen hacia fuera por unas escobillas y regresa hacia dentro por otras. Por consecuencia y debido a que la resistencia del devanado en el circuito del rotor es tan pequeña, el más leve desequilibrio entre voltajes de las trayectorias en paralelo ocasionará grandes corrientes a través de las escobillas y serios problemas de calentamiento.

 El problema de las corrientes circulantes con cuatro o más polos no puede ser resuelto por completo pero se puede reducir mediante *compensadores* o *devanados de compensación*. En la figura 2.5 b) se muestra una máquina CD de cuatro polos con devanados imbricados. Los compensadores son barras localizadas en el rotor de una máquina CD de devanado imbricado para unir puntos del mismo nivel de voltaje de las diferentes trayectorias en paralelo. Con estás uniones se pretende que las corrientes fluyan sobre estas uniones y no a través de las escobillas.

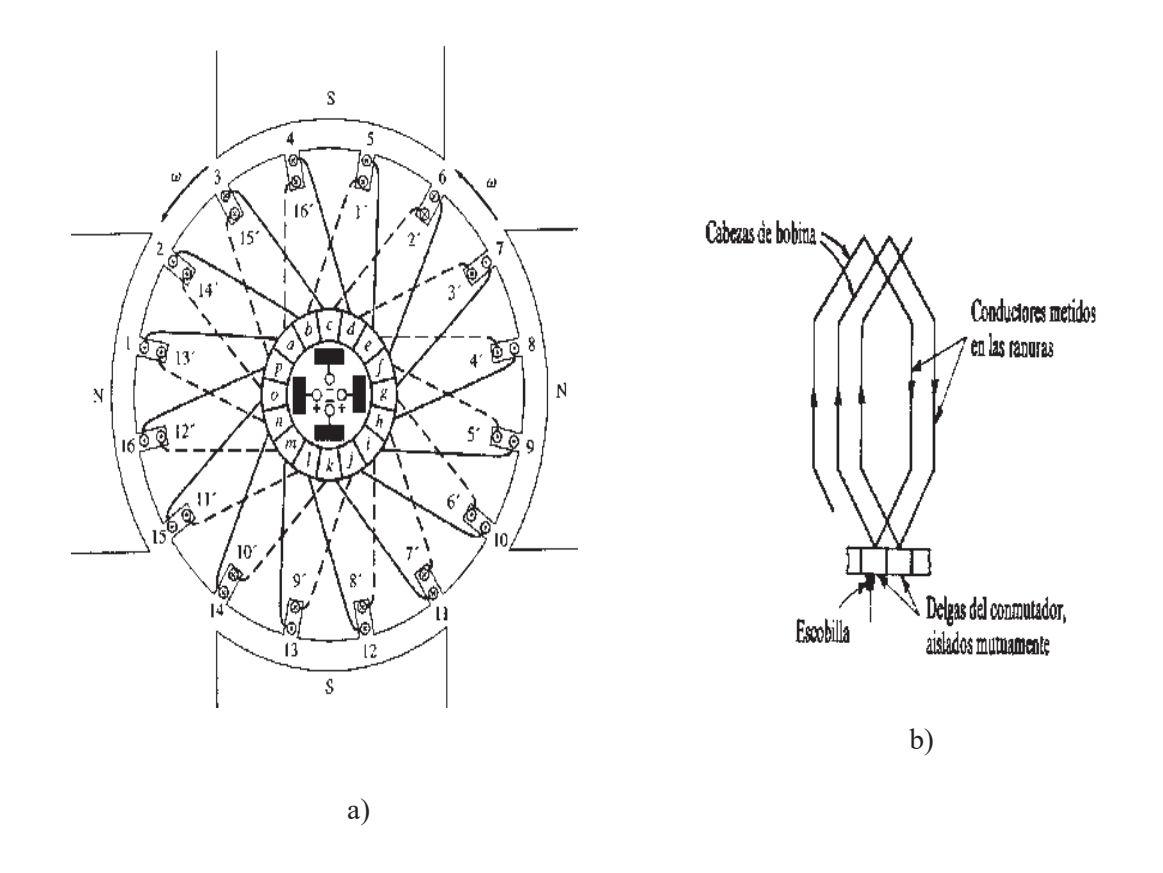

Figura 2.5 a) Motor CD de cuatro polos con devanado imbricado; b) Devanado imbricado

#### 2.2.3.4 Devanado Ondulado

 El devanado serie u ondulado figura 2.6a), es una forma alternativa para conectar las bobinas del rotor a los segmentos de conmutación. En la figura 2.6 b) se muestra una máquina sencilla de cuatro polos con devanado ondulado simple en que cada segunda bobina del rotor se conecta al segmento del colector posterior adyacente a aquel segmento en el cual se conectó el comienzo de la primera. Entonces, hay dos bobinas en serie entre los segmentos de conmutación

adyacentes. Además, puesto que cada par de bobinas situadas entre los segmentos adyacentes tiene un lado bajo cada cara polar, todos los voltajes de salida son la suma de cada de los efectos de cada polo, no puede haber desequilibrios de voltaje.

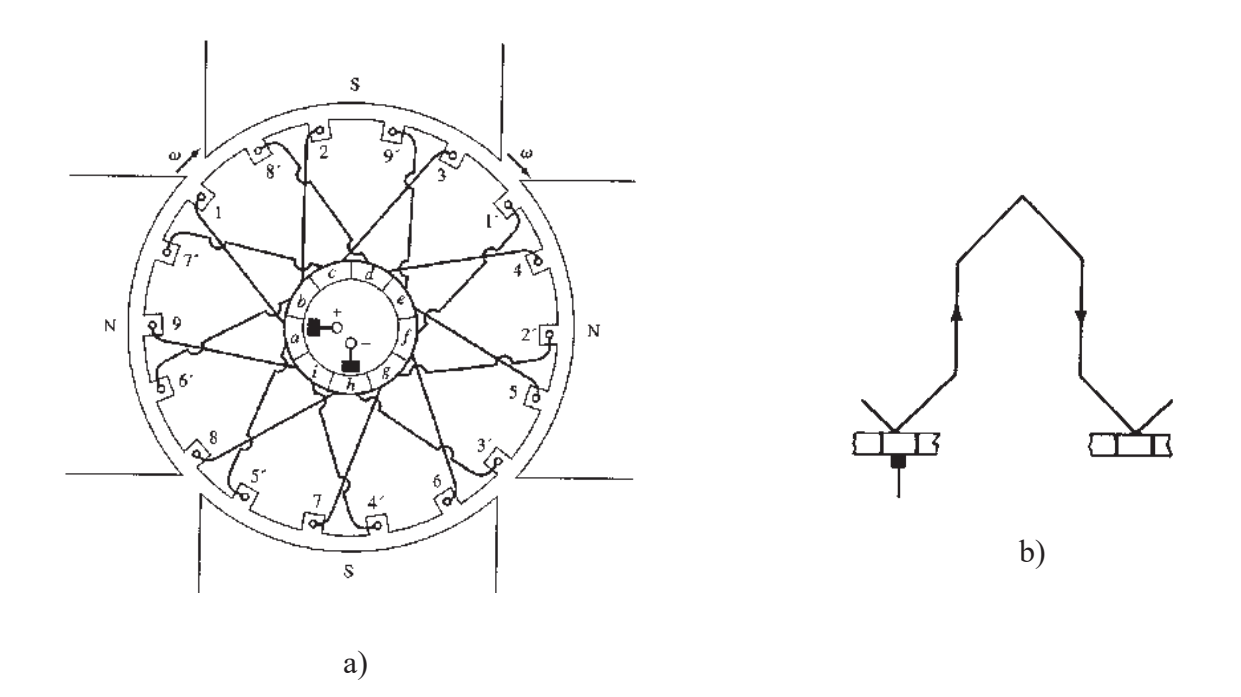

Figura 2.6 a) Motor CD de cuatro polos con devanado ondulado; b) Devanado Ondulado.

La combinación de las bobinas imbricada y ondulada recibe el nombre de devanado pata de rana o devanado autocompensador, de modo que los devanados ondulados pueden funcionar como compensadores para los devanados imbricados. La figura 2.7 muestra un devanado pata de rana.

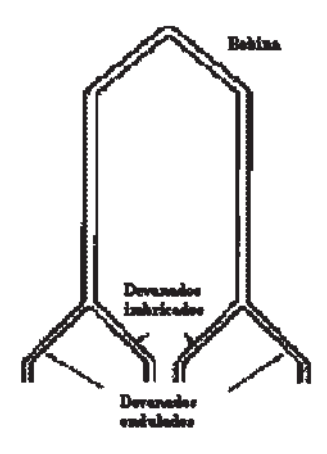

Figura 2.7 Devanado Pata de Rana o autocompensador

El voltaje inducido en cualquier máquina de CD depende de tres factores:

- 1. El flujo  $\phi$  en la máquina.
- 2. La velocidad  $\omega$  del rotor de la máquina.
- 3. Una constante que depende de la construcción de la máquina.

### 2.2.4 Ecuaciones de la máquina de corriente continua

 Consideremos un conductor que gira a *n* rpm en el campo de *p* polos que tiene un flujo  $\phi$  por polo. El flujo total cortado por el conductor en *n* revoluciones es  $p\phi n$ : por tanto, el flujo cortado por segundo, que proporciona el voltaje inducido *e* , es

$$
\mathcal{E} = \frac{p\phi_0}{60} (V) \tag{2.4}
$$

 Si existe un total de z conductores en la armadura, conectados en a trayectorias en paralelo, el número efectivo de conductores en serie es *a <sup>z</sup>* , que produce el voltaje total E en el devanado de armadura. En consecuencia, para el devanado entero (2.4). Proporciona la ecuación de la fem:

$$
H = 2P_{\text{crit}} \tag{2.5}
$$

donde  $\omega_m = \frac{2\pi n}{60}$  (*rad* / *s*). Está también se puede escribir como,

$$
E=k_{\alpha}\phi q_{n} \tag{2.6}
$$

donde  $k_a = \frac{2p}{2\pi a}$  (constante sin dimensiones). Si el circuito magnético es lineal (o sea, sino existe

saturación), entonces

$$
\phi = k_f i_f \tag{2.7}
$$

donde  $i_f$  es la corriente de campo y  $k_f$  es la constante de proporcionalidad; y (2.6) se convierte en

$$
E = k i_f \omega_m \tag{2.8}
$$

Donde  $k = k_f k_a$ , que es una constante. Para un circuito magnético no lineal, *E* contra  $I_f$ es una curva no lineal para una velocidad dada, como se muestra en la figura 2.8

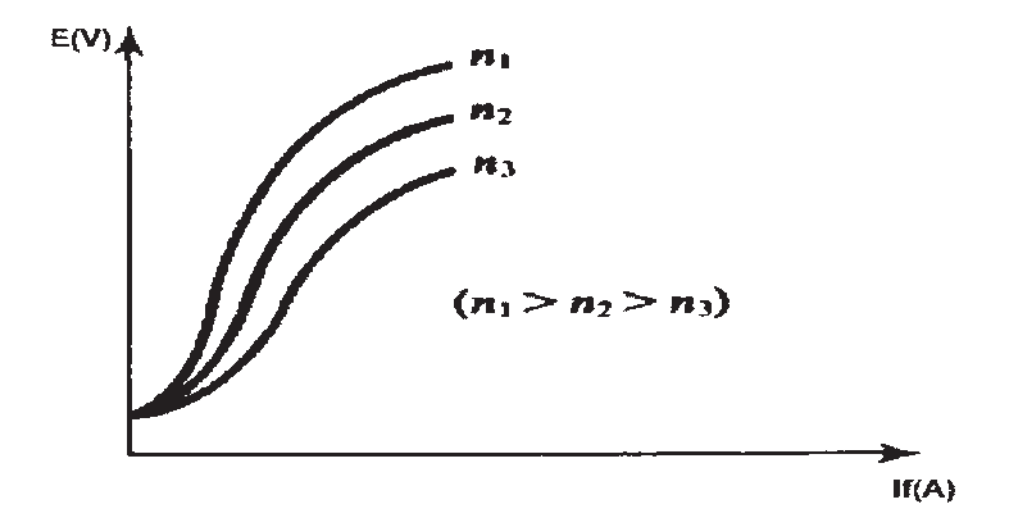

Figura 2.8 Grafica comportamiento no lineal E Vs If

En el momento del arranque  $\omega =0$ , luego  $E = K_a \phi_d \omega = 0$ , al no haber movimiento. Por lo tanto la corriente que absorbe el motor es:

$$
I_{arr} = \frac{V_t}{R_a} \tag{2.9}
$$

 Como la resistencia de armadura es pequeña, la corriente de arranque resulta ser muy alta y puede llegar a ser diez veces mayor que la corriente nominal del motor.

Esto perjudica no solamente al motor sino también a la red en la que puede ocasionar oscilaciones de tensión, por lo que en motores de cierta potencia debe limitarse la corriente de arranque mediante un reóstato de arranque conectado en serie con el motor.

$$
I_{\text{air}} = \frac{V}{P_{\text{air}} + P_{\text{air}}}
$$
 (2.10)

 El valor del reóstato de arranque se selecciona de manera que la corriente de arranque no supere  $2I_N$ .

La potencia mecánica desarrollada por la armadura es  $T_e \omega_m$  donde  $T_e$  es el par (electromagnético) y  $\omega_m$  es la velocidad angular de la armadura. Si este par se desarrolla mientras la corriente de armadura es  $i_a$  a un voltaje de armadura E, la potencia en la armadura es  $Ei_a$ . Entonces, ignorando las pérdidas en la armadura,  $T_e\omega_m = Ei_a$ , que se convierte partiendo de (2.6) en,

$$
\overline{I_e} = k_e \dot{\phi}_a \tag{2.11}
$$

Está se conoce como la *ecuación del par.* Para un circuito magnético lineal, (2.7) y (2.11) son

$$
\overline{I_e} = k \dot{I_f} \dot{I_a} \tag{2.12}
$$

donde  $k \equiv k_f k_a$ , como en (2.8). Por lo tanto, k puede denominarse *constante de conversión energía electromecánica.* 

La armadura de un motor de corriente continua puede ser representada esquemáticamente como en la figura 2.9. En condiciones estacionarias tenemos

$$
V-E=I_a P_a \tag{2.13}
$$

Sustituyendo (2.6) por (2.11), tenemos

$$
a_n = \frac{V - I_n}{K_p} \tag{2.14}
$$

la que, para un circuito lineal, se convierte

$$
C_{\mathcal{H}} = \frac{V - L}{K_{\mathcal{S}}I_{\mathcal{F}}} \tag{2.15}
$$

Una variante de (2.14) es

$$
I = \frac{V - I}{K} \left( \frac{F}{F} \right)
$$
 (2.16)

Donde  $k_m = \frac{2\pi k}{60} (\Omega \cdot \text{min})$ . La ecuación (2.14) y (2.15) se conoce como la *ecuación de velocidad.* 

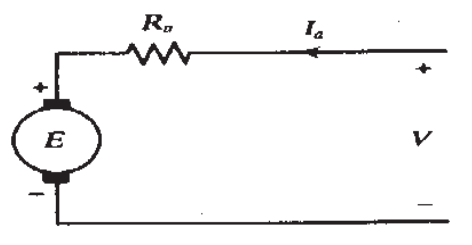

Figura 2.9 Representación de la armadura de un motor de corriente continua.

### 2.2.5 Clasificación de la máquina por su conexión

 La máquina de corriente continua puede clasificarse sobre la base de interconexiones entre los devanados de campo y armadura.

a) El motor excitación independiente de la figura 2.10a): La bobina de campo es alimentada desde una fuente exterior denominada excitatriz.

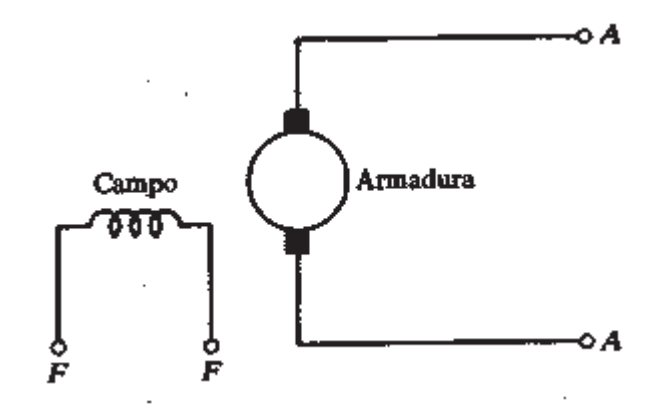

Figura 2.10a) Conexión excitación independiente.

b) El motor Shunt (derivación) de las figuras 2.10b), 2.10c) y 2.10d): es el motor que tiene la mejor regulación de velocidad. En cambio su par de arranque no es muy elevado. Su par motor varía linealmente con la carga. Se emplea principalmente para accionar cargas de velocidad constante.

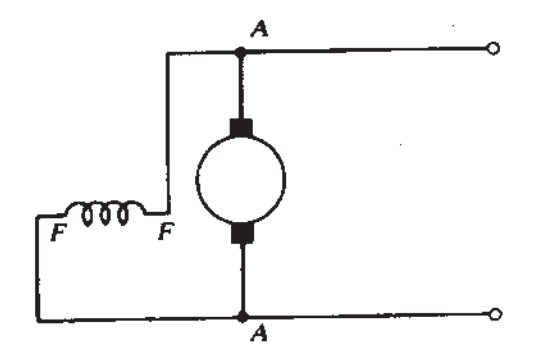

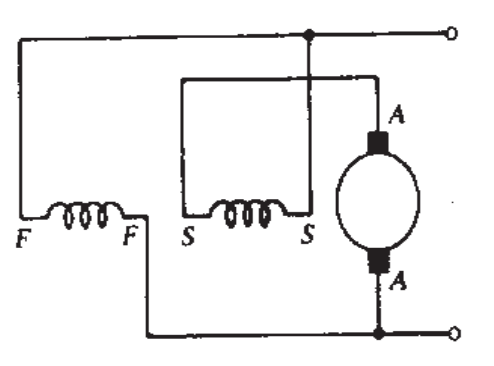

Figura 2.10b) Conexión en derivación. Figura 2.10c) Conexión en derivación larga.

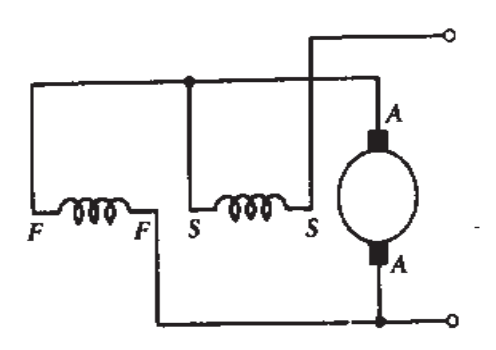

Figura 2.10d) Conexión en derivación corta.

c) El motor Serie de la figura 2.10e): este motor varía mucho su velocidad con la carga y tiende a asumir velocidades muy altas en vacío. En cambio tiene muy alto par de arranque y soporta mejor las sobrecargas. Se emplea para accionar cargas pesadas tales como tranvías, grúas, montacargas, ascensores, etc.

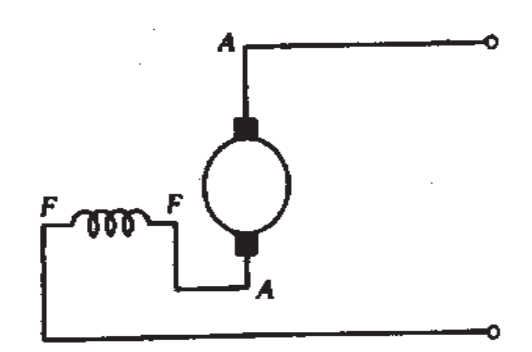

.

Figura 2.10e) Conexión serie.

d) El motor Compound (compuesto) de las figuras 2.10f) y 2.10g): tienen características intermedias entre el shunt y el serie. Su par de arranque es bastante elevado y no tiene el inconveniente del embalamiento en vacío del motor serie, por lo que se le emplea mucho, en lugar del serie, para mover cargas pesadas, tales como ascensores, grúas, etc.

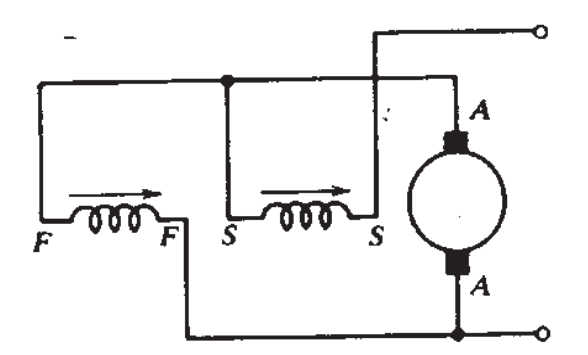

Figura 2.10f) Conexión compuesta acumulativa. Figura 2.10g) Conexión compuesta diferencial.

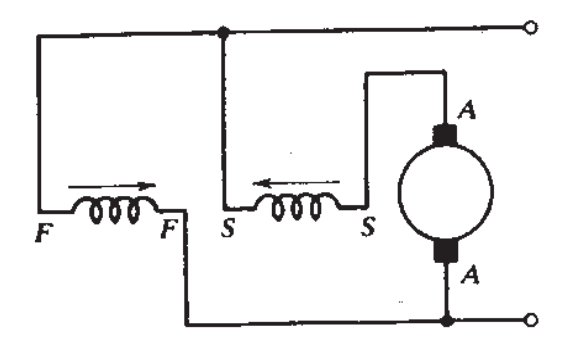

### 2.2.6 Campo Magnético en Entrehierro y Reacción de Armadura

 Hemos supuesto que no hay ninguna interacción entre los campos producidos por los devanados de campo y los devanados de armadura portadores de corriente. Sin embargo, la realidad es distinta. Consideremos la máquina de dos polos mostrada en la figura 2.11a). Si la armadura no lleva corriente alguna (o sea, si la máquina esta en vacío), el campo del entrehierro adopta la forma mostrada en la figura 2.11b).

 El PGN (plano geométrico neutral) y el PMN (plano magnético neutral) denotados por sus siglas respectivamente, son coincidentes. Las escobillas se localizan en el plano magnético neutral, para un voltaje máximo en las terminales. Supongamos que la máquina está ahora con carga y que la armadura lleva corriente. La dirección del flujo de la corriente en los conductores de armadura depende la localización de las escobillas. Para la situación de la figura 2.11b), la dirección del flujo de corriente es la misma dirección que la de los voltajes inducidos. En cualquier caso, los conductores de la armadura que llevan corriente producen sus propios campos magnéticos, como se muestra en la figura 2.11c), el campo en el entrehierro es ahora el resultante de los campos debidos a los devanados de campo y armadura. El campo en el entrehierro tiene la forma distorsionada que se muestra en la figura 2.11d).

 La interacción de los campos debidos a los devanados de campo y armadura se conoce como, reacción de armadura. A consecuencia de la reacción de armadura, el campo en el entrehierro sufre una distorsión y el PMN ya no coincide con el PGN. Para un voltaje máximo en las terminales, las escobillas deben localizarse en el PMN. En consecuencia, un efecto indeseable de reacción de armadura es que las escobillas deben desplazarse constantemente, puesto que la desviación del PMN con respecto al PGN depende de la carga (la cual está cambiando constantemente).

Nota: Las líneas de fuerza magnética intersectan el PMN en ángulos rectos.

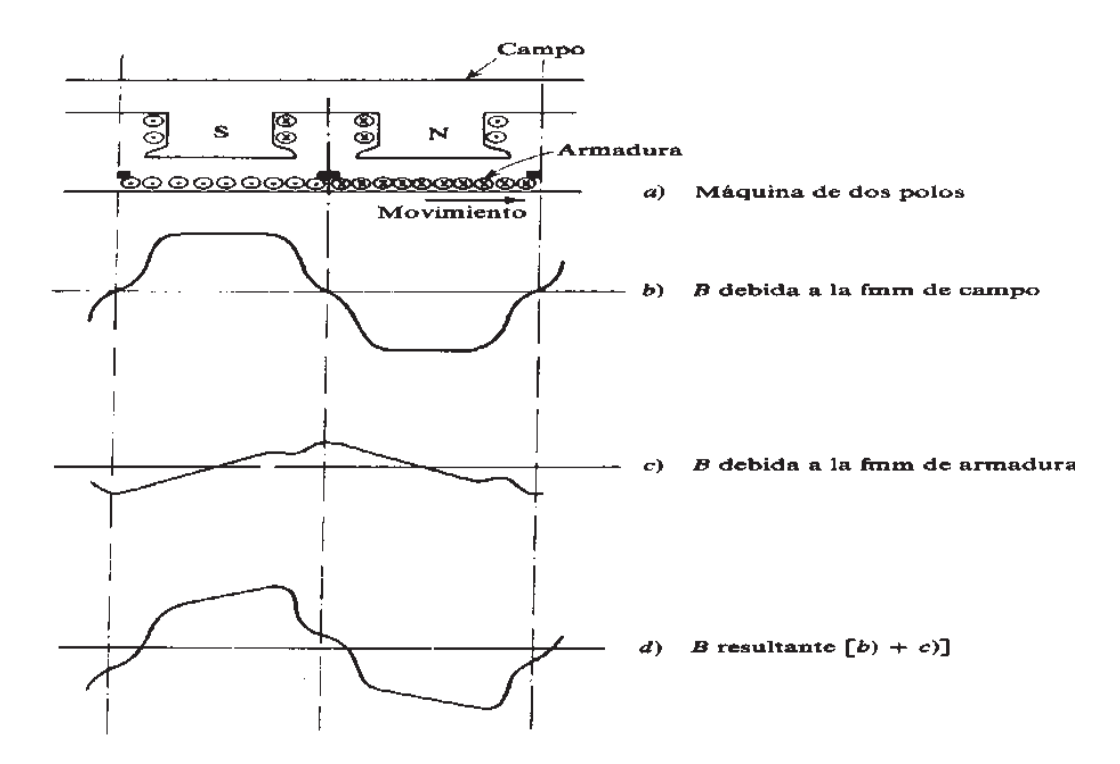

Figura 2.11 a) Máquina de dos polos; b) Forma del campo en el entrehierro; c) Forma de campo magnéticos de los conductores en la armadura; d) Forma del campo en el entrehierro.

 El efecto de reacción de armadura se puede analizar en términos de la magnetización transversal y desmagnetización, como se muestra en la figura 2.12a). El efecto de magnetización puede neutralizarse por medio de los devanados de compensación, como se muestra en la figura 2.12b). Estos son devanados colocados en ranuras sobre las caras polares, conectados en serie con los devanados de armadura y llevan corrientes en dirección opuesta a las corrientes en los conductores de la armadura, que están frente a ellos figura 2.12b). Una vez que se ha neutralizado la magnetización transversal, el PMN no se corre con la carga y sigue coincidiendo con el PGN

en todas las condiciones de carga. El efecto de magnetización puede compensarse aumentando la fmm en los polos principales.

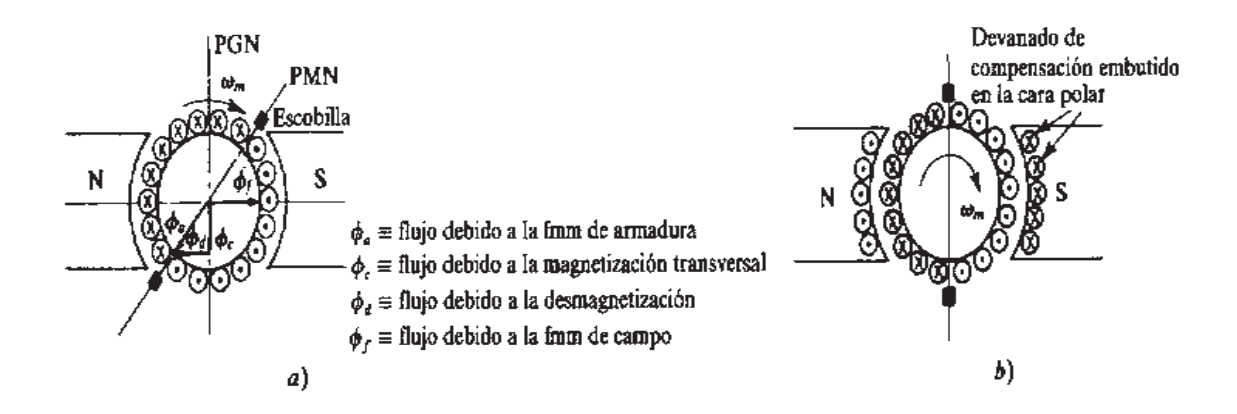

Figura 2.12 a) Efecto de reacción de armadura magnetización transversal; b) Neutralización de la magnetización por devanados compensadores.

#### 2.2.7 Eficiencia y pérdidas en la máquina de corriente continua

 Los generadores CD toman potencia mecánica y producen energía eléctrica, mientras que los motores CD toman potencia eléctrica y producen potencia mecánica. En cualquier caso, no toda la potencia de entrada de la máquina es útil en la parte de salida ya que siempre hay alguna pérdida asociada al proceso.

La eficiencia de una máquina CD se define por la ecuación,

$$
\eta = \frac{P_{\text{salida}}}{P_{\text{entrada}}} * 100\% = \frac{P_{\text{salida}}}{P_{\text{entrada}} + \rho \acute{e}r \acute{d} \acute{d} \acute{a} s} * 100\% \tag{2.17}
$$

En consecuencia, la eficiencia puede determinarse ya sea partiendo de las pruebas de carga o calculando las pérdidas. Las diversas pérdidas se clasifican como sigue:

- 1. Eléctricas. a) Pérdidas en el cobre en los diversos devanados, como el devanado de armadura y los diversos devanados de campo. b) Pérdida debida a la resistencia de contacto de la escobilla (con el conmutador).
- 2. Magnéticas*.* Son las pérdidas en el hierro e incluyen las pérdidas por histéresis y las pérdidas por corrientes de dispersión en los diversos circuitos magnéticos, principalmente en el núcleo de la armadura y las caras polares.
- 3. Mecánicas*.* Incluyen la fricción en las chumaceras, ventilación y las pérdidas por fricción en las escobillas.

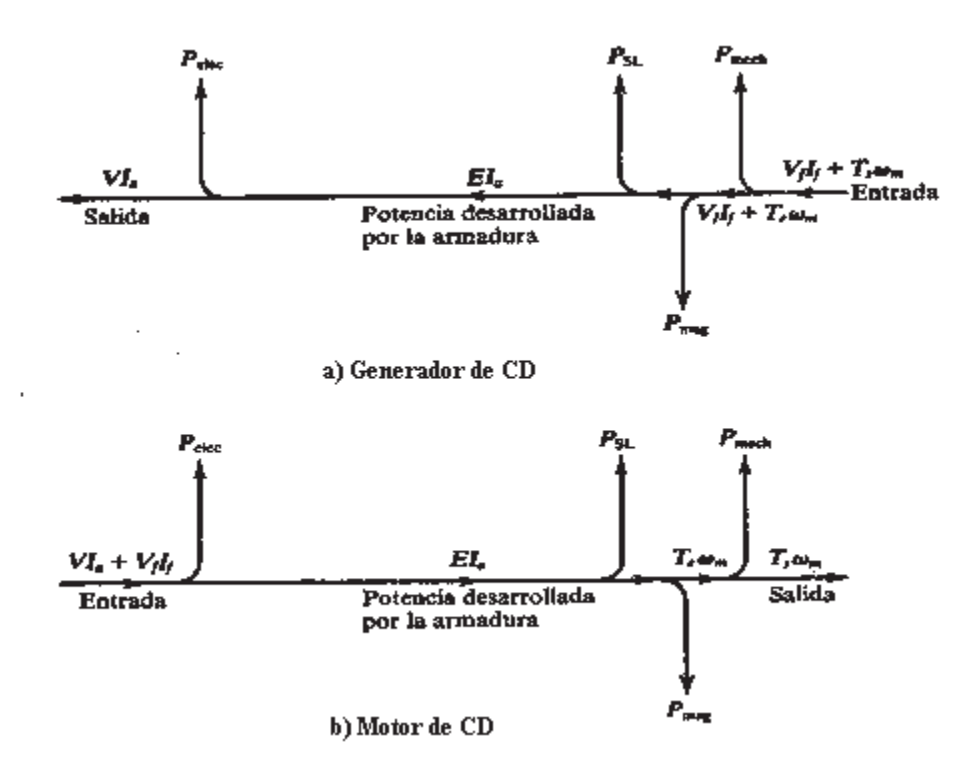

Figura 2.13 a) Flujo Potencia de un generador de CD., b) Flujo potencia de un motor de CD.

4. Pérdidas adicionales. Son las otras pérdidas que se presentan en régimen de carga, no cubiertas en los conceptos anteriores. Se consideran de 1% de la salida (como regla práctica).

El flujo de potencia en un generador de corriente directa o en un motor de la misma especie se representa en la figura 2.13, donde  $T_s$ , significa el par en la flecha.

### 2.2.8 Características de la máquina de CD como motor y generador.

 Las características de carga en régimen de motor y régimen de generador son las de mayor interés en las aplicaciones de estas máquinas. En la figura 2.14 se muestran las características típicas de cárgale generador de corriente continua y en la figura 2.15 se muestran las características par-velocidad del motor de corriente continua.

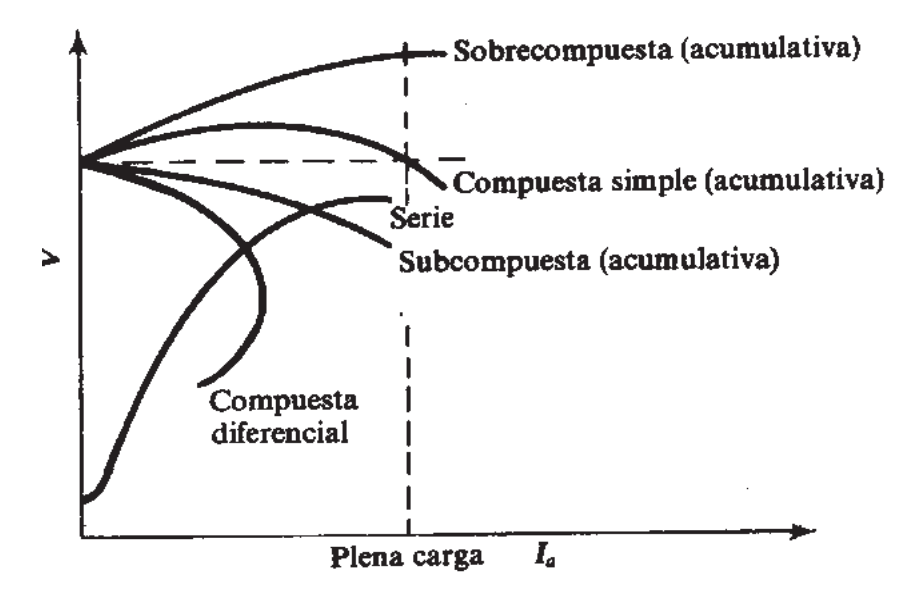

Figura 2.14 Características de carga de los generadores de CD.

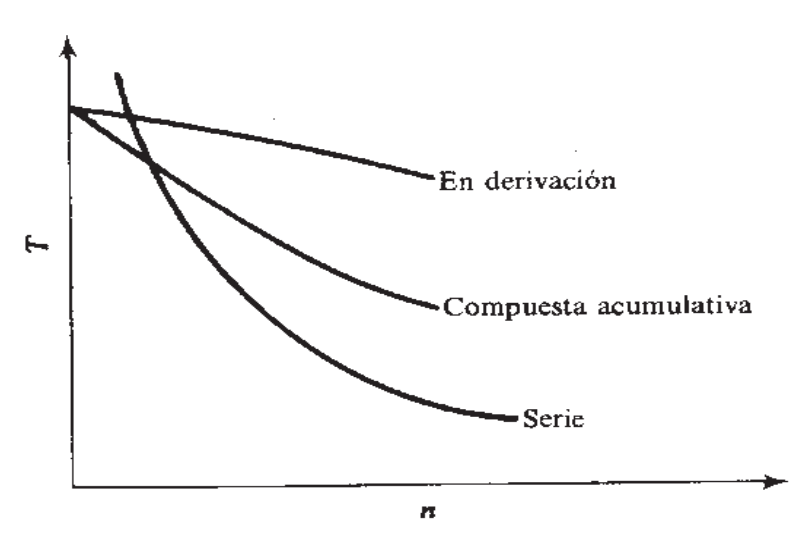

Figura 2.15 Características par-velocidad de los motores de CD.

### 2.3 La Máquina Síncrona

#### 2.3.1 Generalidades de la máquina síncrona

 Las máquinas síncronas están entre los tres tipos más comunes de las máquinas eléctricas; se llaman así por que trabajan a velocidad constante y frecuencia constante en condiciones de operación estacionarias. Como la mayoría de las máquinas giratorias, una máquina síncrona es capaz de trabajar como motor o como generador.

La operación de un generador síncrono se basa en la ley de Faraday de inducción electromagnética y un generador síncrono trabaja de manera muy semejante a un generador de corriente continua, en el que la fem se logra por medio del movimiento relativo entre conductores y un flujo magnético.

 Las dos partes básicas de una máquina síncrona son: la estructura del campo magnético, que lleva un devanado excitado por corriente continua y la armadura, que tiene con frecuencia un devanado trifásico en el que se genera la fem de corriente alterna. Casi todas las máquinas síncronas modernas tienen armaduras estacionarias y estructuras de campos giratorias. El devanado de corriente continua sobre la estructura giratoria del campo se conecta a una fuente externa a través de anillos deslizantes y escobillas.

 Además de los devanados de armadura y de campo, una máquina síncrona tiene barras amortiguadoras en el rotor. Estas operan durante los transitorios y en el arranque.

Dependiendo de la construcción del rotor, una máquina síncrona puede ser de rotor liso figura 2.16 a), o bien, de polos salientes figura 2.16 b). El primer tipo se usa en máquinas de alta velocidad tales como los generadores de turbina, mientras que el segundo tipo es adecuado para generadores de baja velocidad en generadores hidráulicos.

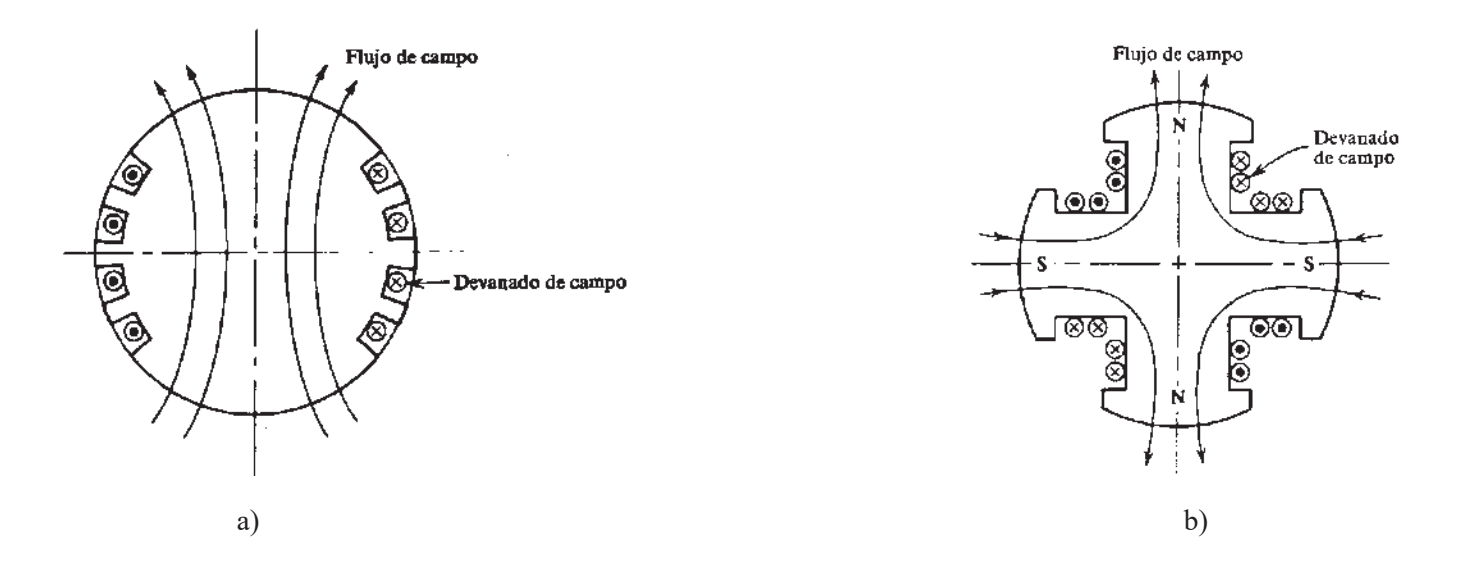

Figura 2.16 a) Devanado de campo sobre un rotor polos lisos; b) Devanado de campo sobre rotor de polos salientes.

#### 2.3.2 Características de la máquina síncrona

 Para entender el funcionamiento del generador, vamos a referirnos primero a la máquina trifásica de rotor liso mostrada en la figura 2.17a), que tiene devanados concentrados. El voltaje inducido en la fase A está dado por

$$
V_A = V_B \mathbf{S} \mathbf{C} \mathbf{C} \mathbf{C} \tag{2.18}
$$

donde  $\omega$  es la velocidad angular del rotor. Las fases  $B$  y  $C$  están desplazadas respecto a A y entre sí 120º, y tienen los voltajes dados por

$$
\sqrt{3} \cdot \sqrt{3} \cdot \sqrt{3
$$

$$
\epsilon = \sqrt{2}
$$
 (2.20)

Estos voltajes se representan esquemáticamente en la figura 2.17b). En consecuencia, se genera un voltaje trifásico de frecuencia  $f = \frac{\omega}{2\pi} (H)$
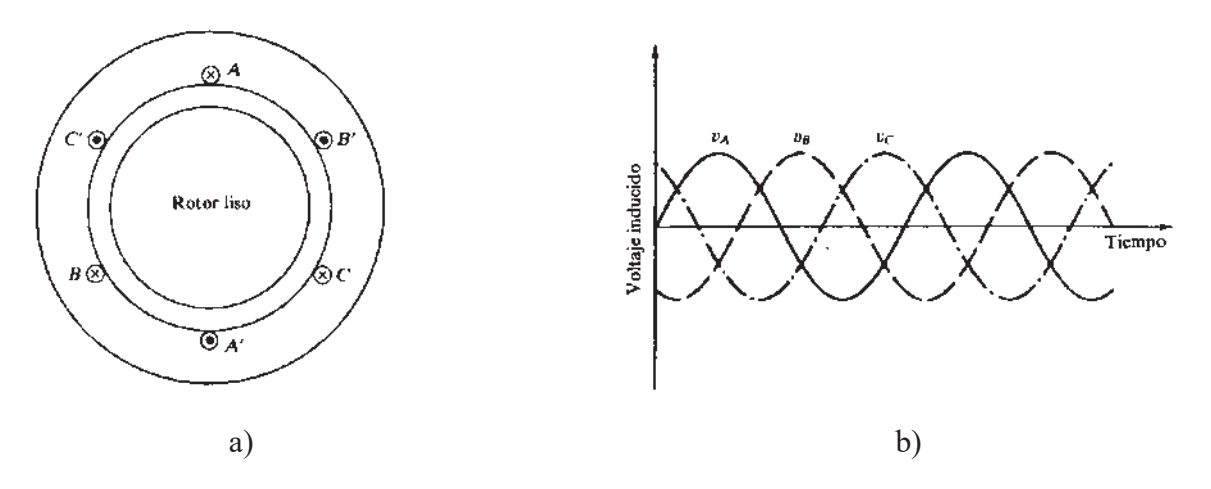

Figura 2.17 a) Máquina síncrona de rotor liso; b) Voltaje Trifásico generado

 Tanto los generadores de rotor liso como los de polos salientes están gobernados por la ecuación (2.18) que se conoce como la *ecuación de fem* de un motor síncrono.

 Volviendo ahora a la operación de un motor síncrono, y considerando la máquina de polos salientes, observamos que el devanado de armadura trifásica (o estator) producirá un campo magnético giratorio en el entrehierro, como en un motor de inducción trifásico. Por tanto la velocidad de rotación del campo, o sea la velocidad síncrona  $\omega_s$ , está igualmente dada por

$$
c_3 = \frac{120}{\rho} (r\beta)
$$
 (2.21)

 Así, para cualquier tipo máquina que gire a velocidad cercana a la síncrona, si el devanado de campo en el rotor excita al tiempo que se coloca un polo norte del campo del rotor en oposición a un polo sur del campo del estator, se acoplarán los dos campos y el rotor trabajará a la velocidad síncrona. Para hacer que el motor síncrono arranque por sí mismo, se provee con barras amortiguadoras, las cuales, como la jaula del motor de inducción, proporcionan un par de arranque. Una vez que el rotor ha sido acoplado con el campo giratorio del estator y trabaja a la velocidad síncrona, las barras amortiguadoras dejan de trabajar. Cualquier desviación de la velocidad síncrona produce corrientes inducidas en las barras amortiguadoras que tienden a restaurar la velocidad síncrona.

#### 2.3.2.1 Características del Generador en Vacío y Cortocircuito

 Las características de voltaje vacío o de circuito abierto de un generador síncrono son similares a las de un generador de corriente directa. La figura 2.18 muestra tal curva característica, con la inclusión de la saturación magnética. Ahora bien si las terminales del generador se ponen en corto circuito, el voltaje inducido que se produce se disipa en el interior del generador. En la figura 2.18 también se muestra la curva característica de la corriente de cortocircuito. Expresada matemáticamente por fase *V*0 *I Zs I*

e por fase  

$$
6777777
$$
 (2.22)

donde  $V_0$  es el voltaje de armadura en vacío a una cierta corriente de campo, e  $I_a$  es la corriente de armadura de corto circuito al mismo valor de la corriente de campo. La impedancia  $Z_s$  se conoce como impedancia síncrona;  $R_a$  es la resistencia de armadura y  $X_s$  se define como la reactancia síncrona. La reactancia síncrona se mide con facilidad para un generador de rotor liso puesto que es independiente de la posición del rotor en la máquina de este tipo. En los generadores de polos salientes, sin embargo, la reactancia síncrona depende de la posición del rotor.

En la mayor parte de las máquinas síncronas,  $R_a \leq X_s$  por tanto  $X_s$  varía con la corriente de campo como se indica en la figura 2.18

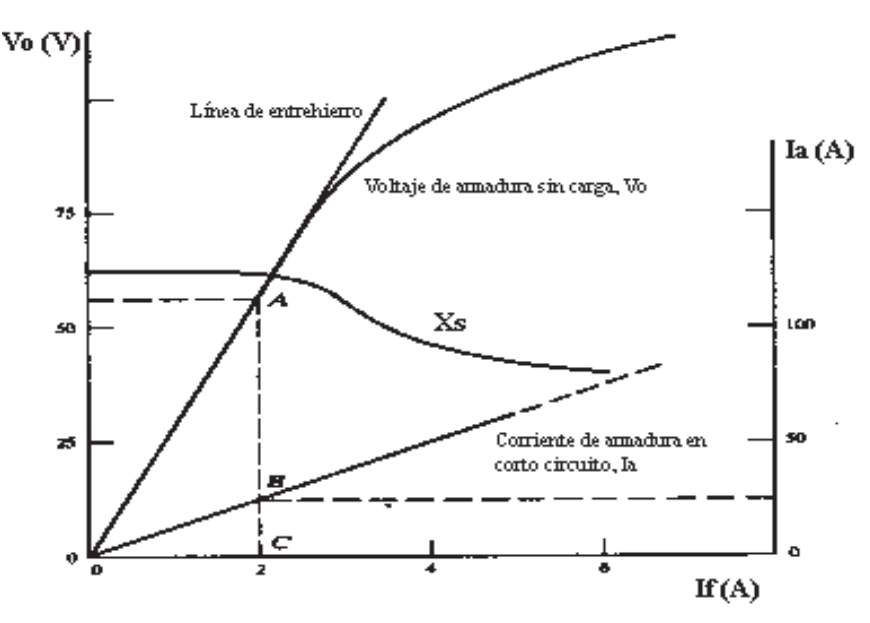

Figura 2.18 Característica del generador en vacío y corto circuito.

La regulación de voltaje de un generador síncrono a una carga determinada está dada por la ecuación (2.23)

$$
R(1,2,2) \qquad (2.23)
$$

 A diferencia de lo que ocurre con un generador de corriente directa, la regulación de voltaje de un generador síncrono puede llegar a ser cero o aún negativo, dependiendo del factor de potencia y de la carga. Despreciando la resistencia de armadura, se muestra el diagrama fasorial para factores de potencia adelantado y atrasado en la figura 2.19a) y 2.19b) respectivamente.

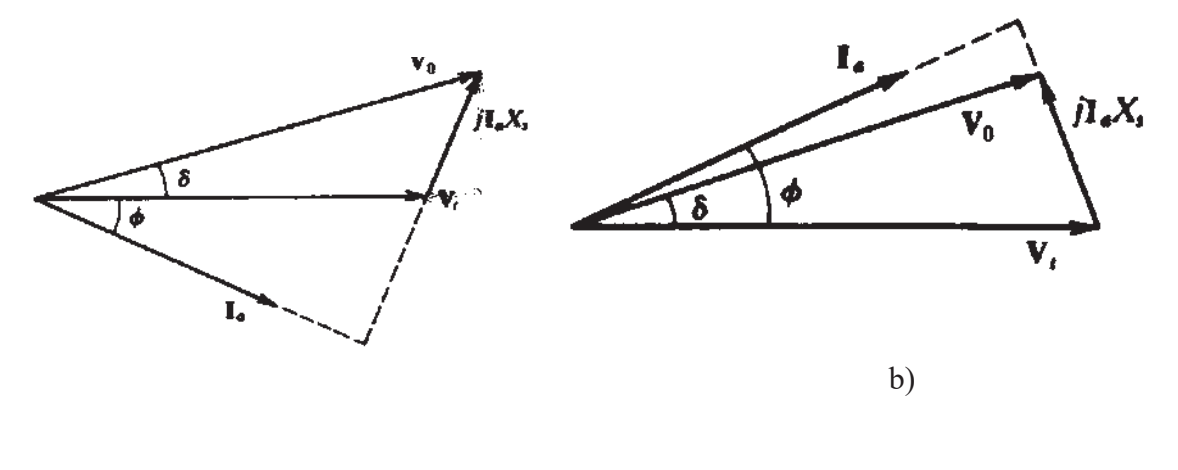

a)

Figura 2.19 a) Factor de potencia atrasado; b) Factor de potencia adelantado

#### 2.3.2.2 Características del ángulo de potencia

En la figura 2.19,  $\phi$  es el ángulo del factor de potencia y  $\delta$ , el ángulo por el que  $V_0$ adelanta ha  $V_t$ , se denomina *ángulo de potencia*. De la figura 2.19 se obtiene

$$
1 \times \mathbf{cost} \tag{2.24}
$$

donde  $\delta$ , es menor de cero (operación como generador). Pero la potencia desarrollada  $P_d$ , es la potencia suministrada a la carga. En consecuencia,

para operación como generador,

$$
P_d = V_l I_a \mathbf{C} \mathbf{Q} \mathbf{z}
$$
 (2.25)

Comparando (2.23) y (2.24), nos queda,

$$
F_{\overline{d}} = \frac{V_0 V}{X} S \omega t \tag{2.26}
$$

que muestra que la potencia desarrollada por el generador es proporcional a  $\sin \delta$ .

Como indica la figura 2.20a) un motor (de rotor liso) consume potencia eléctrica en una cantidad de  $V_t I_a \cos \phi$  por fase, si se desprecia la armadura. En consecuencia, definimos la potencia desarrollada por el motor como,

$$
F_{\overline{d}} = V_{\overline{d}} \mathbf{C} \mathbf{Q} \tag{2.27}
$$

donde (2.27), es válida para un motor de rotor liso, donde ahora *senti* es negativo. En resumen (2.25) es la curva característica del ángulo de potencia de una máquina de rotor liso; en la figura 2.20 b) se proporciona está gráfica.

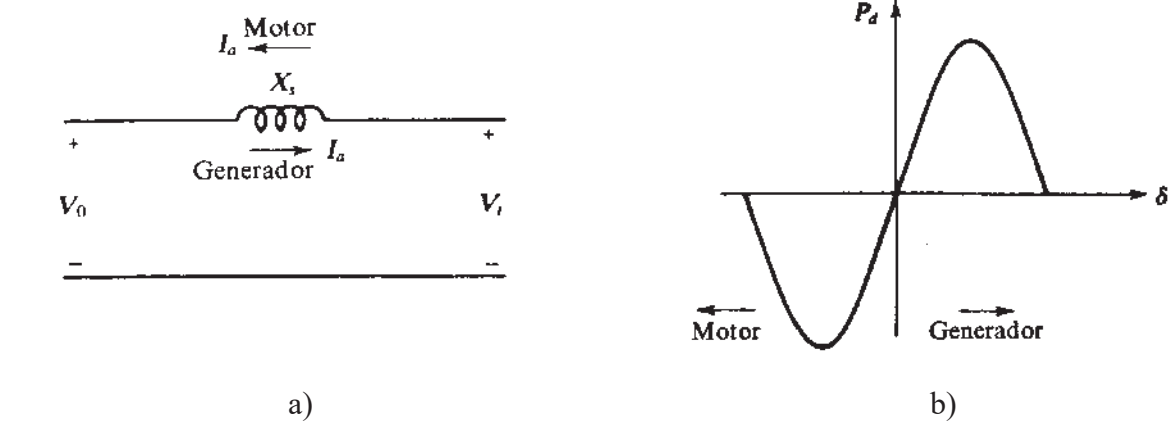

Figura 2.20 a) Circuito equivalente de la máquina síncrona de rotor liso; b) Curva característica del ángulo de potencia de la máquina síncrona de rotor liso.

Para el motor de la figura 2.20a),

$$
V = V_0 + jLX \tag{2.28}
$$

Si el motor trabaja a potencia constante, entonces (2.24) y (2.26) implican que

$$
V_0 \text{sen}\delta = I_a X_s \cos \phi = \text{constante} \tag{2.29}
$$

Para un voltaje *V*<sub>t</sub> dado.

Ahora  $V_0$  depende de la corriente de campo,  $I_f$  Considere dos os:

- 1.-  $I_f$  se ajusta de manera que  $V_0$  sea menor que  $V_t$  (la máquina está subexcitada).
- 2.-  $I_f$  se aumenta hasta un punto en que  $V_0$  sea mayor que  $V_t$  (la máquina está sobreexcitada).

# Capítulo 3 Modelado Linealizado de Máquinas Eléctricas

# 3.1 Introducción

 La entidad básica considerada dentro del modelado es sin duda el sistema. Un sistema es un ente organizado, resultante de la interconexión de elementos básicos, que según el juicio de un observador tiene una finalidad y carácter determinado. La frontera que delimita el análisis de un sistema es función del grado de complejidad del estudio a realizar: una red eléctrica, una máquina eléctrica, un organismo vivo, la economía de un país, etc. También es relevante destacar que el mismo sistema puede tener diferente interés para distintos observadores; por ejemplo un amplificador electrónico puede ser estudiado como un sistema eléctrico o térmico. De esta forma la noción de sistema resulta ser un tanto abstracta, pero a si mismo sumamente poderosa.

 Por definición, un modelo lo constituye una descripción generalmente matemática, del comportamiento de un sistema. Constitución que es basada en el modelo dinámico más típico en el campo de la ingeniería, la ecuación diferencial. En muchos procesos y sistemas son necesarias algunas ecuaciones diferenciales para describir adecuadamente su comportamiento.

 Cuando se enfrenta el problema de analizar un sistema, naturalmente no trabajamos con el sistema real (no lineal), sino con una aproximación lineal (o linealización) del sistema. Esa aproximación lineal, captura los aspectos esenciales del comportamiento del sistema original sin perder su esencia. Usualmente está aproximación se realiza alrededor de un punto de operación dentro de una región para la cual es válida la linealización, llamado vecindad En términos generales no podemos decir de que tamaño es la región donde es válida la linealización; todo lo que podemos decir es que es pequeña. El punto de operación se obtiene de la simulación del sistema no lineal en condiciones estacionarias, los valores en estado estable del modelo no lineal serán las condiciones iniciales de la simulación del modelo linealizado.

## 3.2 Proceso de linealización

### 3.2.1 Linealidad

 Supongamos que una cierta variable *y* depende de alguna otra variable *x* a través de alguna función *f* () es conocida como la representación compacta de un sistema, que desarrollada es  $f(\cdot) = f(x, t)$ ; de manera tal que,

$$
y = f(x) \tag{3.1}
$$

Decimos que la relación entre las variables *y* y *x* es lineal si la función *f* () es la ecuación de la línea recta,

$$
y = m x + b \tag{3.2}
$$

donde *m* representa la pendiente y *b* es la intercepción al origen. En este caso, es claro que

$$
f(\mathbf{X}) = m \mathbf{X}^L \tag{3.3}
$$

En algunos casos la variable *y* puede depender de más de una variable  $x_1, \ldots, x_n$ , entonces la ecuación se representa,

$$
\mathcal{Y} = f(\mathcal{X}, \dots, \mathcal{X}_n) \tag{3.4}
$$

Por tanto, si la relación entre *y* y *x* es lineal entonces, *y*= $\gamma$ *x*<sup>2</sup>

$$
y = \sqrt{3.5}
$$

o bien,

$$
y=\sum_{i=1}^{n}m x_{i}
$$
 (3.6)

donde,

$$
f(\mathbf{X}) = \sum_{i=1}^{n} \sum_{i=1}^{n} \mathbf{X} \tag{3.7}
$$

por tanto por definición: Una función *f* (*x*) es lineal cuando está dada exactamente por la ecuación (3.7) Sin embargo, cualquier función *f* (*x*) que no pueda representarse en términos de la ecuación (3.7) se dice que es no-lineal. Como se ilustra en la Figura 3.1

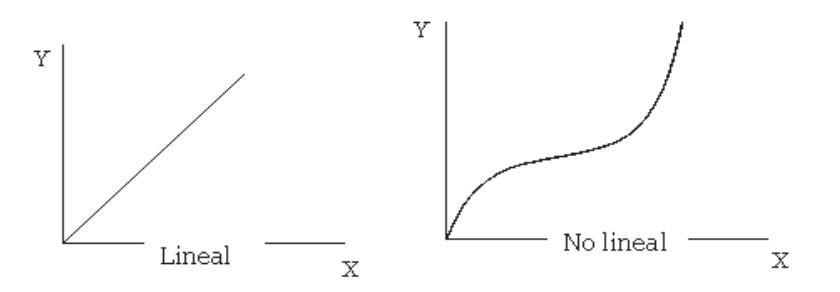

Figura 3.1 Representación gráfica de un sistema lineal y no lineal

## 3.2.2 Sistemas

 El campo de estudio de los sistemas es un universo muy extenso como se muestra en la Figura 3.2, de manera que, por la dinámica de los sistemas a analizar particularizaremos la clasificación dentro de la investigación:

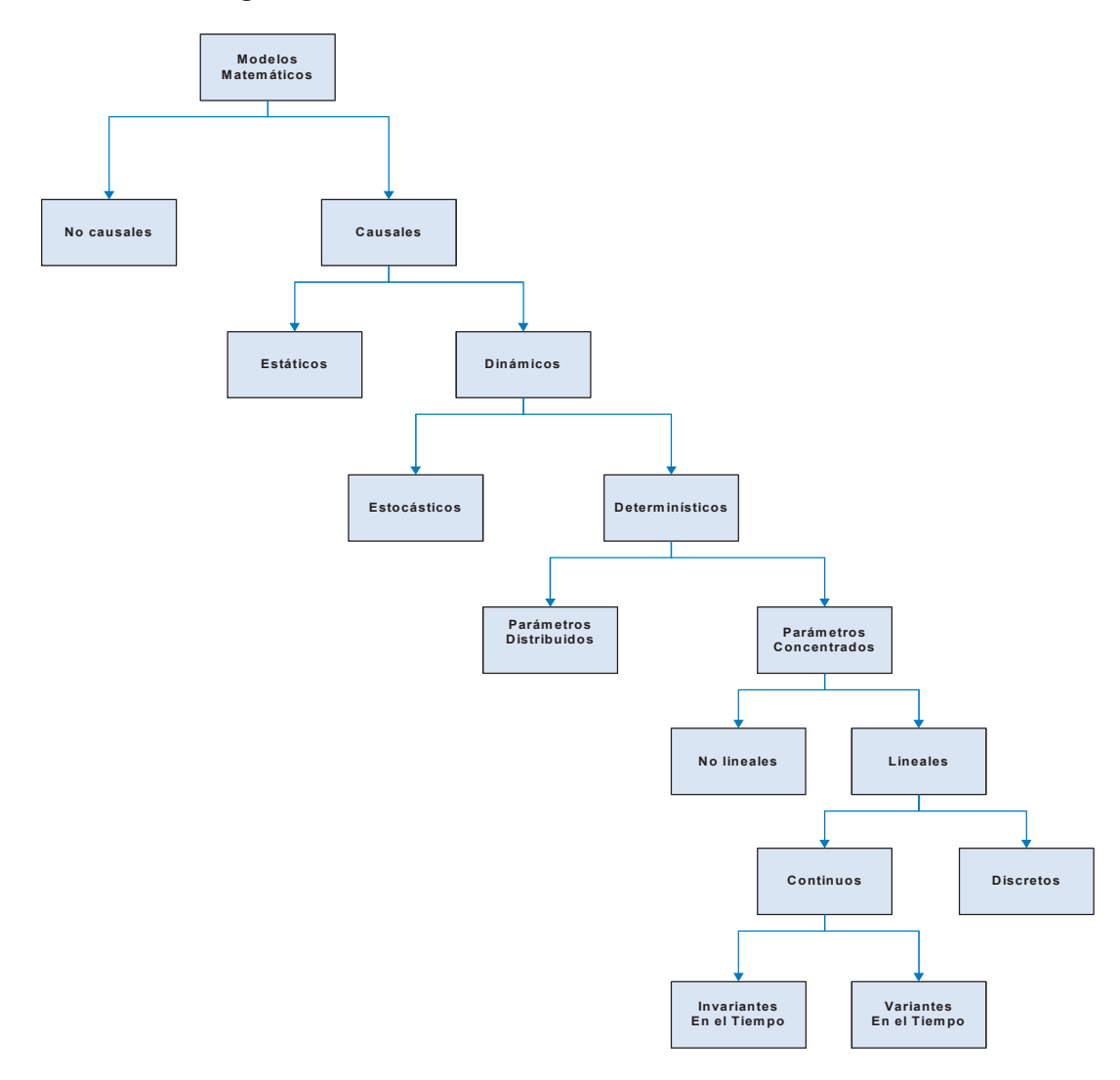

Figura 3.2 Clasificación de los Modelos Matemáticos de Sistemas

En la Figura 3.3 se muestra un diagrama esquemático de un sistema.

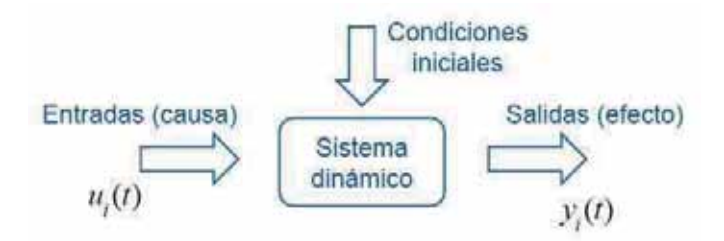

Figura 3.3 Diagrama de bloques de un sistema

a) Sistemas lineales: Un sistema se denomina lineal si se aplica el principio de superposición. Este principio establece que la respuesta producida por la aplicación simultánea de dos funciones de entradas diferentes es la suma de las dos respuestas individuales. Por tanto, para el sistema lineal, la respuesta a varias entradas se calcula tratando una entrada a la vez y sumandos los resultados. Este principio permite desarrollar soluciones complicadas para la ecuación diferencial lineal a partir de soluciones simples. Por lo tanto el sistema es lineal si y sólo si se cumple:

1) La propiedad aditividad (superposición): si existen  $f(x)$  y  $f(y)$ , entonces

$$
\mathcal{K}\in\mathcal{W}\rightarrow\mathcal{W}\rightarrow\mathcal{W}\tag{3.8}
$$

2) La propiedad homogénea: Dada,

$$
f(a) = a f(x) \tag{3.9}
$$

para todo numero real a.

Para comprobar la linealidad de una función *f* (*x*) no es necesario realizar la comprobación de las propiedades por separado, con mostrar que,<br>
<del>*f*(*a***x**)</del>*<i>x*(*x*)</del>*<i>b* 

$$
\mathcal{K} \left( \mathcal{L} \right) \tag{3.10}
$$

la linealidad queda demostrada.

b) Sistemas lineales e invariantes con el tiempo y variantes con el tiempo: Una ecuación es lineal si sus coeficientes son constantes o son funciones sólo de la variable independiente. Los sistemas dinámicos formados por componentes de parámetros concentrados lineales invariantes con el tiempo (de coeficientes constantes), por tanto, un sistema es invariante en el tiempo cuando las propiedades del sistema no cambian en el tiempo, es decir, cuando se cumple la situación de la Figura 3.4, para cualquier valor del desplazamiento  $\tau$ .

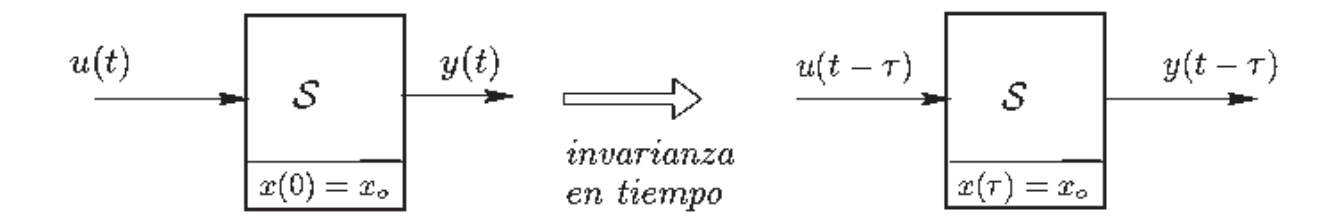

Figura 3.4: Propiedad de invarianza en el tiempo

En palabras, la figura 3.4 indica que si retardamos la entrada (y las condiciones iniciales) la respuesta es la misma que antes, retardada en la misma cantidad. En rigor, no existen los sistemas invariantes en el tiempo, excepto en su expresión matemática pura. Sin embargo, es frecuente que la variación que experimenta un sistema dado con el transcurso del tiempo sea tan lenta, que se considera despreciable para todo efecto práctico.

 Los sistemas que se representan mediante ecuaciones diferenciales cuyos coeficientes son funciones del tiempo, se denominan sistemas lineales variantes con el tiempo. Un ejemplo de un sistema de control variantes con el tiempo es un sistema de control de naves espaciales (La masa de una nave espacial cambia debido al consumo del combustible).

c) Sistemas no lineales: Un sistema es no lineal si no se aplica el principio de superposición. Por tanto, para un sistema no lineal la respuesta a dos entradas no puede calcularse tratando cada una a la vez y sumando los resultados.

 La linealidad o no linealidad de un sistema debe entenderse como la linealidad o no linealidad del modelo específico que relaciona la entrada y la salida particulares elegidas en el sistema. La propiedad de invarianza en el tiempo, en conjunto con la propiedad de linealidad, son las que permiten aplicar una serie de potentes herramientas de análisis, síntesis y diseño de sistemas.

#### 3.2.3 Modelado en espacio de estados

 Debido a la necesidad de alcanzar los requerimientos cada vez más restrictivos en el desempeño de los sistemas de control, al aumento en la complejidad del sistema y a un acceso fácil a las computadoras de gran escala, aproximadamente desde 1960 se ha desarrollado la teoría de control moderna, que es un nuevo enfoque de análisis y diseño de sistemas de control complejos. Este enfoque nuevo se basa en el concepto de estado.

 La teoría de control moderna contrasta con la teoría de control convencional en que la primera se aplica a sistemas con entradas y salidas múltiples, que pueden ser lineales o no lineales, en tanto que la segunda sólo se aplica a sistemas lineales con una entrada y una salida e invariantes con el tiempo.

Las siguientes definiciones son necesarias en el modelado en espacio de estado:

a) Estado. El estado de un sistema dinámico es el conjunto más pequeño de variables (denominadas variables de estado) de modo que el conocimiento de estas variables en  $t = t_0$ , junto con el conocimiento de la entrada para  $t \ge t_0$ , determina por completo el comportamiento del sistema para cualquier tiempo  $t \geq t_0$ .

b) Variables de estado. Son las variables que constituyen el conjunto más pequeño de variables que determinan el estado de un sistema dinámico.

c) Vector de estados. Si se requieren n variables para describir el comportamiento de un sistema dado, se puede considerar esas n variables como elementos de un vector *x* .

Determinando el estado del sistema dada una entrada  $U(t)$  t $>=0$ .

d) Espacio de Estado: Espacio n-dimensional cuyos ejes coordenados, están formados por el eje  $X_1, X_2, \ldots X_n$ 

e) Ecuaciones de Espacio de Estado: En el análisis en el espacio de estados, se manejan tres tipos de variables (Entrada, Salida, Estado) involucradas en el modelado de sistemas dinámicos. Las ecuaciones empleadas son de primer orden, que operan sobre vectores de estado de tal manera que,

$$
\mathcal{A} \rightarrow \mathcal{A} \rightarrow \mathcal{A} \rightarrow
$$

donde,

*u* es un vector que contiene p entradas al sistema.

*y* es un vector que contiene cada una de las q salidas del sistema.

*x* es un vector que contiene cada una de las n variables de estado del sistema.

Así, los vectores de entrada, salida y de estados son,

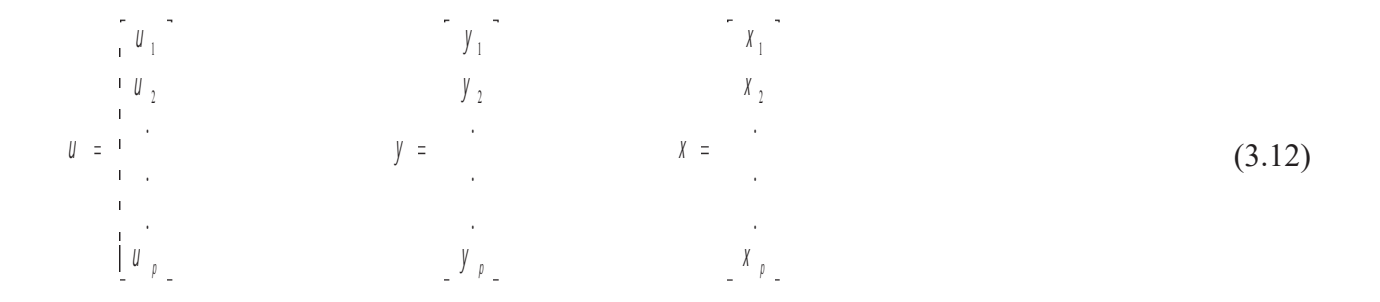

 Se estudiarán sistemas dinámicos lineales invariantes en el tiempo, de múltiples entradas y múltiples salidas. Si el sistema es continuo, su modelo corresponderá a las siguientes ecuaciones matriciales.

$$
\mathbf{X} \mathbf{D} = A \mathbf{B} + B \mathbf{B}
$$
\n
$$
\mathbf{A} \mathbf{D} = C \mathbf{B} + D \mathbf{B}
$$
\n(3.13)

A es la matriz de estado B es la matriz de entrada C es la matriz de salida D es la matriz de transmisión directa Las matrices deben ser de tamaño adecuado:

$$
x_{1k} = 4x_{1k} + B_{1k} + B_{2k}
$$
  
\n
$$
y_{1k} = C_{1k}x_{1k} + C_{1k}x_{1k}
$$
  
\n(3.14)

## 3.2.4 Linealización de Modelos

 El remplazar un sistema no lineal por su aproximación lineal se denomina linealización. Una motivación para la linealización es que la mayoría de herramientas para el análisis de sistemas y diseño de sistemas de control requieren que el modelo sea lineal, es necesario entonces disponer de métodos para linealizar modelos.

La linealización generalmente consiste en una expansión de Taylor de la ecuación de estado (no- lineal) alrededor de un punto de operación definido naturalmente por el sistema o seleccionado arbitrariamente para satisfacer alguna necesidad de control. El punto de operación debe definirse dentro de la vecindad, región donde la linealización es valida, Figura 3.5

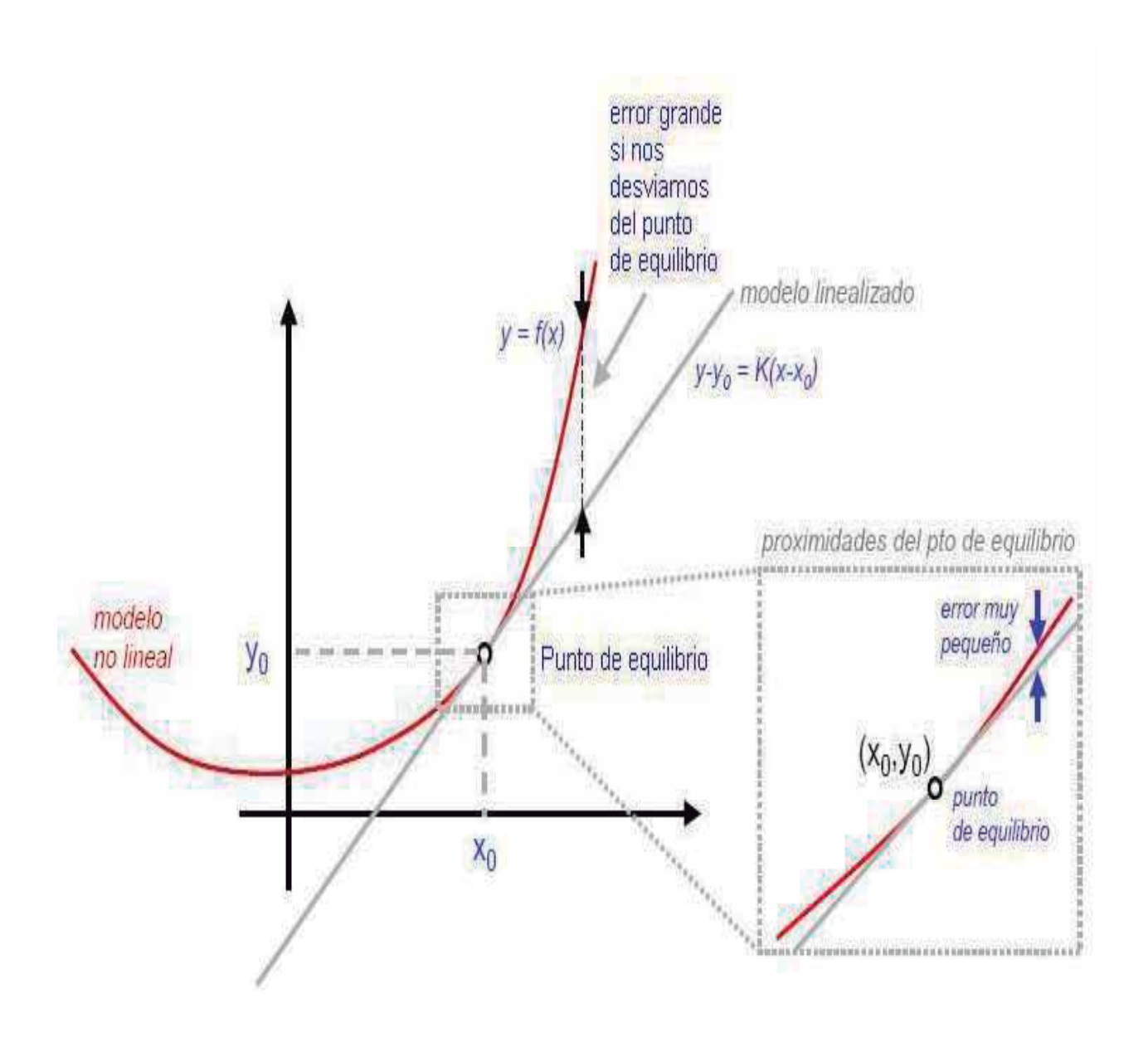

Figura 3.5 Representación gráfica del punto de operación.

La expansión en series de Taylor, está dada por la ecuación (3.15)  
\n
$$
\overbrace{\hspace{1.5cm}}^{3.15}
$$
\n(3.15)

donde f(x) es la expansión alrededor del punto  $x_0$ .

Consideremos ahora un sistema dinámico modelado por un conjunto de ecuaciones diferenciales no lineales:

$$
\frac{dy}{dt} = f_1(x, x_2, x_3, u_3, u_4, u_5, u_6, u_7)
$$
\n
$$
\frac{dy}{dt} = f_2(x, x_3, x_3, u_3, u_7)
$$
\n
$$
\frac{dy}{dt} = f_3(x, x_3, x_4, u_3, u_7)
$$
\n(3.16)

Asumiendo que las funciones  $f_i = 1,2,..., n$ , son continuas y diferenciables. El conjunto de ecuaciones mostradas en (3.16) se puede representar en forma vectorial por:

$$
\frac{dz}{dt} = f(xt)
$$
 (3.17)

Sea  $u_0 = \begin{bmatrix} u_{10} & u_{20} & \dots & u_{n0} \end{bmatrix}$ <sup>T</sup> una entrada constante que fuerza al sistema (3.17) a que se asiente en un estado de equilibrio  $X_0 = \begin{bmatrix} X_{10} & X_{20} & \dots & X_{n0} \end{bmatrix}^T$ ; esto es,  $U_0 Y X_0$  satisfacen:

$$
f(\chi, \mathcal{U}) = 0 \tag{3.18}
$$

Los estados de equilibrio también son llamados puntos estacionarios, puntos constantes o puntos de reposo, ya que si el sistema se ubica inicialmente en  $x = x_0$ , luego permanecerá en  $x(t) = x_0$ para todo tiempo  $t \geq 0$ .

Por lo general cuando hablamos de una existencia de un  $x_0 \neq 0$  nos referimos a condiciones de operación puesto que el sistema necesitaría de esa inyección ya sea de fuerza (torque, etc.) para mantenerse en el punto de equilibrio.

Cuando analizamos la dinámica de un sistema no forzado, hacemos  $u_0 = 0$  y luego buscamos el punto de equilibrio  $x_0$  para el sistema dinámico  $\frac{dx}{dt} = f(x)$ , es decir, la solución de  $f(x_0) = 0$ . En el caso de un sistema dinámico no forzado, este puede presentar cero, uno o más puntos de equilibrio.

Para estudiar y analizar el comportamiento del sistema alredor del punto de equilibrio ( $x_0, u_0$ ), se supone que tanto  $x - x_0$  como  $u - u_0$  son pequeños tal que perturbaciones no lineales pueden ser ignoradas en comparación a los términos no lineales (de bajo orden).

Si ahora perturbamos el estado de equilibrio haciendo:

$$
x=x_0+\widetilde{x}, \ U=u_0+\widetilde{u}
$$
\n(3.19)

La expansión en serie de Taylor resulta en,

$$
\frac{\partial}{\partial t}\sqrt{2\sqrt{2\pi}}\sqrt{\frac{2}{\sqrt{2}}}
$$
\n
$$
= \sqrt{2\sqrt{2\pi}}\sqrt{\frac{2}{\sqrt{2}}}
$$
\n
$$
+ \text{terminos de alto orden}
$$
\n(3.20)

donde,

$$
\frac{\partial f}{\partial x}(x_0, u_0) = \begin{bmatrix} \frac{\partial f_1}{\partial x_1} \cdots \frac{\partial f_1}{\partial x_n} \\ \vdots \vdots \vdots \\ \frac{\partial f_n}{\partial x_1} \cdots \frac{\partial f_n}{\partial x_n} \end{bmatrix} x = x_0,
$$
\n(3.21)

$$
\frac{\partial f}{\partial u}(x_0, u_0) = \begin{bmatrix} \frac{\partial f_1}{\partial u_1} \cdots \frac{\partial f_1}{\partial u_m} \\ \vdots \\ \frac{\partial f_n}{\partial u_1} \cdots \frac{\partial f_n}{\partial u_m} \end{bmatrix} x = x_0,
$$
\n(3.22)

Las ecuaciones (3.21) y (3.22) son las matrices Jacobianas de *f* con respecto a *x* y *u* , evaluadas en el punto de equilibrio, ( $x_0, u_0$ ). Nótese que:

$$
\frac{d}{dt}\frac{d}{dt}\frac{d}{dt}\frac{d}{dt}\frac{d}{dt}\n(3.23)
$$

Por que  $x_0$  es una constante. Adicionalmente,  $f(x_0, u_0) = 0$  luego definiendo de la siguiente forma

$$
A = \frac{\partial^2}{\partial x^2} (\gamma_5 \mathcal{U}_3), B = \frac{\partial^2}{\partial \mathcal{U}} (\gamma_5 \mathcal{U}_3)
$$
(3.24)

Finalmente, eliminando los términos de orden alto, se llega a la siguiente aproximación lineal:

$$
\frac{d}{dt} \overrightarrow{X} = \overrightarrow{X} + \overrightarrow{B} \tag{3.25}
$$

De forma similar si las salidas del modelo del sistema no lineal son de la forma:

$$
Y_{1} = h_{1}(X_{1}, X_{2},...X_{n}, U_{1}, U_{2},...U_{m}),
$$
  
\n
$$
Y_{2} = h_{2}(X_{1}, X_{2},...X_{n}, U_{1}, U_{2},...U_{m}),
$$
  
\n
$$
\vdots
$$
  
\n
$$
Y_{p} = h_{p}(X_{1}, X_{2},...X_{n}, U_{1}, U_{2},...U_{m})
$$
  
\n(3.26)

o en notación vectorial:

$$
y = h(x, t) \tag{3.27}
$$

Entonces la expansión de Taylor puede ser usada nuevamente para llevar la aproximación lineal de la ecuación de salida del sistema. Sea:

$$
y=y'_0+\widetilde{y}'
$$
\n(3.28)

luego obtenemos:

$$
\widetilde{\mathbf{y}} = \mathbf{G}\widetilde{\mathbf{x}} + L\widetilde{\mathbf{z}}\tag{3.29}
$$

donde,

$$
C = \frac{\partial h}{\partial x}(x_0, u_0) = \begin{bmatrix} \frac{\partial h_1}{\partial x_1} & \frac{\partial h_1}{\partial x_n} \\ \vdots & \vdots \\ \frac{\partial h_p}{\partial x_1} & \frac{\partial h_p}{\partial x_n} \end{bmatrix}_{\mathcal{U} = x_0',}
$$
\n(3.30)

y por tanto,

$$
D=\frac{\partial h}{\partial u}(x_0, u_0)=\begin{bmatrix} \frac{\partial h_1}{\partial u_1} \cdots \frac{\partial h_1}{\partial u_m} \\ \vdots \ddots \ddots \\ \frac{\partial h_p}{\partial u_1} \cdots \frac{\partial h_p}{\partial u_m} \end{bmatrix}_{\mathcal{U}=u_0} (3.31)
$$

Las ecuaciones (3.30) y (3.31) son las matrices Jacobianas de h con respecto a *x* y *u* , evaluadas en el punto de operación  $(X_0, U_0)$ . Finalmente, eliminando los términos de orden alto, se llega a la siguiente aproximación lineal:

$$
\frac{d}{dt} \overline{X} = \overline{X} + L\overline{X}
$$
 (3.32)

# 3.3 La máquina de CD linealizada

La figura 3.6 muestra el diagrama esquemático de un motor de CD con excitación independiente, para cual se encuentra su modelo linealizado.

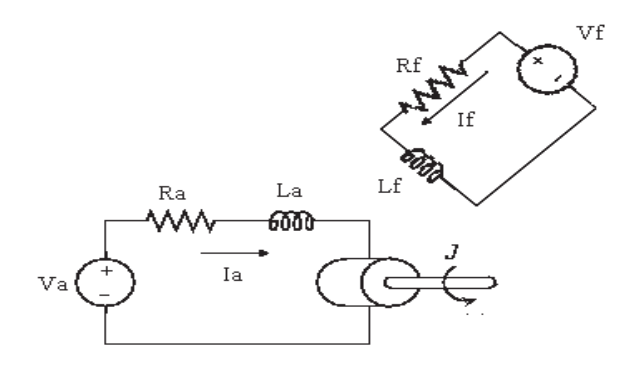

Figura 3.6 Diagrama de un motor de CD con excitación independiente.

$$
E1 \text{ modelo matemático del sistema físico es,}
$$
\n
$$
E = \begin{pmatrix} 1 & 0 & 0 \\ 0 & 0 & 0 \\ 0 & 0 & 0 \end{pmatrix}
$$
\n
$$
E = \begin{pmatrix} 1 & 0 & 0 \\ 0 & 0 & 0 \\ 0 & 0 & 0 \end{pmatrix}
$$
\n
$$
(3.33)
$$

$$
\overrightarrow{co} \left( \frac{f}{f} \right) \overrightarrow{a} \left( \frac{f}{f} \right)
$$
\n
$$
\overrightarrow{a} \left( \frac{f}{f} \right) \overrightarrow{a} \left( \frac{f}{f} \right)
$$
\n
$$
\overrightarrow{a} \left( \frac{f}{f} \right) \overrightarrow{a} \left( \frac{f}{f} \right)
$$
\n
$$
\overrightarrow{a} \left( \frac{f}{f} \right) \overrightarrow{a} \left( \frac{f}{f} \right)
$$
\n
$$
\overrightarrow{a} \left( \frac{f}{f} \right) \overrightarrow{a} \left( \frac{f}{f} \right)
$$
\n
$$
\overrightarrow{a} \left( \frac{f}{f} \right) \overrightarrow{a} \left( \frac{f}{f} \right)
$$
\n
$$
\overrightarrow{a} \left( \frac{f}{f} \right) \overrightarrow{a} \left( \frac{f}{f} \right)
$$
\n
$$
\overrightarrow{a} \left( \frac{f}{f} \right) \overrightarrow{a} \left( \frac{f}{f} \right)
$$
\n
$$
\overrightarrow{a} \left( \frac{f}{f} \right) \overrightarrow{a} \left( \frac{f}{f} \right)
$$
\n
$$
\overrightarrow{a} \left( \frac{f}{f} \right) \overrightarrow{a} \left( \frac{f}{f} \right)
$$
\n
$$
\overrightarrow{a} \left( \frac{f}{f} \right) \overrightarrow{a} \left( \frac{f}{f} \right)
$$
\n
$$
\overrightarrow{a} \left( \frac{f}{f} \right) \overrightarrow{a} \left( \frac{f}{f} \right)
$$
\n
$$
\overrightarrow{a} \left( \frac{f}{f} \right) \overrightarrow{a} \left( \frac{f}{f} \right)
$$
\n
$$
\overrightarrow{a} \left( \frac{f}{f} \right) \overrightarrow{a} \left( \frac{f}{f} \right)
$$
\n
$$
\overrightarrow{a} \left( \frac{f}{f} \right) \overrightarrow{a} \left( \frac{f}{f} \right)
$$
\n
$$
\overrightarrow{a} \left( \frac{f}{f} \right) \overrightarrow{a} \left( \frac{f}{f} \right)
$$
\n
$$
\overrightarrow{a} \left( \frac{f}{f} \right) \overrightarrow{a
$$

$$
\vec{\lambda} = \left(\frac{\vec{B}}{\vec{L}}\right) \left(\frac{1}{\vec{L}}\right)
$$
\n(3.35)

Haciendo,

$$
\begin{bmatrix} I_a \\ \boldsymbol{\omega} \\ I_f \end{bmatrix} = \begin{bmatrix} X_1 \\ X_2 \\ X_3 \end{bmatrix} ; \quad \begin{bmatrix} V_a \\ V_f \end{bmatrix} = \begin{bmatrix} \mathcal{U} \\ \mathcal{U} \end{bmatrix}
$$
 (3.36)

Desarrollando las ecuaciones (3.33), (3.34), (3.35), por tanto,  

$$
\begin{array}{ccc}\n & 1 \\
\hline\n & 2\n\end{array}
$$
\n(3.37)

$$
x = \frac{x}{y} + \frac{f}{y}x \tag{3.38}
$$

$$
A = \frac{F}{L} \mathbf{y} + \frac{1}{L} \mathbf{z}_2 \tag{3.39}
$$

Linealizando el sistema alrededor de  $X_0 X_0 X_0$  se tiene

$$
\mathcal{X} = \mathcal{A}\widetilde{\mathcal{X}} + B\widetilde{\mathcal{L}} \tag{3.40}
$$

donde,

$$
4\frac{d}{dx}
$$

Desarrollando la ecuación (3.40) se tiene,

$$
\begin{bmatrix} \mathbf{F} \\ \mathbf{X} \\ \mathbf{X} \\ \mathbf{X} \end{bmatrix} \begin{bmatrix} \mathbf{F} \\ \mathbf{F} \\ \mathbf{F} \\ \mathbf{X} \\ \mathbf{X} \end{bmatrix} \begin{bmatrix} \mathbf{F} \\ \mathbf{F} \\ \mathbf{F} \\ \mathbf{X} \\ \mathbf{X} \end{bmatrix} \begin{bmatrix} \mathbf{F} \\ \mathbf{F} \\ \mathbf{F} \\ \mathbf{X} \\ \mathbf{X} \end{bmatrix} \begin{bmatrix} \mathbf{F} \\ \mathbf{F} \\ \mathbf{F} \\ \mathbf{X} \\ \mathbf{X} \end{bmatrix} \begin{bmatrix} \mathbf{F} \\ \mathbf{F} \\ \mathbf{F} \\ \mathbf{X} \\ \mathbf{X} \end{bmatrix} \begin{bmatrix} \mathbf{F} \\ \mathbf{F} \\ \mathbf{F} \\ \mathbf{X} \end{bmatrix} \begin{bmatrix} \mathbf{F} \\ \mathbf{F} \\ \mathbf{F} \\ \mathbf{X} \end{bmatrix} \begin{bmatrix} \mathbf{F} \\ \mathbf{F} \\ \mathbf{F} \\ \mathbf{X} \end{bmatrix} \begin{bmatrix} \mathbf{F} \\ \mathbf{F} \\ \mathbf{F} \\ \mathbf{X} \end{bmatrix} \begin{bmatrix} \mathbf{F} \\ \mathbf{F} \\ \mathbf{F} \\ \mathbf{F} \end{bmatrix} \begin{bmatrix} \mathbf{F} \\ \mathbf{F} \\ \mathbf{F} \\ \mathbf{F} \end{bmatrix} \tag{3.42}
$$

Resumiendo la matriz de estado A y la matriz de entrada B del desarrollo en la ecuación (3.42),

$$
A_{L} = \begin{bmatrix} \frac{R_{3}}{L_{a}} & \frac{X_{30}}{L_{a}} & \frac{X_{20}}{L_{a}} \\ \frac{X_{30}}{J} & \frac{f}{J} & \frac{X_{10}}{J} \\ 0 & 0 & \frac{R_{f}}{L_{f}} \end{bmatrix}; \quad B_{L} = \begin{bmatrix} \frac{1}{L_{a}} & 0 \\ 0 & 0 \\ 0 & \frac{1}{L_{f}} \end{bmatrix}
$$
(3.43)

Representadas dentro de la ecuación estado;

$$
\mathcal{X} = 4 \mathcal{X} + B \mathcal{U} \tag{3.44}
$$

El sistema completo de una máquina de CD controlado por armadura se muestra en la figura 3.7

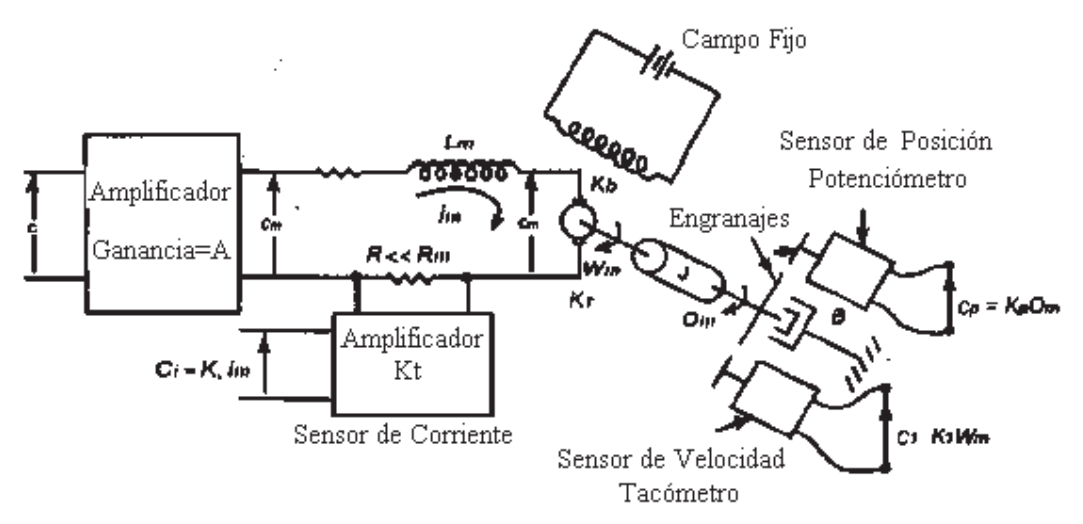

Figura 3.7 Máquina de CD controlada por armadura

El control de armadura se implementa manteniendo constante la excitación de campo y manipulando la tensión de armadura  $e_a$  que se encuentra a la entrada del circuito. Es decir,

> $d\theta = Ki_f = c1$ (3.45)

$$
\overline{f_n}(\overline{t}) = K \overline{f_n}(\overline{t}) \tag{3.46}
$$

$$
\mathcal{G}(\mathbf{0} = \mathbf{K}\mathcal{G}\mathbf{A}(\mathbf{t})\tag{3.47}
$$

La figura 3.8 muestra la conexión excitación independiente de la máquina de CD,

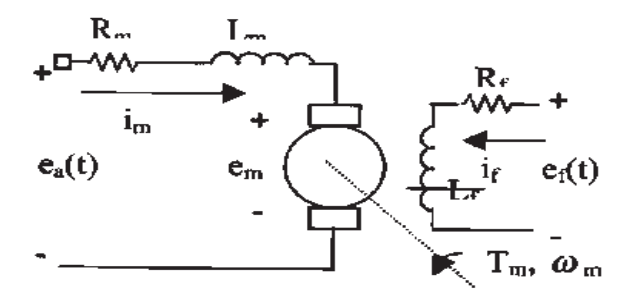

Figura 3.8 Conexión excitación independiente de la máquina de CD

Del circuito de armadura mostrado en la figura 3.8:

Del circuito de armadura mostrado en la figura 3.8:  
\n
$$
\sqrt{\frac{G_{\ell}}{T}} \sqrt{\frac{G_{\ell}}{T}} \sqrt{\frac{G_{\ell}}{T}} \sqrt{\frac{G_{\ell}}{T}} \sqrt{\frac{G_{\ell}}{T}}}
$$
\n(3.48)

En el sistema rotacional que existe sobre el eje del motor, se obtiene la ecuación:

$$
\overrightarrow{AB} \overrightarrow{AB} \overrightarrow{AB}
$$
\n(3.49)

A través del método de variables de estado, se deben definir las ecuaciones que relacionan las entradas y salidas; las cuales se identificarán con la tensión aplicada a la armadura ( *ea* ) y la posición angular del eje del motor  $(\theta_m)$ , respectivamente. Sobre esta base se procede a manipular las ecuaciones planteadas anteriormente, quedando como resultado:

$$
\omega = \frac{d\theta}{dt} \tag{3.50}
$$

$$
\overline{G} = \overline{G} \overline{G} \overline{G}
$$
 (3.51)

$$
\frac{G_{i}^{i}}{dT} \frac{K}{L_{m}} \frac{G_{i}}{L_{m}} + \frac{1}{L_{m}} \epsilon
$$
\n(3.52)

Si se seleccionan como variables de estado la posición angular  $(\theta)$ , la velocidad  $(\omega)$  y la corriente de armadura ( $i<sub>m</sub>$ ), se tiene:

$$
x_1 = \theta \implies x_1 = \omega
$$
  
\n
$$
x_2 = \omega \implies x_2 = \alpha
$$
  
\n
$$
x_3 = i_m \implies x_3 = \frac{di_m}{dt}
$$
  
\n
$$
u = e_a
$$
  
\n
$$
y = \theta = y = x_1
$$
  
\n(3.53)

Por lo tanto, desarrollando las ecuaciones que representan al modelo en espacio de estados,

$$
\dot{x}_1 = x_2 \n\dot{x}_2 = -\frac{K_r}{J} x_1 - \frac{B}{J} x_2 + \frac{K_t}{J} x_3 \n\dot{x}_3 = -\frac{K_e}{L_m} x_2 - \frac{R_m}{L_m} x_3 + \frac{1}{L_m} U \n\mathcal{Y} = x_1
$$
\n(3.54)

La representación en el espacio de estados queda así:

$$
\dot{x}_{1} = \begin{bmatrix} \dot{x}_{1} \\ \dot{x}_{2} \\ \dot{x}_{3} \\ x_{3} \end{bmatrix} - \frac{1}{\begin{bmatrix} 0 & 1 & 0 \\ 0 & -\frac{1}{\overline{J}} & \frac{1}{\overline{J}} \\ 0 & -\frac{K_{e}}{L_{m}} & -\frac{R_{m}}{L_{m}} \end{bmatrix} \begin{bmatrix} x_{1} \\ x_{2} \\ x_{3} \end{bmatrix} U
$$
\n
$$
y = \begin{bmatrix} 1 & 0 & 0 \end{bmatrix} \begin{bmatrix} x_{1} \\ x_{2} \\ x_{3} \end{bmatrix}
$$
\n(3.55)

Finalmente, podemos simular el comportamiento de la máquina de CD en conexión excitación independiente el modelo matemático del sistema físico lo describen las ecuaciones (3.33), (3.34), (3.35); basado en parámetros nominales:

Las especificaciones de la máquina de CD a simular son las siguientes,

Potencia: 1.8 KW Voltaje de armadura u2=220 V Corriente de armadura Ia= 10 A (0.7 A Vacío) Voltaje de campo u1=160 V Corriente de campo: If=0.68 A Velocidad  $\omega$  = 377 rad/seg.

Así mismo, los parámetros de la máquina de CD son,

Inductancia de armadura La=0.0204 H Resistencia de armadura Ra=2.45  $\Omega$ Inductancia de campo=Lf=17.25 H Resistencia de campo Rf= 228.2  $\Omega$ Momento de Inercia del motor J=0.0036 kg- $m<sup>2</sup>$ Coeficiente de fricción viscosa B=  $0.00107$  kg-m<sup>2</sup>/seg Par nominal de carga  $T_L$ =4.77 N-m Inductancia mutua campo armadura Iaf= 0.8514 H

 La simulación del modelo se efectuará en SIMNON, es un software de simulación que resuelve ecuaciones diferenciales de forma numérica. Por tanto, es capaz de simular el comportamiento de sistemas continuos representados mediante ecuaciones diferenciales, así como sistemas discretos representados mediante ecuaciones en diferencias. Puede también ser utilizado para simular sistemas compuestos, esto es, formados por subsistemas, que en general puede ser de distinta naturaleza. Este tipo de sistemas son un común ejemplo de aquellos encontrados en la Ingeniería de Control.

A continuación se describe la pantalla de inicio de SIMNON, como una descripción breve del entorno propio del simulador; mostrado en las figuras 3.9, 3.10.

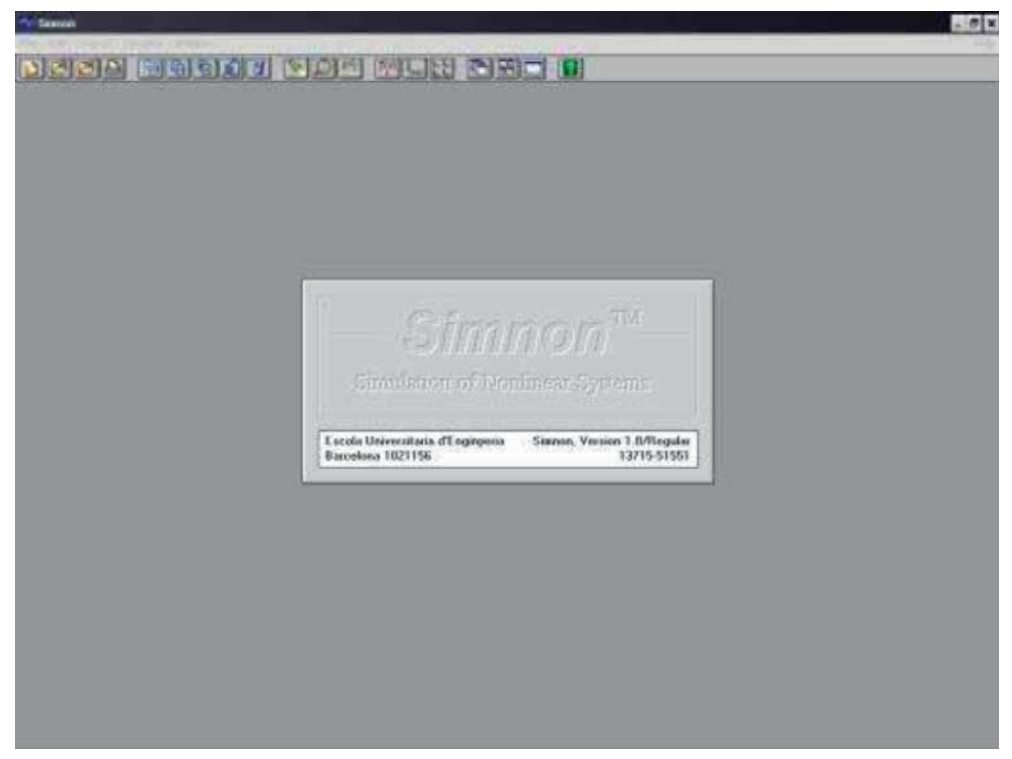

Figura 3.9 Pantalla de inicio de simnon.

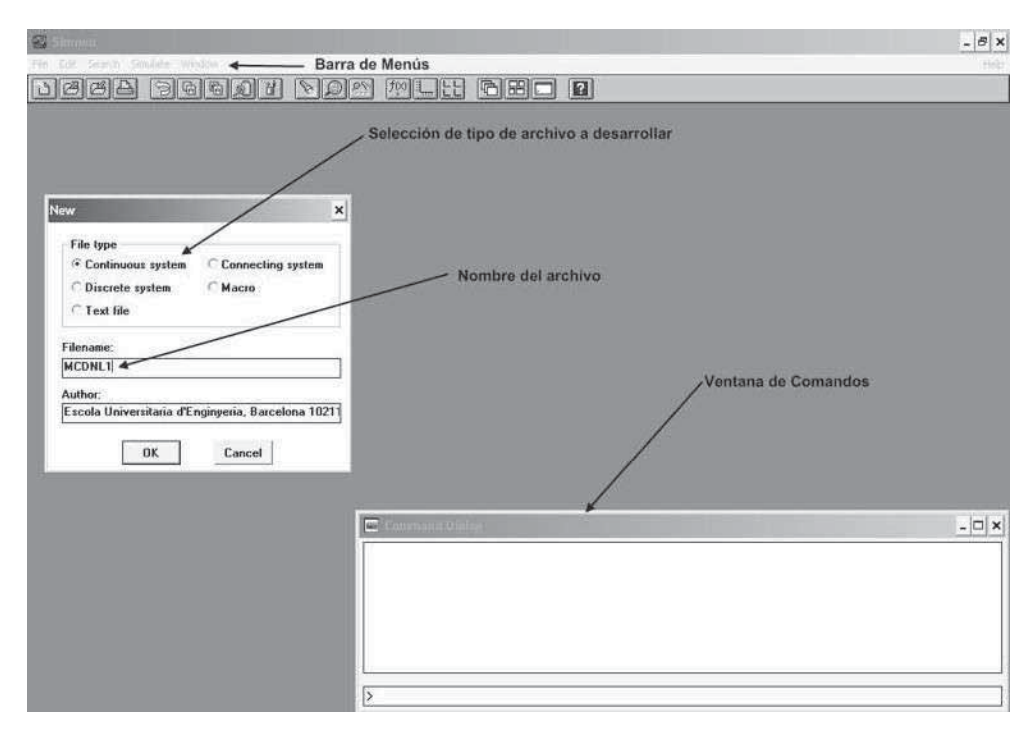

Figura 3.10 Descripción del entorno de simnon.

En la figura 3.11 se muestra el proceso de simulación, como la respuesta grafica y numérica de la misma.

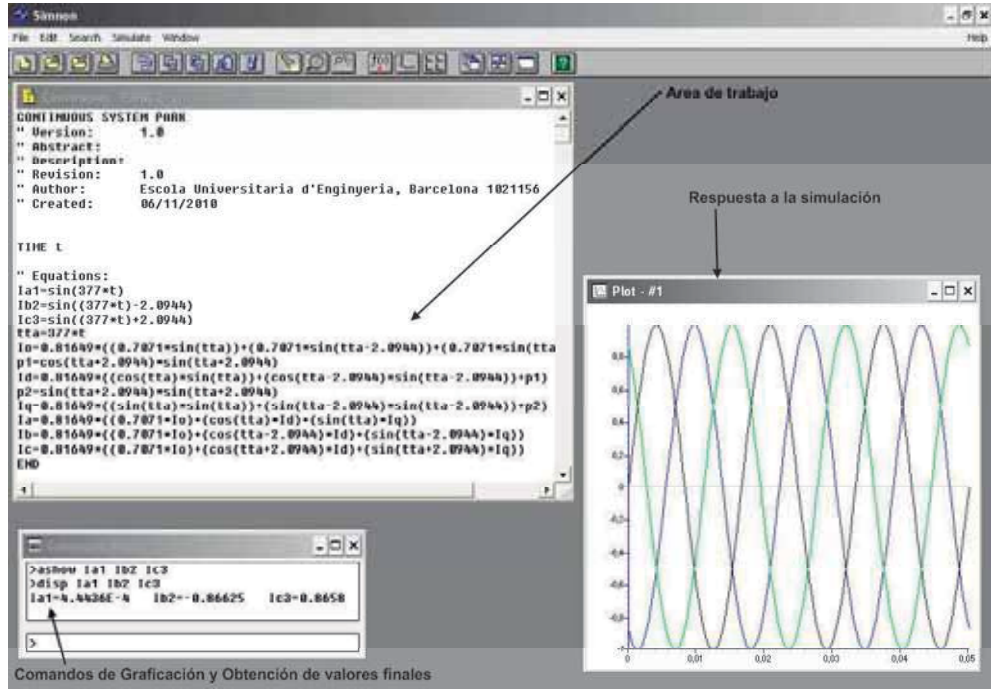

Figura 3.11 Descripción del proceso de simulación en simnon.

Se procede entonces a la simulación del modelo de la máquina de CD con excitación independiente, regida por el código en SIMNON mostrado a continuación:

El error considerado en la simulación es, error=0.001

CONTINUOUS SYSTEM MCDNL1 "Versión: 1.0 "Descripción: Máquina De CD Modelo No Lineal "Autor: Adan Orozco Martínez. "Creado: 23/10/2010

"Variables de estado, Derivadas, y tiempo:

STATE Ia1 w2 If3 DER dIa1 dw2 dIf3 TIME t

"Condiciones Iniciales:

 $Ia1:0$ 

w2:0

 $If 3:0$ 

"Valores de los Parámetros:

Ra: 2.45 "Resistencia de armadura  $(\Omega)$ 

La: 0.0204 "Inductancia armadura (H)

Rf: 228.2 "Resistencia de campo  $(\Omega)$ 

Lf: 17.25 "Inductancia de campo (H)

J: 0.0036 "Momento de inercia del motor  $(kg-m^2)$ 

f: 0.00107 "Coeficiente de fricción viscosa (kg- $m^2$ /seg) Va: 220 "Voltaje de armadura (V) Vf: 160 "Volatje de campo (V) "Ecuaciones: dIa1=-(Ra/La)\*Ia1-(1/La)\*If3\*w2+ (1/La)\*Va dw2= $(If3/J)*Ia1-(f/J)*w2$ dIf3=-(Rf/Lf)\*If3+(1/Lf)\*Vf END

A continuación se muestran las graficas de la respuesta de salida a la simulación del modelo no lineal de la máquina de CD excitación independiente a una entrada escalón, en la figura 3.12.

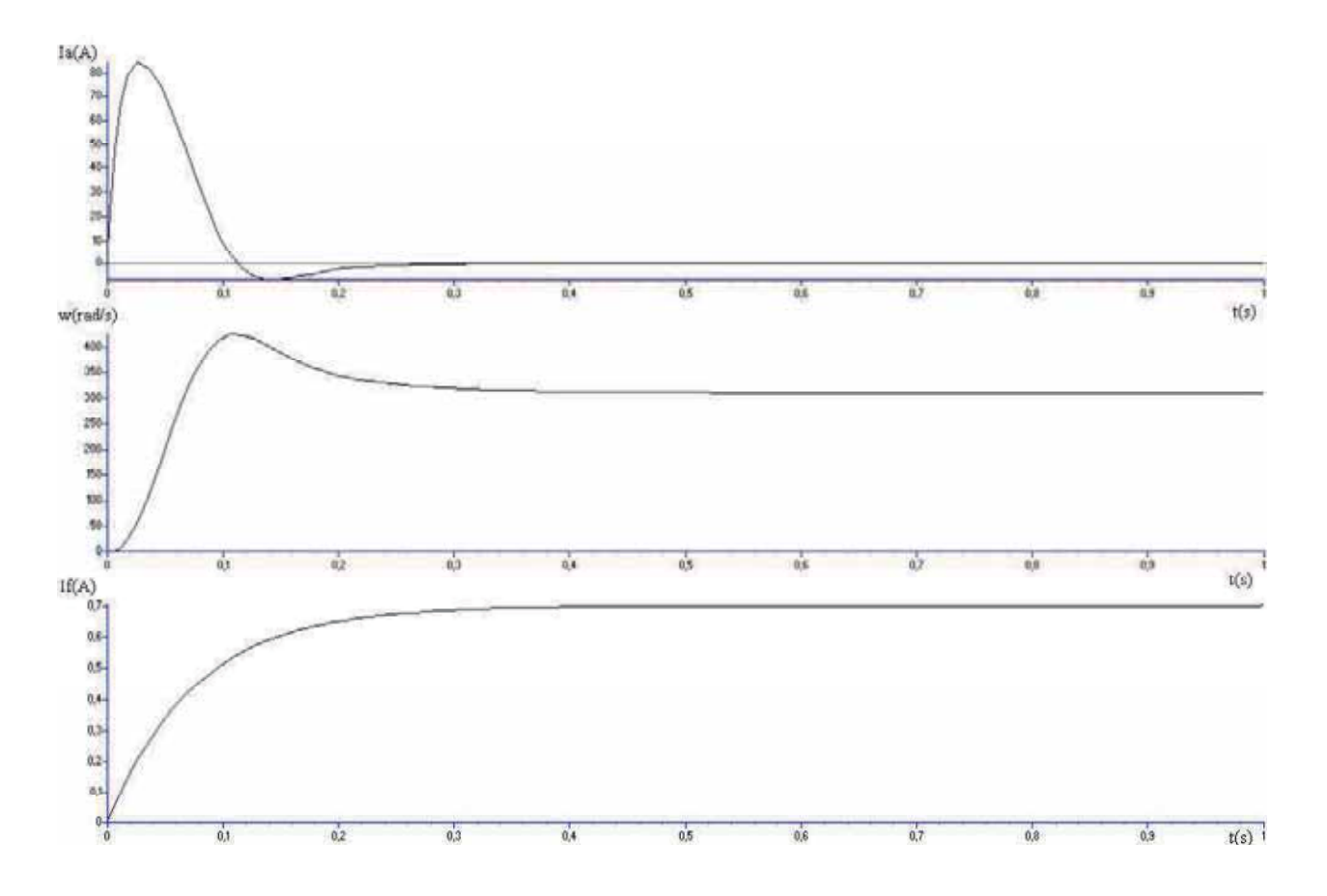

Figura 3.12 Gráficas de la respuesta a una entrada escalón de la Máquina de CD excitación independiente modelo No lineal.

Los valores obtenidos de la simulación son los mostrados en la Tabla 3.1:

| <b>Salidas</b>         | <b>Máximo</b> | <b>Valor</b> final |
|------------------------|---------------|--------------------|
| Ia(A)                  | 83.755        | 0.47626            |
| W <sub>(rad/seg)</sub> | 424.99        | 312.11             |
| $\text{If(A)}$         | $0.7\,$       | 0.70114            |

Tabla 3.1 Valores obtenidos del modelo de la máquina de CD a una respuesta escalón.

 Finalmente, analizaremos y simularemos el modelo de la máquina de CD excitación independiente una vez que el modelo ha sido linealizado.

 El código que rige el comportamiento del modelo linealizado de la máquina de CD dentro de la simulación en SIMNON es el siguiente:

El error considerado en la simulación es, error=0.001

# CONTINUOUS SYSTEM MCDL2

"Versión: 1.0

"Descripción: Maquina De CD Modelo Linealizado

"Autor: Adan Orozco Martínez.

"Creado: 23/10/2010

"Variables de estado, Derivadas, y tiempo:

STATE x1 x2 x3 DER dx1 dx2 dx3 TIME t

"Condiciones Iniciales:

x1: 0.47626

x2: 312.11

x3: 0.70114

"Valores de los Parámetros:

Ra: 2.45 "Resistencia de armadura  $(\Omega)$ 

La: 0.0204 "Inductancia armadura (H)

Rf: 228.2 "Resistencia de campo  $(\Omega)$ 

Lf: 17.25 "Inductancia de campo (H)

J: 0.0036 "Momento de inercia del motor  $(kg-m^2)$ 

f: 0.00107 "Coeficiente de fricción viscosa (kg- $m^2$ /seg)

u1:2.2 "Voltaje de armadura (V)

u2:1.6 "Volatje de campo" (V)

x1o:0.47626

x2o:312.11

x3o:0.70114

"Ecuaciones:

dx1=-(Ra/La)\*x1-(x3o/La)\*x2-(x2o/La)\*x3+ (1/La)\*u1 dx2=-(x3o/J)\*x1-(f/J)\*x2-(x1o/J)\*x2  $dx3 = (Rf/Lf)^*x3 + (1/Lf)^*u2$ x1I=0.47626+x1  $x2I=312.11+x2$  $x3I=0.70114+x3$ END

La respuesta de la simulación a una entrada escalón del modelo linealizado de la máquina de CD no realimentado se muestra en las gráficas de la figura 3.13.

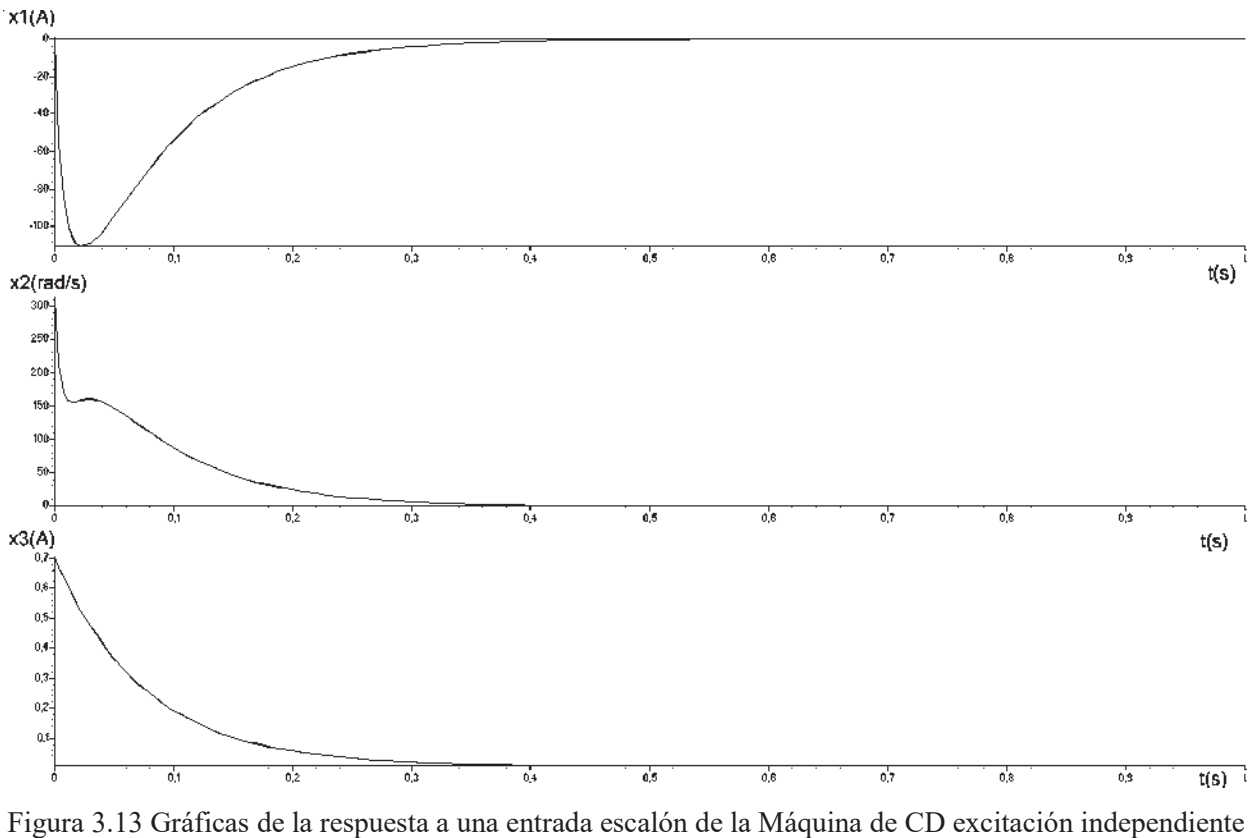

modelo linealizado.

donde, los valores finales de los parámetros en su estado estable obtenidos de la simulación son:

- 1.- Corriente de armadura, x1=0.0078446A
- 2.- Velocidad ángular, x2=-0.011462 rad/seg.
- 3.- Corriente de campo, x3=0.0070126 A

Los valores del modelo linealizado son una aproximación para obtener el valor real del sistema no lineal.

Finalmente, los valores finales obtenidos del modelo linealizado, más el valor del punto de equilibrio son los siguientes:

#### x1I=0.4841; x2I=312.1; x3I=0.70815

Como se observa estos valores son una aproximación a los valores finales obtenidos en la simulación del sistema No lineal de la máquina de CD.

## 3.4 La máquina síncrona linealizada

 Los generadores síncronos forman la principal fuente de energía eléctrica en sistemas de potencia. Grandes cargas eléctricas son manejadas por motores síncronos. Algunas veces condensadores síncronos son utilizados como un medio de proveer compensación de potencia reactiva y control de voltaje. Estos dispositivos operan bajo el mismo principio y son colectivamente llamados máquinas síncronas.

El modelado y análisis de la máquina síncrona ha sido siempre un desafío. El problema ha sido tratado extensivamente desde 1920 y 1930 y ha sido sujeto de una de las más recientes investigaciones.

## 3.4.1 Descripción matemática de la máquina síncrona

 En el desarrollo de las ecuaciones de una máquina síncrona se deben satisfacer las siguientes suposiciones:

- 1. Los devanados del estator están sinusoidalmente distribuidos.
- 2. Las ranuras del estator no causan variación apreciable de las inductancias del rotor con la posición del rotor.
- 3. La máquina es de polos salientes en el rotor.
- 4. Se analiza una máquina de dos polos.
- 5. La histéresis magnética es despreciable.
- 6. Los efectos de la saturación magnética son despreciables.

La figura 3.14 muestra una representación esquemática de una máquina síncrona.

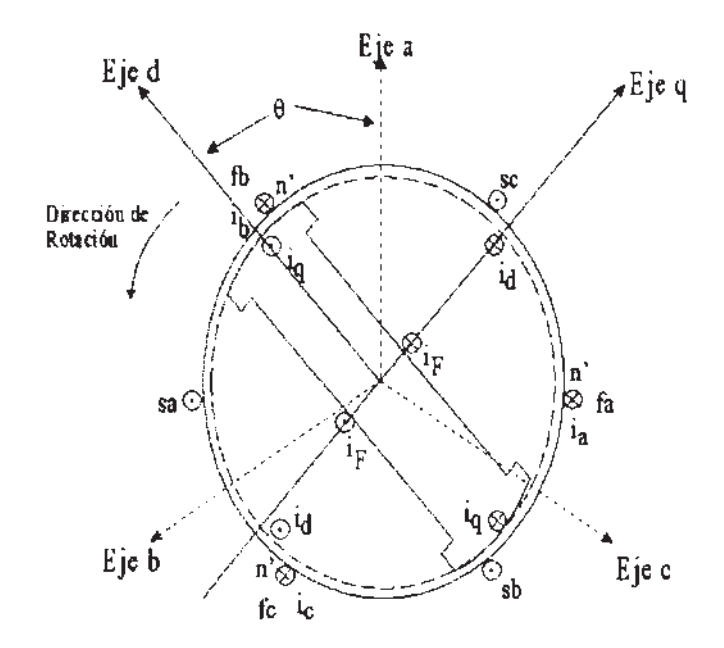

Figura 3.14 Representación esquemática de una máquina síncrona.

 En la figura 3.14, los circuitos del estator consisten de un devanado de armadura trifásico *sa – fa*, *sb – fb*, *sc – fc* que conducen corrientes alternas  $i_a$ ,  $i_b$ ,  $i_c$ . Los circuitos del rotor comprenden devanados de campo  $F - F'$ , y de amortiguamiento  $D - D'$  Y  $Q - Q$ . El devanado de campo se conecta a una fuente de corriente directa. Para propósitos de análisis, las corrientes en el devanado de amortiguamiento se suponen fluyendo en dos conjuntos de circuitos cortocircuitados: un conjunto cuyo flujo esta en línea con el eje- *d* y otro conjunto cuyo flujo esta a lo largo del eje- *q* .

 Donde el eje directo, *d* se encuentra alineado al eje del polo norte magnético, y el eje de cuadratura, *q* , se encuentra a 90 grados eléctricos del eje- *d* .

En la figura 3.15 se muestran los circuitos del estator y rotor de una máquina síncrona.

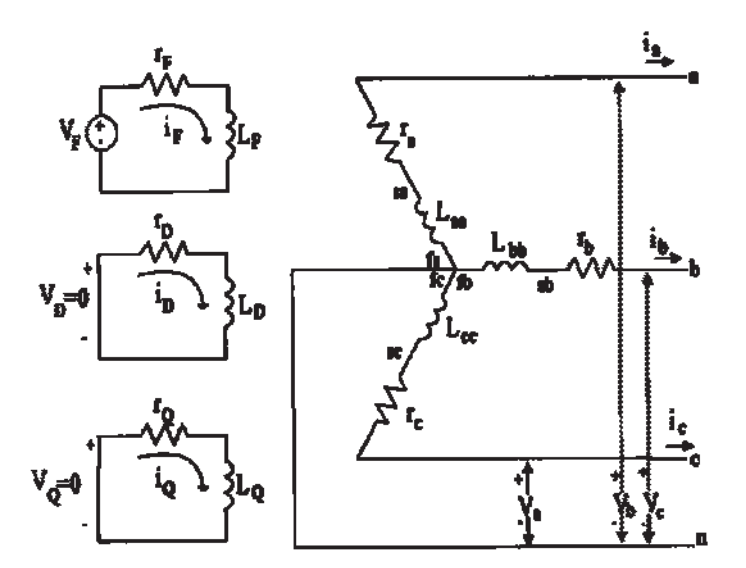

Figura 3.15 Diagrama esquemático de una máquina síncrona.

La notación de subíndices que se utiliza en las figuras 3.14 y 3.15 es:

- *a*,*b*,*c* denotan devanados de fase de estator. Así,  $i_a(t)$ , $i_b(t)$ , $i_c(t)$  denotan corrientes de fase del estator,  $v_a(t)$ ,  $v_b(t)$ ,  $v_c(t)$  voltajes de fase del estator,  $r_a$ ,  $r_b$ ,  $r_c$  resistencias de fase del estator, y  $L_{aa}$ ,  $L_{bb}$ ,  $L_{cc}$  inductancias propias de fase del estator.
- *F* denota el devanado de campo. Así,  $i_F(t)$  denota corriente en *F*,  $v_F(t)$ : voltaje en *F*,  $r_F$  resistencia de F y  $L_F$  inductancia propia de F.
- *D* denota el circuito de amortiguamiento en el eje- *d*. Así,  $i<sub>D</sub>(t)$  denota corriente en D,  $v_D(t)$  voltaje en *D*,  $r_D$  resistencia de *D* y  $L_D$  inductancia propia de *D*.
- *Q* denota el circuito de amortiguamiento en el eje- *q*. Así,  $i_q(t)$  denota corriente en *Q*,  $v_o(t)$  voltaje en *Q*,  $r_o$  resistencia de *Q* y  $L_o$  inductancia propia de *Q*.
- $\theta(t)$  denota el ángulo para el cual el eje-  $d$  adelanta al eje magnético del devanado de la fase *a* .
- $\omega_r(t)$  denota la velocidad angular del rotor en rad / seg.
- $\omega(t)$  denota la velocidad angular del campo magnético en rotación en rad / seg.

## 3.4.2 Transformación de Park

 Usualmente, una gran simplificación en la descripción matemática de la máquina síncrona se obtiene mediante la transformación de variables, llamada transformación de Park. Esta transformación expresa las variables del estator tales como corrientes, voltajes o enlaces de flujo en términos de un nuevo conjunto de variables. Las nuevas cantidades son obtenidas a partir de la proyección de las variables actuales en los tres ejes; una a lo largo del eje- *d* , una segunda a lo largo del eje- *q* , y una tercera en un eje estacionario.

 El efecto de la transformación de Park es simplemente transformar todas las cantidades del estator a partir de las fases *a*, *b*, y *c* en otras variables de referencia, las cuales se mueven con el rotor. Si tenemos tres variables  $i_a(t)$ ,  $i_b(t)$ ,  $i_c(t)$ , necesitamos tres nuevas variables de la transformación de Park, dos para los ejes *d* y *q* , las cuales son proporcionales a la corriente de secuencia cero. Un multiplicador es utilizado para simplificar los cálculos numéricos. Así por, definición

$$
\hat{b}_{\alpha\beta} \stackrel{\frown}{=} P_{\dot{\alpha}} \hat{b} \hat{c} \hat{d} \tag{3.56}
$$

donde,

$$
i_{\text{odq}}(t) = \begin{bmatrix} i_0(t) \\ i_d(t) \\ i_q(t) \end{bmatrix}; \quad i_{\text{ab}}(t) = \begin{bmatrix} i_a(t) \\ i_b(t) \\ i_c(t) \end{bmatrix}, \tag{3.57}
$$

y donde la transformación de Park *P* , está definida por:

$$
P\left[\frac{\frac{1}{\sqrt{2}}}{\sin\theta} \cos\left(\frac{\theta}{\theta}\right) - \frac{2\overline{z}}{3}\right] \cos\left(\frac{2\overline{z}}{3}\right) - \cos\left(\frac{2\overline{z}}{3}\right)
$$
\n
$$
\sin\theta \sin\left(\frac{2\overline{z}}{3}\right) = \cos\left(\frac{2\overline{z}}{3}\right)
$$
\n(3.58)

En t=0, el eje *q* está localizado en un ángulo  $\delta(t)$ , y el eje *d* está localizado en  $\theta(t) = \delta(t) + \frac{\pi}{2}$ . En  $t>0$ , el eje de referencia está localizado en un ángulo  $\omega_r(t)t$  con respecto al eje de la fase a. El eje *d* del rotor está por lo tanto localizado en:

$$
\mathbf{C} \leftarrow \mathbf{C} \mathbf{C} + \mathbf{C} \mathbf{C} + \frac{1}{2}
$$
 (3.59)

donde  $\delta(t)$  es el ángulo de par síncrono en radianes eléctricos.

Dado que la transformación (3.58) es única, una transformación inversa también existe dada por:

$$
\mathbf{L} \mathbf{D} \mathbf{P} \mathbf{L} \mathbf{D} \tag{3.60}
$$

donde,

$$
\mathcal{P} = \begin{bmatrix} \frac{1}{\sqrt{2}} & \cos\theta & \sin\theta \\ \frac{2}{\sqrt{2}} & \cos\theta & \frac{2}{\sqrt{2}} \\ \frac{1}{\sqrt{2}} & \cos\theta & \frac{2}{\sqrt{2}} \end{bmatrix} \text{ s} \begin{bmatrix} \cos\theta & \frac{2}{\sqrt{2}} \\ \cos\theta & \frac{2}{\sqrt{2}} \end{bmatrix} \tag{3.61}
$$

Notemos que  $P^{-1} = P^{T}$  lo cual significa que la transformación  $P$  es ortogonal. Teniendo  $P$ ortogonal también significa que la transformación *P* es de potencia invariante, y entonces se tiene la misma expresión de potencia en términos de  $a-b-c$  ó  $o-d-q$ , es decir, se tiene,

$$
(3.62)
$$
La expresión de la variación de los enlaces de flujo de la máquina síncrona está definida por,

() *Q* () () () () () () *t Q* () () () () () *i t i t i t i t i t i t L L L L L L L L L L L L L L L L L L L L L L L L L L L L L L L L L L L L t t t t t D F c b a Qa Qb Qc QF QD QQ Da Db Dc DF DD DQ Fa Fb Fc FF FD FQ ca cb cc cF cD cQ ba bb bc bF bD bQ aa ab ac aF aD aQ D F c b a* (3.63)

La descripción física de estas inductancias se da a continuación:

1. Inductancias Propias del Estator

Las inductancias propias de cada devanado están dadas por:

$$
L_{aa} = L_s + L_m \cos(\theta t),
$$
  
\n
$$
L_{bb} = L_s + L_m \cos(\theta t) - \frac{2\pi}{3}
$$
  
\n
$$
L_{cc} = L_s + L_m \cos(\theta t) + \frac{2\pi}{3}
$$
 (3.64)

donde  $L_s > L_m$  y ambos  $L_s$  y  $L_m$  son constantes.

## 2. Inductancias Propias del Rotor

Desde que la saturación y el efecto de ranura son despreciados, todas las inductancias propias del rotor son constantes, las cuales son:

$$
L_{FF} = L_F; \quad L_{DD} = L_D; \quad L_{QQ} = L_Q \tag{3.65}
$$

## 3. Inductancias Mutuas del Estator

Las inductancias entre fases son funciones de  $\theta(t)$  y son simétricas,

$$
L_{ab} = L_{ba} = -M_s - L_m \cos\left(\frac{\pi}{6}\right)
$$
  
\n
$$
L_{bc} = L_{cb} = -M_s - L_m \cos\left(\frac{\pi}{2}\right)
$$
  
\n
$$
L_{ca} = L_{ac} = -M_s - L_m \cos\left(\frac{\pi}{6}\right)
$$
  
\n(3.66)

donde  $|M_s| > L_m$ .

4. Inductancias Mutuas del Rotor

Las inductancias mutuas entre los devanados *F* y *D* son constantes y todos los pares de devanados con desplazamiento de 90º tienen inductancia mutua igual a cero,

$$
L_{\widehat{D}} = L_{\widehat{D}} = M_{\widehat{A}} L_{\widehat{C}} = L_{\widehat{C}} = 0, L_{\widehat{D}} = L_{\widehat{C}} = 0
$$
\n(3.67)

## 5. Inductancias Mutuas entre Estator y Rotor

Las inductancias mutuas entre estator y rotor son funciones del ángulo del rotor  $\theta(t)$ . Del devanado de fase al devanado de campo se tiene:

$$
L_{a} = L_{Fa} = M \cos\theta t,
$$
  
\n
$$
L_{b} = L_{Fb} = M \cos\theta t - \frac{2\pi}{3}
$$
  
\n
$$
L_{c} = L_{Fc} = M \cos\theta t + \frac{2\pi}{3}
$$
 (3.68)

Similarmente, del devanado de fase al devanado de amortiguamiento *D* ,

$$
L_{aD} = L_{bE} = M_{b} \cos(\theta t),
$$
  
\n
$$
L_{bD} = L_{bE} = M_{b} \cos(\theta t) - \frac{2\pi}{3}
$$
  
\n
$$
L_{cD} = L_{bE} = M_{b} \cos(\theta t) + \frac{2\pi}{3}
$$
 (3.69)

y finalmente de los devanados de fase a los devanados de amortiguamiento *Q*,

$$
L_{a} = L_{a} = M_{c} \cos(t),
$$
  
\n
$$
L_{b} = L_{a} = M_{c} \cos(t),
$$
  
\n
$$
L_{c} = L_{a} = M_{c} \cos(t) + \frac{2\pi}{3}
$$
  
\n(3.70)

6. Modelo de Inductancias Compacto.

Utilizando una notificación simplificada, puede reescribirse en el modelo compacto

 , () () () () *i t it LL LL t t FD abc RaRR aaaR FDQ abc* (3.71)

donde  $L_{aa}$  denota una matriz cuyos elementos son las inductancias estator-estator,  $L_{aa}$ ,  $L_{Ra}$  las inductancias estator-rotor y  $L_{RR}$  inductancias rotor-rotor.

## 3.4.2.1 Ecuaciones de voltaje

 Considerando de los circuitos de una máquina síncrona que se muestra en la figura 3.14 para las condiciones indicadas por la figura 3.14, la ecuación matricial particionada esta dada por:

() () () () () () () () () () () () 0 0 0 0 0 0 0 0 0 0 0 0 0 0 0 0 0 0 0 0 0 0 0 0 0 0 0 0 0 0 0 0 () () () () *t t t t t t i t i t i t i t i t i t r r r r r r v t vt vt vt Q D F c b a Q D F c b a Q D F c b a F c b a* (3.72)

Aplicando la transformación de Park a (3.72) tenemos:  
\n
$$
\begin{bmatrix}\n\cancel{10} & \cancel{30} & \cancel{30} & \cancel{30} & \cancel{30} & \cancel{30} \\
\cancel{10} & \cancel{0} & \cancel{0} & \cancel{0} & \cancel{0} & \cancel{0} & \cancel{0} \\
\cancel{0} & \cancel{0} & \cancel{0} & \cancel{0} & \cancel{0} & \cancel{0} & \cancel{0} & \cancel{0} \\
\cancel{0} & \cancel{0} & \cancel{0} & \cancel{0} & \cancel{0} & \cancel{0} & \cancel{0} & \cancel{0} \\
\cancel{0} & \cancel{0} & \cancel{0} & \cancel{0} & \cancel{0} & \cancel{0} & \cancel{0} & \cancel{0} \\
\cancel{0} & \cancel{0} & \cancel{0} & \cancel{0} & \cancel{0} & \cancel{0} & \cancel{0} & \cancel{0} \\
\cancel{0} & \cancel{0} & \cancel{0} & \cancel{0} & \cancel{0} & \cancel{0} & \cancel{0} & \cancel{0} \\
\cancel{0} & \cancel{0} & \cancel{0} & \cancel{0} & \cancel{0} & \cancel{0} & \cancel{0} & \cancel{0} \\
\end{bmatrix}
$$
\n(3.73)

Analizando para condiciones balanceadas, siendo la componente de secuencia cero igual a cero, (3.73) obtenemos:

$$
\begin{array}{|c|c|c|c|}\n\hline\n10 & 80000 & 100 \\
10 & 0 & 8000 & 10 \\
10 & 0 & 0 & 0 & 10 \\
10 & 0 & 0 & 800 & 10 \\
10 & 0 & 0 & 800 & 10 \\
10 & 0 & 0 & 0 & 8 \\
10 & 0 & 0 & 0 & 8 \\
\hline\n\end{array}
$$
\n
$$
\begin{array}{|c|c|c|c|c|}\n\hline\n20 & 300 & 300 \\
\hline\n300 & 300 & 300 \\
\hline\n300 & 300 & 300 \\
\hline\n300 & 300 & 300 \\
\hline\n300 & 300 & 300 \\
\hline\n300 & 300 & 300 \\
\hline\n300 & 300 & 300 \\
\hline\n300 & 300 & 300 \\
\hline\n300 & 300 & 300 \\
\hline\n300 & 300 & 300 \\
\hline\n301 & 300 & 300 \\
\hline\n302 & 300 & 300 \\
\hline\n303 & 300 & 300 \\
\hline\n304 & 300 & 300 \\
\hline\n305 & 300 & 300 \\
\hline\n306 & 300 & 300 & 300 \\
\hline\n307 & 300 & 300 & 300 \\
\hline\n308 & 300 & 300 & 300 \\
\hline\n309 & 300 & 300 & 300 \\
\hline\n300 & 300 & 300 & 300 \\
\hline\n300 & 300 & 300 & 300 \\
\hline\n301 & 300 & 300 & 300 \\
\hline\n302 &
$$

Recordando que nuestro objetivo es derivar un conjunto de ecuaciones que describan la máquina síncrona dada una formulación de ecuaciones en espacio de estados. Entonces podemos obtener dos modelos:

1. Un conjunto basado en corrientes como variables de estado;

$$
\mathcal{K}\overline{D}^T = \overrightarrow{i}_{\mathcal{O}}(\overrightarrow{D}) \overrightarrow{i}_{\mathcal{D}}(t) \overrightarrow{i}_{\mathcal{D}}(t) \overrightarrow{i}_{\mathcal{D}}(t) \tag{3.75}
$$

2. Un conjunto basado en enlaces de flujo como variables de estado

$$
\mathcal{H} \mathcal{D}^T = \mathcal{A}_{\mathcal{D}}(\mathcal{D}) \lambda_{\scriptscriptstyle{D}}(\mathcal{D}) \lambda_{\scriptscriptstyle{G}}(\mathcal{D}) \lambda_{\scriptscriptstyle{Q}}(\mathcal{D}) \lambda_{\scriptscriptstyle{Q}}(\mathcal{D}) \tag{3.76}
$$

#### 3.4.2.2 Ecuaciones de corriente

 Un modelo basado en corrientes como variables de estado tiene la ventaja de ofrecer relaciones simples entre los voltajes y las variables de estado. Podemos reemplazar los términos en  $\lambda$  y  $\dot{\lambda}(t)$  por términos en *i*(*t*) y  $\frac{d\dot{\lambda}(t)}{dt}$  utilizando las siguientes ecuaciones:

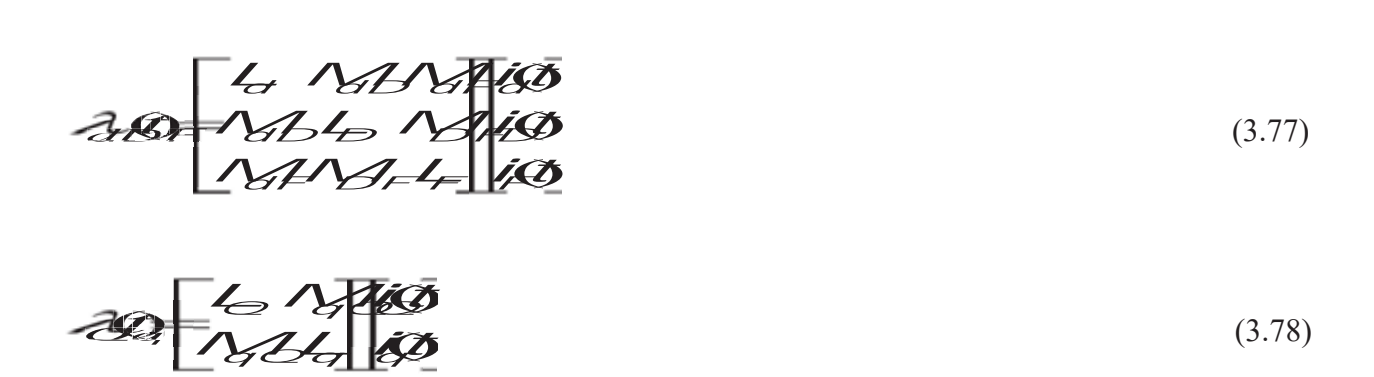

Reescribiendo (3.74), para sustituir (3.77) y (3.78) en (3.74), seleccionando las cantidades base para voltaje, corriente y tiempo en el sistema por unidad (pu) e incorporado todas las ecuaciones normalizadas en una expresión matricial y conservando la misma notación para las variables en pu que para las variables en la base original, dado que todos los valores son en pu, escribimos:

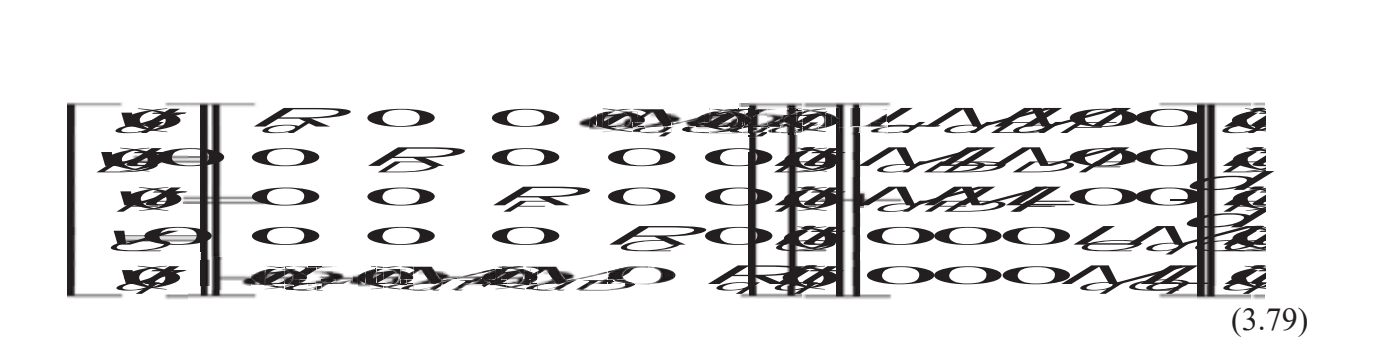

#### 3.4.2.3 La ecuación de onda normalizada

Hay muchas formas de escribir la ecuación de onda en la dinámica de un sistema de potencia, mientras que el par está casi siempre dado en pu, frecuentemente no es claro para  $\omega(t)$  y t. Empezamos con  $\omega(t)$  en rad/seg., *t* en segundos y  $T_a$  en pu tenemos:

$$
\frac{d}{d\theta}\frac{d\theta}{dt}\frac{d\theta}{dt} = 0.80
$$

donde: H denota la constante de inercia en pu,  $\omega_B(t)$  la velocidad angular base y  $T_a$  el par acelerante en pu. Siendo  $t_u = \omega_B(t)t$ ;

Si  $t \, y \, \omega(t)$  están en pu, entonces,

$$
\overline{f} \frac{d\theta}{dt} = \overline{f}_d \theta \tag{3.81}
$$

donde,

$$
T_j = 2H\omega_k \tag{3.82}
$$

Los pares aplicados a un motor de una máquina síncrona se muestran en la figura 3.16

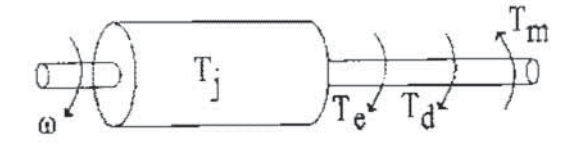

Figura 3.16 Pares aplicados al rotor de una máquina síncrona

donde  $T_e(t)$  denota es el par electromagnético,  $T_d(t)$  es el par de amortiguamiento y  $T_m(t)$  es el par mecánico de la máquina síncrona.

De la figura 3.16, se tiene en pu,

$$
\overline{AD} = \overline{AC} = \overline{AC}
$$
\n(3.83)

donde, donde,

donde,  
\n
$$
\overline{AD} = \overline{B} \overline{C} \overline{C} \overline{C}
$$
\n(3.84)  
\n
$$
\overline{L}(t) = D(t)
$$
\n(3.85)

$$
I_d(\mathbf{I}) = L(\mathbf{I}) \tag{3.85}
$$

siendo *D* la constante de amortiguamiento. Sustituyendo (3.77), (3.78), (3.83), a (3.85) en (3.81), tenemos:

$$
\overrightarrow{f} \overrightarrow{f} \overrightarrow{f} \overrightarrow{g} \overrightarrow{h} \overrightarrow{f} \overrightarrow{g} \overrightarrow{g} \overrightarrow{h} \overrightarrow{h} \overrightarrow{
$$

Finalmente, podemos obtener la formulación completa de corriente de la máquina síncrona incluyendo la ecuación ángular de potencia la cual es

$$
\mathcal{S}(t) = \alpha(t) \tag{3.87}
$$

Tomando (3.86), (3.87) y (3.79) el modelo completo está dado por:

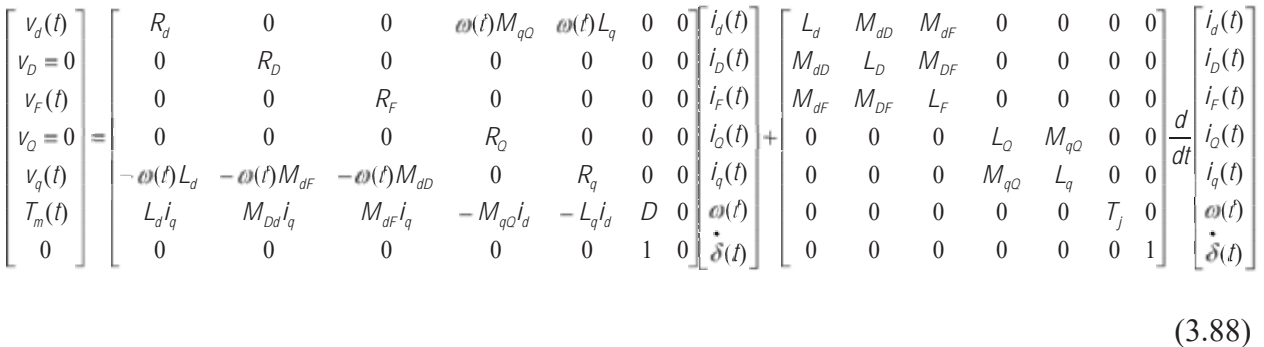

Esta ecuación matricial está en la forma (3.11), es claro que el sistema es no lineal, donde la nolinealidad se debe al producto de variables de estado.

Debido a la no-linealidad se procederá a la linealización de (3.88) entonces algebraicamente se multiplica toda la ecuación (3.88) por la inversa de la matriz que contiene las inductancias propias, inductancias mutuas, como el torque de la máquina quedando pues así factorizada:

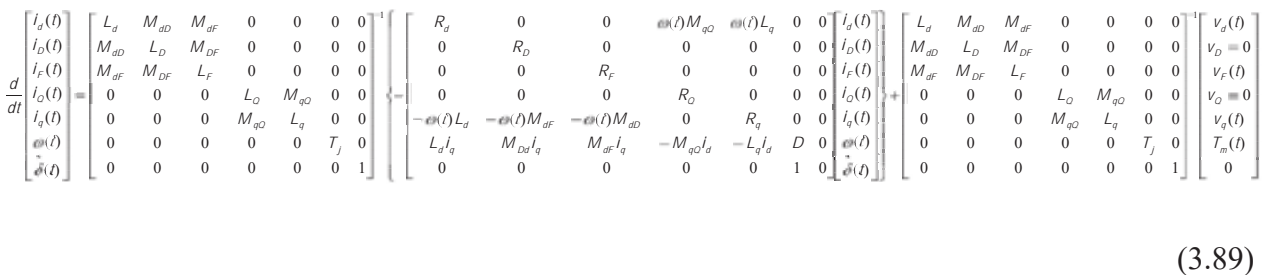

#### de manera que,

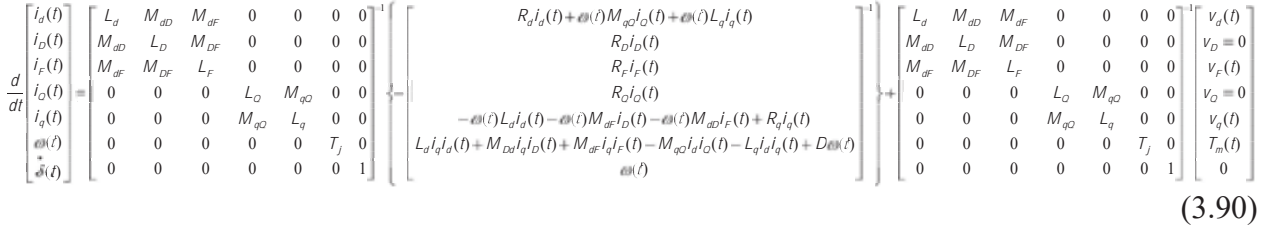

### Por lo tanto,

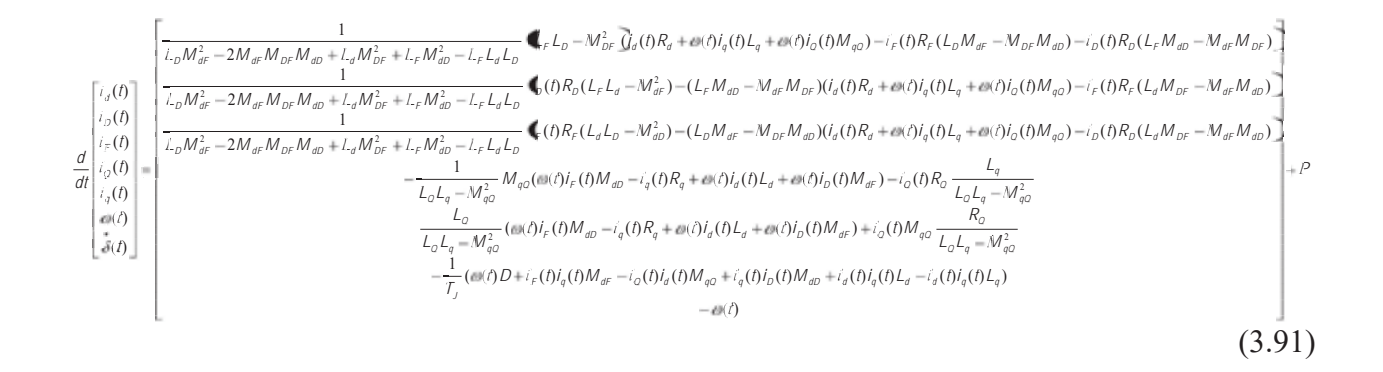

# donde P,

$$
P = \begin{bmatrix} V_{F}(t)(L_{D}M_{aF} & M_{DF}M_{dD}) & V_{d}(t)(L_{F}L_{D} & M_{DF}) \\ \frac{L_{D}M_{aF}^{2} - 2M_{aF}M_{DF}M_{aD} + L_{d}M_{DF}^{2} + L_{F}M_{aD}^{2} - L_{F}L_{d}L_{D}}{V_{F}(t)(L_{d}M_{DF} - M_{dF}M_{dD})} - \frac{V_{d}(t)(L_{F}L_{D} & M_{DF}^{2})}{V_{d}(t)(L_{F}M_{dD} + L_{d}M_{DF}^{2} + L_{F}M_{dD}^{2} - L_{F}L_{d}L_{D})} \\ \frac{L_{D}M_{aF}^{2} - 2M_{aF}M_{DF}M_{dD} + L_{d}M_{DF}^{2} + L_{F}M_{dD}^{2}}{V_{d}(t)(L_{D}M_{aF} - M_{DF}M_{dD})} + \frac{1}{L_{D}M_{aF}^{2} - 2M_{aF}M_{DF}M_{dD} + L_{d}M_{DF}^{2} + L_{F}M_{dD}^{2}} \\ \frac{V_{d}(t)(L_{D}M_{aF} - M_{DF}M_{dD})}{L_{D}M_{aF}^{2} - 2M_{aF}M_{DF}M_{dD} + L_{d}M_{DF}^{2} + L_{F}M_{dD}^{2}} - \frac{1}{L_{D}M_{aF}^{2} - 2M_{dF}M_{DF}M_{dD} + L_{d}M_{DF}^{2} + L_{F}M_{dD}^{2}} \\ \frac{V_{e}(t)(L_{d}L_{D} - M_{dD}^{2})}{L_{d}L_{q} - M_{qD}^{2}} \\ - \frac{V_{q}(t)M_{qD}}{L_{d}L_{q} - M_{qD}^{2}} \\ \frac{V_{q}(t)L_{Q}^{2}}{L_{d} - M_{qD}^{2}} \\ 0 \\ \end{bmatrix}
$$

de manera que,

$$
\begin{bmatrix}\ni_{g}(t) & x_{1} \\
i_{g}(t) & x_{2} \\
i_{f}(t) & x_{3} \\
i_{g}(t) & x_{4} \\
i_{g}(t) & x_{5} \\
i_{g}(t) & x_{6} \\
i_{g}(t) & x_{7}\n\end{bmatrix}\n;\n\begin{bmatrix}\nv_{g}(t) \\
v_{f}(t) \\
v_{g}(t) \\
T_{m}(t)\n\end{bmatrix} = \begin{bmatrix}\nu_{1} \\
u_{2} \\
u_{3} \\
u_{4}\n\end{bmatrix}
$$
\n(3.93)

por lo tanto, de (3.91) representada en variables de estado;

$$
\dot{x}_1 = \frac{1}{L_0 M_{\text{eff}}^2 - 2 M_{\text{eff}} M_{\text{DF}} M_{\text{d} \text{F}} + L_{\text{d}} M_{\text{DF}}^2 + L_{\text{F}} M_{\text{d} \text{D}}^2 - L_{\text{F}} L_{\text{d}} L_{\text{D}}} \P_{\text{F}} L_0 - M_{\text{FD}}^2 \tilde{\chi}_1 R_{\text{d}} - x_6 x_5 L_q - x_6 x_4 M_{\text{qO}} - x_5 R_{\text{F}} (L_{\text{D}} M_{\text{df}} - M_{\text{DF}} M_{\text{d} \text{D}}) - x_2 R_{\text{D}} (L_{\text{F}} M_{\text{d} \text{D}} - M_{\text{df}} M_{\text{DF}}) \} \cdot \text{C1} \tag{3.94}
$$

donde C1,

$$
c_{1} - \frac{u_{1}(L_{D}M_{dF} - M_{DF}M_{dD})}{L_{D}M_{dF} - 2M_{dF}M_{DF}M_{dD} + L_{d}M_{DF}^{2} + L_{F}M_{dD}^{2} - L_{F}L_{d}L_{D}} - \frac{u_{1}(L_{F}L_{D} - M_{DF}^{2})}{L_{D}M_{dF}^{2} - 2M_{dF}M_{DF}M_{dD} + L_{d}M_{DF}^{2} + L_{F}M_{dD}^{2} - L_{F}L_{d}L_{D}}
$$
\n(3.95)

( ) ( )( ) ( ) 2 2 1 1 6 5 6 4 3 <sup>2</sup> <sup>2</sup> <sup>2</sup> <sup>2</sup> <sup>2</sup> *x R L L M L M M M x R x x L x x M x R L M M M C <sup>L</sup> <sup>M</sup> <sup>M</sup> <sup>M</sup> <sup>M</sup> <sup>L</sup> <sup>M</sup> <sup>L</sup> <sup>M</sup> <sup>L</sup> <sup>L</sup> <sup>L</sup> <sup>x</sup> <sup>D</sup> <sup>F</sup> <sup>d</sup> dF <sup>F</sup> dD dF DF <sup>d</sup> <sup>q</sup> qQ <sup>F</sup> <sup>d</sup> DF dF dD D dF dF DF dD d DF F dD F d D* (3.96)

(3.92)

donde C2,

$$
C_2 = \frac{u_2(L_dM_{DF} - M_{df}M_{d0})}{L_bM_{df}^2 - 2M_{df}M_{DF}M_{d0} - L_dM_{DF}^2 - L_fM_{d0}^2 - L_fL_dL_b} - \frac{u_1(L_fM_{d0} - M_{df}M_{DF})}{L_bM_{df}^2 - 2M_{df}M_{DF}M_{d0} - L_dM_{DF}^2 - L_fL_dL_b}
$$
(3.97)

$$
\dot{x}_{s} - \frac{1}{L_{D}M_{\text{df}}^{2} - 2M_{\text{df}}M_{\text{DF}}M_{\text{df}}M_{\text{DF}} + L_{\text{df}}M_{\text{DF}}^{2} + L_{\text{F}}M_{\text{dD}}^{2} - L_{\text{F}}L_{\text{df}}L_{\text{D}} \blacktriangleleft R_{\text{F}}(L_{d}L_{\text{D}} - M_{\text{dD}}^{2}) - (L_{D}M_{\text{df}} - M_{\text{DF}}M_{\text{dD}})(x_{1}R_{\text{df}} + x_{6}x_{5}L_{\text{q}} + x_{6}x_{4}M_{\text{qO}}) - x_{2}R_{D}(L_{\text{d}}M_{\text{DF}} - M_{\text{df}}M_{\text{dD}})\frac{1}{2}C_{3}
$$
\n
$$
(3.98)
$$

donde C3,

$$
c_3 = \frac{u_1(L_bM_{dr} - M_{0F}M_{d0})}{L_bM_{dr}^2 - 2M_{dr}M_{0F}M_{d0} + L_dM_{0F}^2 + L_FM_{d0}^2 - L_FL_dL_0} - \frac{u_2(L_dL_b - M_{d0}^2)}{L_bM_{dr}^2 - 2M_{dr}M_{0F}M_{d0} + L_dM_{0F}^2 + L_FM_{d0}^2 - L_FL_dL_0}
$$
\n(3.99)

$$
\dot{x}_{4} = -\frac{1}{L_{0}L_{q} - M_{q0}^{2}} M_{q0} (x_{6}x_{3}M_{d0} - x_{5}R_{q} + x_{6}x_{1}L_{d} + x_{6}x_{2}M_{d0}) - x_{4}R_{0} \frac{L_{q}}{L_{0}L_{q} - M_{q0}^{2}} - \frac{u_{3}M_{q0}}{L_{0}L_{q} - M_{q0}^{2}} \tag{3.100}
$$

$$
\dot{x}_{s} = \frac{L_{o}}{L_{o}L_{q} - M_{qo}^{2}} (x_{s}x_{s}M_{d0} - x_{s}R_{q} + x_{s}x_{1}L_{d} + x_{s}x_{2}M_{dF}) + x_{4}M_{qo} \frac{R_{o}}{L_{o}L_{q} - M_{qo}^{2}} + \frac{u_{3}L_{o}}{L_{o}L_{q} - M_{qo}^{2}}
$$
(3.101)

$$
x_6 = -\frac{1}{T_J} x_6 D + x_3 x_5 M_{dF} - x_4 x_1 M_{qQ} + x_5 x_2 M_{dD} + x_1 x_5 L_d - x_1 x_5 L_q) + \frac{u_4}{T_J}
$$
\n(3.102)

$$
\dot{x}_7 = -x_6 \tag{3.103}
$$

en forma compacta,

$$
\dot{x}_1 = f_1(x_1, x_2, x_3, x_4, x_5, x_6, x_7, u_1, u_2, u_3, u_4)
$$
\n(3.104)

$$
X_2 = f_2(X_1, X_2, X_3, X_4, X_5, X_6, X_7, U_1, U_2, U_3, U_4)
$$
\n(3.105)

$$
X_3 = f_3(X_1, X_2, X_3, X_4, X_5, X_6, X_7, U_1, U_2, U_3, U_4)
$$
\n(3.106)

$$
X_4 = f_4(X_1, X_2, X_3, X_4, X_5, X_6, X_7, U_1, U_2, U_3, U_4)
$$
\n(3.107)

$$
x_5 = f_5(X_1, X_2, X_3, X_4, X_5, X_6, X_7, U_1, U_2, U_3, U_4)
$$
\n(3.108)

$$
\dot{x}_6 = f_6(x_1, x_2, x_3, x_4, x_5, x_6, x_7, u_1, u_2, u_3, u_4)
$$
\n(3.109)

$$
\dot{x}_7 = f_7(x_1, x_2, x_3, x_4, x_5, x_6, x_7, u_1, u_2, u_3, u_4)
$$
\n(3.110)

linealizando el sistema alrededor de *x* 10,*x* 20,*x* 30,*x* 40,*x* 50,*x* 60,*x* 70 se tiene,

$$
\mathcal{A} = \mathcal{A} \widetilde{\mathcal{X}} + \mathcal{B} \widetilde{\mathcal{L}} \tag{3.111}
$$

donde,

$$
\mathcal{A} = \begin{bmatrix} 1 & 1 & 1 \\ 1 & 1 & 1 \\ 1 & 1 & 1 \end{bmatrix}
$$
 (3.112)

de tal manera, que las derivadas parciales de las ecuaciones que describen al modelo de la máquina síncrona que conformarán las matrices jacobianas son,

Por lo tanto para la matriz  $A_L$ ,

$$
\frac{\partial f_1}{\partial x_1} = R_d (L_F L_D - M_{DF}^2) \frac{1}{L_D M_{dF}^2 - 2M_{dF} M_{DF} M_{dD} + L_d M_{DF}^2 + L_F M_{dD}^2 - L_F L_d L_D}
$$
(3.113)

$$
\frac{\partial f_1}{\partial x_2} = -R_D (L_F M_{dD} - M_{dF} M_{DF}) \frac{1}{L_D M_{dF}^2 - 2M_{dF} M_{DF} M_{dD} + L_d M_{DF}^2 + L_F M_{dD}^2 - L_F L_d L_D}
$$
\n(3.114)

$$
\frac{\partial f_1}{\partial x_3} = -R_F (L_D M_{\text{df}} - M_{DF} M_{\text{dD}}) \frac{1}{L_D M_{\text{df}}^2 - 2M_{\text{df}} M_{DF} M_{\text{dD}} + L_{\text{d}} M_{\text{DF}}^2 + L_F M_{\text{dD}}^2 - L_F L_{\text{d}} L_D}
$$
\n(3.115)

$$
\frac{\partial f_1}{\partial x_4} = x_6 M_{qQ} (L_F L_D - M_{DF}^2) \frac{1}{L_D M_{dF}^2 - 2M_{dF} M_{DF} M_{dD} + L_d M_{DF}^2 + L_F M_{dD}^2 - L_F L_d L_D}
$$
\n(3116)

$$
\frac{\partial f_1}{\partial x_s} = x_6 L_q (L_F L_D - M_{DF}^2) \frac{1}{L_D M_{dF}^2 - 2M_{dF} M_{DF} M_{dD} + L_d M_{DF}^2 + L_F M_{dD}^2 - L_F L_d L_D}
$$
\n(3.117)

$$
\frac{\partial f_1}{\partial x_6} = (x_5 L_q + x_4 M_{qQ})(L_F L_p - M_{DF}^2) \frac{1}{L_p M_{dF}^2 - 2M_{dF} M_{DF} M_{dD} + L_d M_{DF}^2 + L_F M_{dD}^2 - L_F L_d L_p}
$$
(3.118)

$$
\frac{\partial f_1}{\partial x_7} = 0 \tag{3.119}
$$

$$
\frac{\partial f_2}{\partial x_1} = -(L_F M_{dD} - M_{dF} M_{DF})R_d \frac{1}{L_D M_{dF}^2 - 2M_{dF} M_{DF} M_{dD} + L_d M_{DF}^2 + L_F M_{dD}^2 - L_F L_d L_D}
$$
(3.120)

$$
\frac{\partial f_2}{\partial x_2} = R_D (L_F L_d - M_{dF}^2) \frac{1}{L_D M_{dF}^2 - 2M_{dF} M_{DF} M_{dD} + L_d M_{DF}^2 + L_F M_{dD}^2 - L_F L_d L_D}
$$
(3.121)

$$
\frac{\partial f_2}{\partial x_3} = -R_F (L_d M_{DF} - M_{dF} M_{dD}) \frac{1}{L_D M_{dF}^2 - 2M_{dF} M_{DF} M_{dD} + L_d M_{DF}^2 + L_F M_{dD}^2 - L_F L_d L_D}
$$
(3.122)

$$
\frac{\partial f_2}{\partial x_4} = -(L_F M_{dD} - M_{dF} M_{DF}) x_6 M_{qQ} \frac{1}{L_D M_{dF}^2 - 2M_{dF} M_{DF} M_{dD} + L_d M_{DF}^2 + L_F M_{dD}^2 - L_F L_d L_D}
$$
(3123)

$$
\frac{\partial f_2}{\partial x_5} = -(L_F M_{dD} - M_{dF} M_{DF}) x_6 L_q \frac{1}{L_D M_{dF}^2 - 2M_{dF} M_{DF} M_{dD} + L_d M_{DF}^2 + L_F M_{dD}^2 - L_F L_d L_D}
$$
(3.124)

$$
\frac{\partial f_2}{\partial x_6} = -(L_F M_{dD} - M_{dF} M_{DF})(x_5 L_q + x_4 M_{qQ}) \frac{1}{L_D M_{dF}^2 - 2M_{dF} M_{DF} M_{dD} + L_d M_{DF}^2 + L_F M_{dD}^2 - L_F L_d L_D}
$$
(3.125)

$$
\frac{\partial f_2}{\partial x_7} = 0\tag{3.126}
$$

$$
\frac{\partial f_3}{\partial x_1} = -(L_D M_{\text{df}} - M_{\text{DF}} M_{\text{dD}})R_d \frac{1}{L_D M_{\text{df}}^2 - 2M_{\text{df}} M_{\text{DF}} M_{\text{dD}} + L_d M_{\text{DF}}^2 + L_f M_{\text{dD}}^2 - L_f L_d L_D}
$$
(3.127)

$$
\frac{\partial f_3}{\partial x_2} = -R_D (L_d M_{DF} - M_{dF} M_{dD}) \frac{1}{L_D M_{dF}^2 - 2M_{dF} M_{DF} M_{dD} + L_d M_{DF}^2 + L_F M_{dD}^2 - L_F L_d L_D}
$$
(3.128)

$$
\frac{\partial f_3}{\partial x_3} = R_F (L_d L_D - M_{dD}^2) \frac{1}{L_D M_{dF}^2 - 2M_{dF} M_{DF} M_{dD} + L_d M_{DF}^2 + L_F M_{dD}^2 - L_F L_d L_D}
$$
(3.129)

$$
\frac{\partial f_3}{\partial x_4} = -(L_D M_{\text{df}} - M_{\text{DF}} M_{\text{dD}}) x_6 M_{\text{qQ}} \frac{1}{L_D M_{\text{df}}^2 - 2M_{\text{df}} M_{\text{DF}} M_{\text{dD}} + L_d M_{\text{DF}}^2 + L_f M_{\text{dD}}^2 - L_f L_d L_D}
$$
(3.130)

$$
\frac{\partial f_3}{\partial x_5} = -(L_D M_{\text{dF}} - M_{\text{DF}} M_{\text{dD}}) x_6 L_q \frac{1}{L_D M_{\text{dF}}^2 - 2M_{\text{dF}} M_{\text{DF}} M_{\text{dD}} + L_d M_{\text{DF}}^2 + L_F M_{\text{dD}}^2 - L_F L_d L_D}
$$
(3.131)

$$
\frac{\partial f_3}{\partial x_6} = -(L_D M_{\text{df}} - M_{\text{DF}} M_{\text{dD}})(x_5 L_q + x_4 M_{qQ}) \frac{1}{L_D M_{\text{df}}^2 - 2M_{\text{df}} M_{\text{DF}} M_{\text{dD}} + L_d M_{\text{DF}}^2 + L_f M_{\text{dD}}^2 - L_f L_d L_D}
$$
(3.132)

$$
\frac{\partial f_3}{\partial x_7} = 0 \tag{3.133}
$$

$$
\frac{\partial f_4}{\partial x_1} = x_6 L_d M_{q0} \left( -\frac{1}{L_0 L_q - M_{q0}^2} \right)
$$
\n(3.134)

$$
\frac{\partial f_4}{\partial x_2} = x_6 M_{\text{df}} M_{q0} \left( -\frac{1}{L_0 L_q - M_{q0}^2} \right)
$$
\n(3.135)

$$
\frac{\partial f_4}{\partial x_3} = x_6 M_{dD} M_{qQ} \left( -\frac{1}{L_0 L_q - M_{qQ}^2} \right) \tag{3.136}
$$

$$
\frac{\partial f_4}{\partial x_4} = R_o \frac{L_d}{L_o L_q - M_{qo}^2} \tag{3.137}
$$

$$
\frac{\partial f_4}{\partial x_5} = -R_O M_{qO} \left( -\frac{1}{L_O L_q - M_{qO}^2} \right) \tag{3.138}
$$

$$
\frac{\partial f_4}{\partial x_6} = M_{qQ} \, \mathbf{K}_3 M_{dD} + x_1 L_d \left( -\frac{1}{L_0 L_q - M_{qQ}^2} \right) \tag{3.139}
$$

$$
\frac{\partial f_4}{\partial x_7} = 0 \tag{3.140}
$$

$$
\frac{\partial f_s}{\partial x_1} = x_6 L_d \left( \frac{L_o}{L_o L_q - M_{qo}^2} \right)
$$
\n(3.141)

$$
\frac{\partial f_s}{\partial x_2} = x_6 M_{\text{df}} \left( \frac{L_o}{L_o L_q - M_{\text{g0}}^2} \right) \tag{3.142}
$$

$$
\frac{\partial f_5}{\partial x_3} = x_6 M_{dD} \left( \frac{L_o}{L_o L_q - M_{qO}^2} \right) \tag{3.143}
$$

$$
\frac{\partial f_s}{\partial x_4} = M_{q0} \left( \frac{R_0}{L_0 L_q - M_{q0}^2} \right)
$$
\n(3.144)

$$
\frac{\partial f_s}{\partial x_s} = -R_q \left( \frac{L_o}{L_o L_q - M_{qo}^2} \right) \tag{3.145}
$$

$$
\frac{\partial f_s}{\partial x_\delta} = \mathbf{K}_1 L_d + x_2 M_{dF} \left( \frac{L_o}{L_o L_q - M_{qO}^2} \right)
$$
\n(3.146)

$$
\frac{\partial f_s}{\partial x_7} = 0 \tag{3.147}
$$

$$
\frac{\partial f_{6}}{\partial x_{1}} = -\frac{1}{T_{j}} \bigotimes_{4} M_{qQ} + x_{5} L_{d} - x_{5} L_{q} \bigg] \tag{3.148}
$$

$$
\frac{\partial f_{\epsilon}}{\partial x_2} = -\frac{1}{T_j} (x_s M_{dD})
$$
\n(3.149)

$$
\frac{\partial f_{\epsilon}}{\partial x_{3}} = -\frac{1}{T_{j}} (x_{5} M_{dF})
$$
\n(3.150)

$$
\frac{\partial f_{\epsilon}}{\partial x_4} = -\frac{1}{T_j} (x_1 M_{qQ})
$$
\n(3.151)

$$
\frac{\partial f_{\epsilon}}{\partial x_{5}} = -\frac{1}{T_{i}} (x_{3} M_{dF} + x_{2} M_{dD} + x_{1} L_{d} - x_{1} L_{q})
$$
\n(3.152)

$$
\frac{\partial f_{\epsilon}}{\partial x_{\epsilon}} = -\frac{1}{T_j}D\tag{3.153}
$$

$$
\frac{\partial f_{\epsilon}}{\partial x_7} = 0 \tag{3.154}
$$

$$
\frac{\partial f_{\gamma}}{\partial x_1} = 0 \tag{3.155}
$$

$$
\frac{\partial f_{\tau}}{\partial x_2} = 0 \tag{3.156}
$$

$$
\frac{\partial f_{\gamma}}{\partial x_{3}} = 0 \tag{3.157}
$$

$$
\frac{\partial f_{\gamma}}{\partial x_4} = 0 \tag{3.158}
$$

$$
\frac{\partial f_{\tau}}{\partial x_{5}} = 0
$$
\n(3.159)

$$
\frac{\partial f_{\tau}}{\partial x_{6}} = -1 \tag{3.160}
$$

$$
\frac{\partial f_{\tau}}{\partial x_{\tau}} = 0 \tag{3.161}
$$

por lo tanto para la matriz  $B_L$ ,

$$
\frac{\partial f_1}{\partial u_1} = -\frac{(L_F L_D - M_{DF}^2)}{L_D M_{AF}^2 - 2M_{AF} M_{DF} M_{dD} + L_d M_{DF}^2 + L_F M_{dD}^2 - L_F L_d L_D}
$$
\n(3.162)

$$
\frac{\partial f_1}{\partial u_2} = \frac{(L_D M_{dF} - M_{DF} M_{dD})}{L_D M_{dF}^2 - 2M_{dF} M_{DF} M_{dD} + L_d M_{DF}^2 + L_F M_{dD}^2 - L_F L_d L_D}
$$
\n(3.163)

$$
\frac{\partial f_1}{\partial u_3} = 0 \tag{3.164}
$$

$$
\frac{\partial f_1}{\partial u_4} = 0 \tag{3.165}
$$

$$
\frac{\partial f_2}{\partial u_1} = \frac{(L_F M_{dD} - M_{dF} M_{DF})}{L_D M_{dF}^2 - 2M_{dF} M_{dF} M_{dD} + L_d M_{dF}^2 + L_F M_{dD}^2 - L_F L_d L_D}
$$
\n(3.166)

$$
\frac{\partial f_2}{\partial u_2} = \frac{(L_d M_{DF} - M_{dF} M_{dD})}{L_D M_{dF}^2 - 2M_{dF} M_{DF} M_{dD} + L_d M_{DF}^2 + L_F M_{dD}^2 - L_F L_d L_D}
$$
(3.167)

$$
\frac{\partial f_z}{\partial u_s} = 0 \tag{3.168}
$$

$$
\frac{\partial f_z}{\partial u_4} = 0 \tag{3.169}
$$

$$
\frac{\partial f_3}{\partial u_1} = \frac{(L_D M_{\rho F} - M_{D F} M_{dD})}{L_D M_{\rho F}^2 - 2M_{\rho F} M_{D F} M_{dD} + L_d M_{D F}^2 + L_F M_{dD}^2 - L_F L_d L_D}
$$
(3.170)

$$
\frac{\partial f_3}{\partial u_2} = -\frac{(L_d L_D - M_{dD}^2)}{L_D M_{dF}^2 - 2M_{dF} M_{DF} M_{dD} + L_d M_{DF}^2 + L_F M_{dD}^2 - L_F L_d L_D}
$$
(3.171)

$$
\frac{\partial f_s}{\partial u_3} = 0 \tag{3.172}
$$

$$
\frac{\partial f_3}{\partial u_4} = 0 \tag{3.173}
$$

$$
\frac{\partial f_4}{\partial u_1} = 0 \tag{3.174}
$$

$$
\frac{\partial f_4}{\partial u_2} = 0 \tag{3.175}
$$

$$
\frac{\partial f_4}{\partial u_3} = -\frac{M_{qO}}{L_0 L_q - M_{qO}^2} \tag{3.176}
$$

$$
\frac{\partial f_4}{\partial u_4} = 0 \tag{3.177}
$$

$$
\frac{\partial f_s}{\partial u_1} = 0 \tag{3.178}
$$

$$
\frac{\partial f_s}{\partial u_s} = 0
$$
\n(3.179)  
\n
$$
\frac{\partial f_s}{\partial u_s} = \frac{L_o}{L_o L_o - M_o^2}
$$
\n(3.180)  
\n
$$
\frac{\partial f_s}{\partial u_t} = 0
$$
\n(3.181)  
\n
$$
\frac{\partial f_e}{\partial u_s} = 0
$$
\n(3.182)  
\n
$$
\frac{\partial f_e}{\partial u_s} = 0
$$
\n(3.183)  
\n
$$
\frac{\partial f_e}{\partial u_s} = \frac{1}{T_j}
$$
\n(3.184)  
\n
$$
\frac{\partial f_e}{\partial u_t} = \frac{1}{T_j}
$$
\n(3.185)  
\n
$$
\frac{\partial f_r}{\partial u_t} = 0
$$
\n(3.186)  
\n
$$
\frac{\partial f_r}{\partial u_s} = 0
$$
\n(3.187)  
\n
$$
\frac{\partial f_r}{\partial u_s} = 0
$$
\n(3.188)

Representadas dentro de la ecuación de estado;

$$
x = 4x + Bt \tag{3.190}
$$

Para proceder a realizar la simulación de la máquina síncrona, analizaremos la máquina como generador síncrono considerando dos casos; modelo completo de generador síncrono y modelo despreciando los devanados de amortiguamiento propios de la máquina. Basando nuestro análisis en la conexión del generador a un bus infinito mostrado en la figura 3.17.

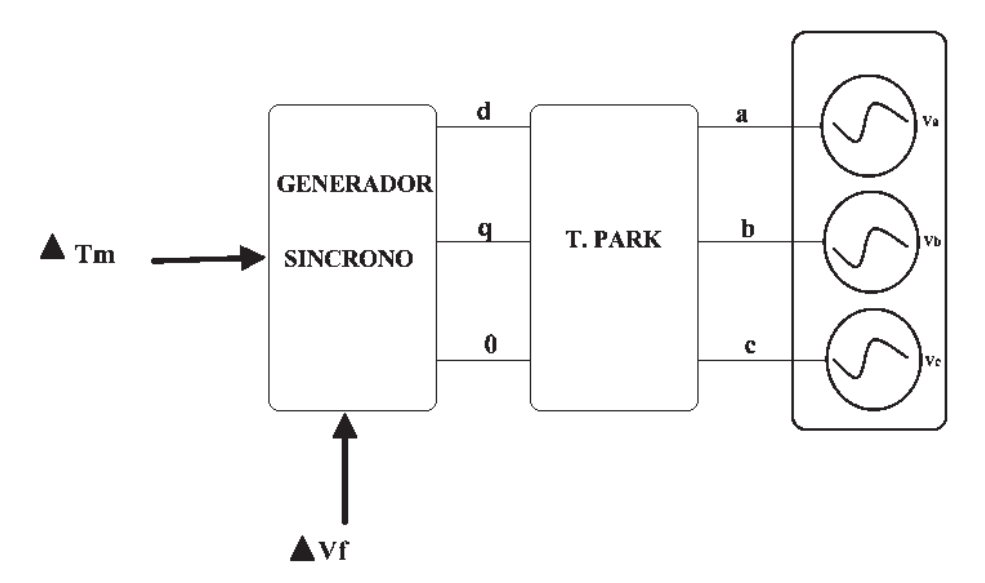

Figura 3.17 Generador Síncrono conectado a un bus infinito.

# 3.4.3 Modelo completo de un generador síncrono

Las ecuaciones que describen el modelo completo del generador síncrono se desarrollan a continuación:

$$
\frac{d}{dt} \begin{bmatrix} i_{\rho}(t) \\ i_{\rho}(t) \\ i_{\rho}(t) \\ i_{\sigma}(t) \\ i_{q}(t) \end{bmatrix} = \begin{bmatrix} L_{d} & M_{d\rho} & M_{d\bar{r}} & 0 & 0 & 0 \\ M_{d\rho} & L_{D} & M_{D\bar{r}} & 0 & 0 & 0 \\ M_{d\bar{r}} & M_{D\bar{r}} & L_{\bar{r}} & 0 & 0 & 0 \\ 0 & 0 & 0 & L_{D} & M_{qQ} & 0 \\ 0 & 0 & 0 & M_{qQ} & L_{q} & 0 \\ 0 & 0 & 0 & 0 & T_{f} \end{bmatrix} \begin{bmatrix} R_{d} & 0 & 0 & 0 & -\lambda_{q} \\ 0 & -R_{D} & 0 & 0 & 0 & 0 \\ 0 & 0 & -R_{\bar{r}} & 0 & 0 & 0 \\ 0 & 0 & -R_{\bar{r}} & 0 & 0 & 0 \\ 0 & 0 & 0 & -R_{Q} & 0 & 0 \\ 0 & 0 & 0 & -R_{q} & \lambda_{d} \\ \lambda_{q}(t) & \lambda_{q}(t) & \lambda_{q}(t) \end{bmatrix} \begin{bmatrix} V_{d}(t) \\ V_{D} = 0 \\ V_{F}(t) \\ V_{Q} = 0 \\ V_{Q}(t) \\ \lambda_{q}(t) \\ \lambda_{q}(t) \end{bmatrix}
$$
\n
$$
(3.191)
$$

$$
\frac{d}{dt} \begin{bmatrix} i_a(t) \\ i_b(t) \\ i_f(t) \\ i_d(t) \\ i_d(t) \\ \omega(t) \end{bmatrix} = \begin{bmatrix} L_1 & M_{12} & M_{13} & 0 & 0 & 0 \\ M_{12} & L_2 & M_{23} & 0 & 0 & 0 \\ M_{13} & M_{23} & L_3 & 0 & 0 & 0 \\ 0 & 0 & 0 & L_4 & M_{45} & 0 \\ 0 & 0 & 0 & M_{45} & L_5 & 0 \\ 0 & 0 & 0 & 0 & 0 & 0 \end{bmatrix} \begin{bmatrix} R_d & 0 & 0 & 0 & 0 & -\lambda_q \\ 0 & -R_b & 0 & 0 & 0 & 0 \\ 0 & 0 & -R_c & 0 & 0 & 0 \\ 0 & 0 & 0 & -R_c & 0 & 0 \\ 0 & 0 & 0 & 0 & -R_q & \lambda_d \\ 0 & 0 & 0 & 0 & -\lambda_d & -D \end{bmatrix} \begin{bmatrix} v_a(t) \\ v_b(t) \\ v_b(t) \\ v_c(t) \\ v_d(t) \\ v_d(t) \\ r_m(t) \end{bmatrix}
$$

(3.192)

donde,

$$
\begin{bmatrix} L_1 & M_{12} & M_{13} \ M_{12} & L_2 & M_{23} \ M_{13} & M_{23} & L_3 \end{bmatrix} = \begin{bmatrix} L_d & M_{dD} & M_{dF} \ M_{dD} & L_D & M_{DF} \ M_{dF} & M_{DF} & L_F \end{bmatrix}^{-1}
$$
(3.193)

y,

$$
\begin{bmatrix} L_4 & M_{45} \\ M_{45} & L_5 \end{bmatrix} = \begin{bmatrix} L_0 & M_{q0} \\ M_{q0} & L_q \end{bmatrix}^{-1}
$$
 (3.194)

por tanto desarrollando (3.192) finalmente se tiene el modelo a simular,

$$
\frac{d}{dt} \begin{bmatrix} i_a(t) \\ i_b(t) \\ i_F(t) \\ i_G(t) \\ i_G(t) \\ i_G(t) \\ 0 \end{bmatrix} = \begin{bmatrix} -R_a L_1 & -M_{12} R_b & -M_{13} R_F & 0 & 0 & -L_1 \lambda_a \\ -M_{12} R_a & -L_2 R_b & -M_{23} R_F & 0 & 0 & -M_{12} \lambda_a \\ -M_{13} R_a & -M_{23} R_b & -L_3 R_F & 0 & 0 & -M_{13} \lambda_a \\ 0 & 0 & 0 & -R_0 L_4 & -M_{45} R_q & M_{45} \lambda_a \\ 0 & 0 & 0 & -R_4 S_R & -L_5 R_q & L_5 \lambda_a \\ 0 & 0 & 0 & 0 & -\frac{K_0}{T_f} & -\frac{K_0}{T_f} \end{bmatrix} \begin{bmatrix} i_a(t) \\ i_b(t) \\ i_D(t) \\ i_F(t) \\ i_G(t) \\ i_G(t) \\ i_G(t) \\ i_G(t) \end{bmatrix} + \begin{bmatrix} L_1 v_a(t) + M_{13} v_F(t) \\ M_{12} v_a(t) + M_{23} v_F(t) \\ M_{33} v_a(t) + L_3 v_F(t) \\ M_{45} v_a(t) \\ M_{55} v_a(t) \\ 0 \\ 0 \\ 0 \end{bmatrix}
$$
\n(3.195)

El código que rige el comportamiento del modelo completo del generador síncrono conectado a un bus infinito, dentro de la simulación en SIMNON es el siguiente:

## CONTINUOUS SYSTEM GSSC1

"Versión: 1.0 "Descripción: Modelo completo del generador síncrono conectado a un bus infinito "Autor: Adan Orozco Martínez. "Creado: 07/11/2010

"Variables de estado, Derivadas, y tiempo:

STATE Id1 ID2 IF3 IQ4 Iq5 w6 DER dId1 dID2 dIF3 dIQ4 dIq5 dw6 TIME t

"Valores Iniciales:

 $Id1:0$  $ID2:0$ IF3:0

IQ4:0

 $Iq5:0$ 

w6:0

"Ecuaciones que describen el modelo

dId1=-rd\*L1\*Id1-M12\*rdm\*ID2-rf\*M13\*IF3-Eq\*w6\*L1+L1\*e1+M13\*VF dID2=-M12\*rd\*Id1-L2\*rdm\*ID2-M23\*rf\*IF3-M12\*Eq\*w6+M12\*e1+M23\*VF dIF3=-rd\*M13\*Id1-M23\*Rdm\*ID2-rf\*L3\*IF3-Eq\*M13\*w6+M13\*e1+L3\*VF dIQ4=-rqm\*L4\*IQ4-M45\*rq\*Iq5+M45\*Ed\*w6+M45\*e12 dIq5=-M45\*rqm\*IQ4-rq\*Iq5\*L5+Ed\*w6\*L5+e12\*L5  $dw6=Eq*Id1/Tj-Ed*Iq5/Tj-D*w6/Tj+Tm/Tj$ Eq=MqQ\*IQ4+Lq\*Iq5 Ed=Ld\*Id1+Mdd\*ID2+Mdf\*IF3

"Valores de los parámetros

L1=5.4145 M12=-3.415 M13=-1.8783 M23=-5.1226 L2=8.8681 L3=7.1826 L4=5.8045 L5=5.401 M45=-5.2736 Lq=1.526 MqQ=1.49  $Ld=1.7$ Mdd=1.55 Mdf=1.55 rd=0.1 rdm=1 rq=1 rqm=0.15 Tj=2.37  $rf=1$  $D=1$ VF=30 e1=Vd e12=Vq Tm=100

"Transformación de coordenadas

```
vd= td1+td2+td3
td1 = sqrt(2/3)*Va*C1td2=sqrt (2/3)*Vb*C2 
td3=sqrt (2/3)*Vc*C3 
Vq=-tq1-tq2-tq3 
tq1 = sqrt(2/3)*Va*S1tq2=sqrt(2/3)*Vb*S2tq3 = sqrt(2/3)*Vc*S3Vo=sqrt(2/3)*(va/sqrt(2)+vb/sqrt(2)+vc/sqrt(2)) 
C1=cos (delta1) 
C2=\cos (delta1-2*pi/3)
C3=cos (delta1+2*pi/3) 
S1=sin (delta1) 
S2=sin (delta1-2*pi/3)
S3=sin (delta1+2*pi/3)
va=sin (ws*t+phi+pi/2+AngPer) 
v b = sin(ws*t+phi+p i/2-2*pi/3)vc=sin(ws*t+phi+pi/2+2*pi/3)pi=3.141592654 
ws=2*pi*f 
f=60 
phi=0 
delta1=ws*t 
AngPer=0 
END
```
A continuación en la figura 3.18 se muestra las gráficas de la respuesta de salida al comportamiento del modelo completo del generador síncrono conectado al bus infinito, sometido a una entrada escalón.

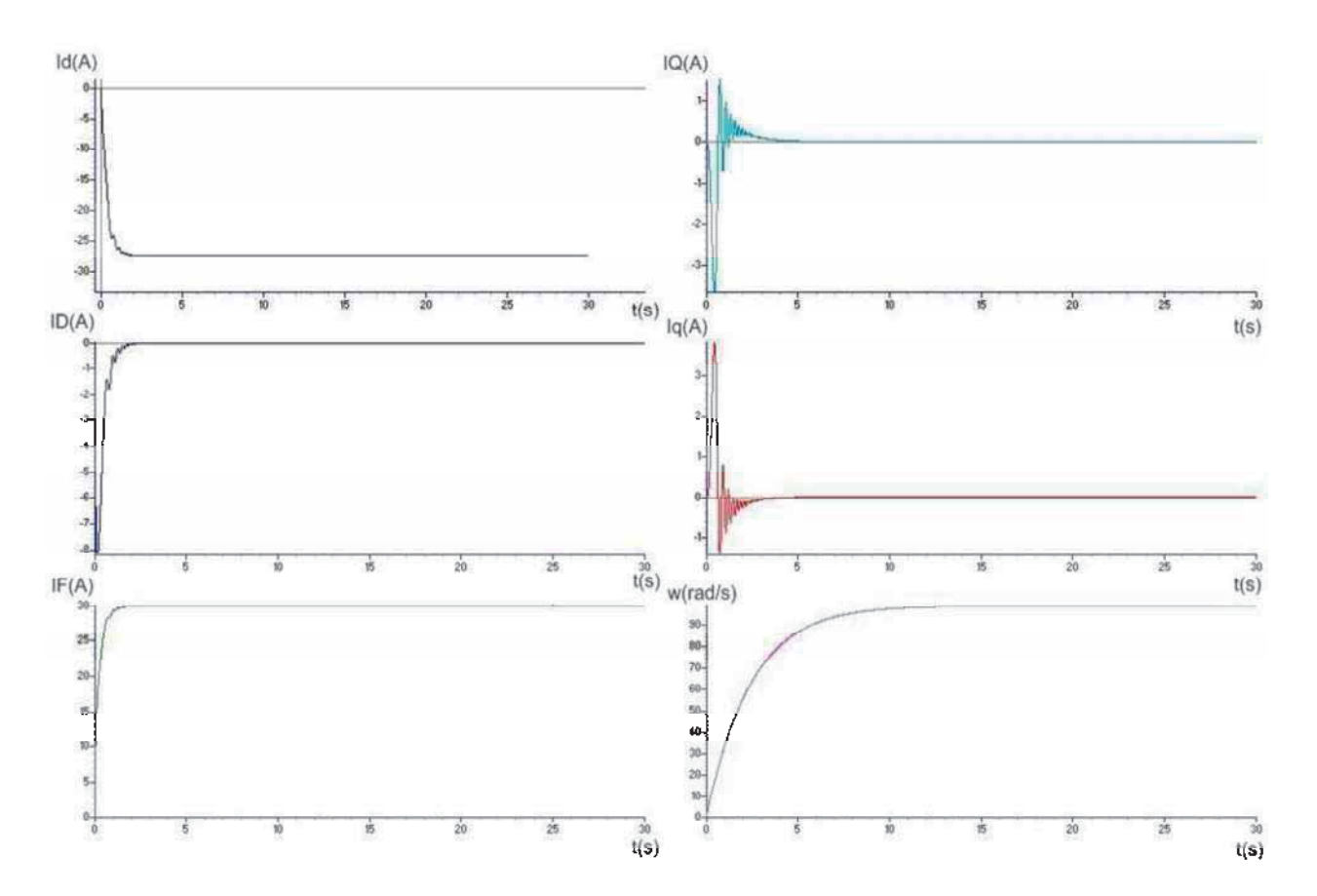

Figura 3.18 Respuesta a la simulación del modelo completo del generador síncrono.

Los valores finales en estado estable de la respuesta del modelo se muestran a continuación:

Id=-27.351; ID=-7.5238E-4; IF=29.999; IQ=-0.030232; Iq=0.057193; w=98.905

Se observa de la respuesta a la simulación que el transitorio ocurre en un periodo de tiempo de aproximadamente 0-2.5 segundos, como se muestra en la siguiente figura 3.19.

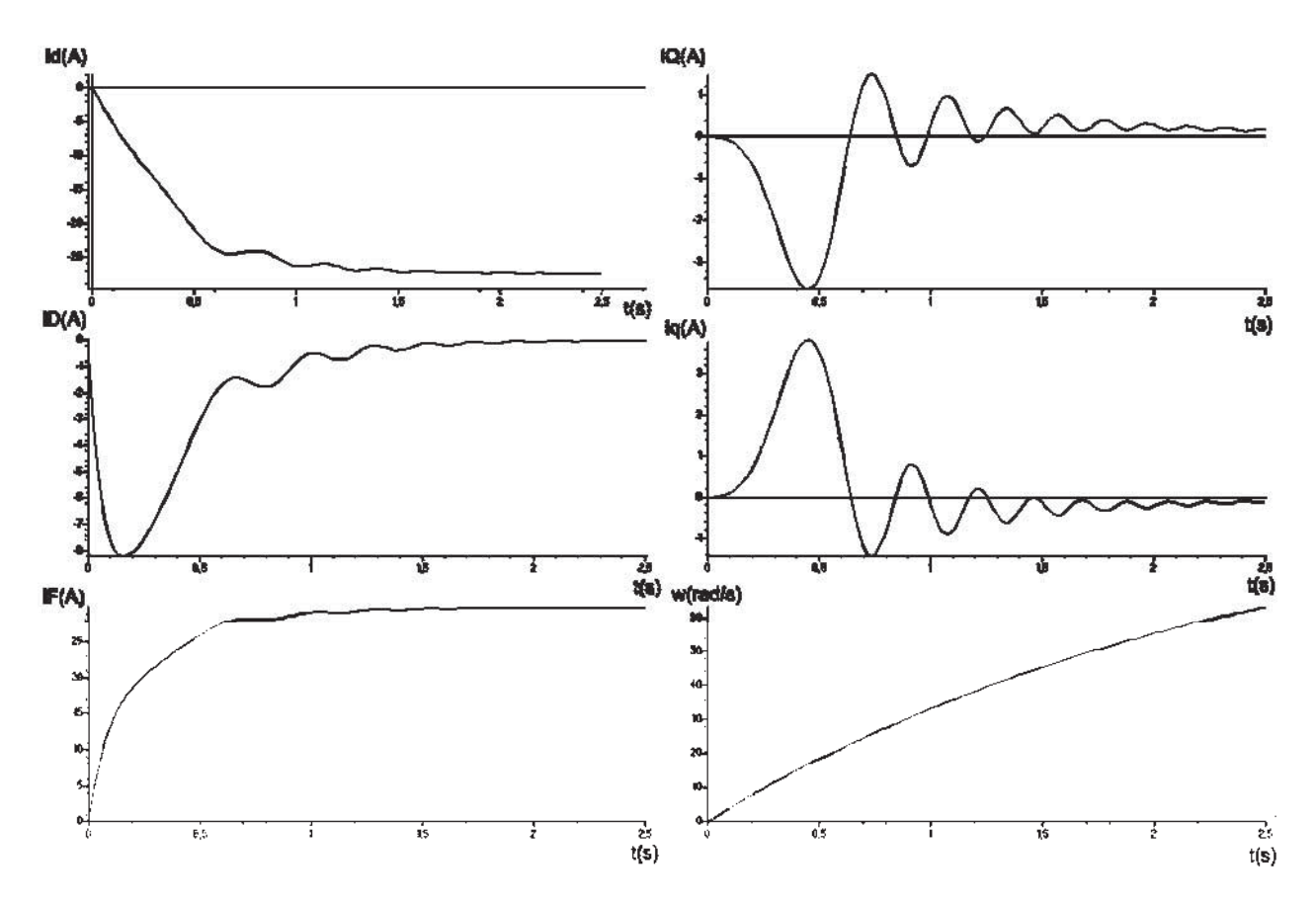

Figura 3.19 Respuesta a la simulación del modelo del generador síncrono durante el periodo transitorio.

 Una vez obtenidos los valores finales del modelo no lineal del generador completo conectado al bus infinito, se procede a la linealización, a continuación se describe el procedimiento realizado:

Haciendo que,

$$
\begin{bmatrix}\nI_d \\
I_D \\
I_F \\
I_G \\
I_G \\
I_g \\
I_g \\
\omega\n\end{bmatrix} =\n\begin{bmatrix}\nx_1 \\
x_2 \\
x_3 \\
x_4 \\
x_5 \\
X_6\n\end{bmatrix} ;\n\begin{bmatrix}\nV_d \\
V_D = 0 \\
V_F \\
V_G = 0 \\
V_d \\
V_g \\
I_m\n\end{bmatrix} =\n\begin{bmatrix}\nu_1 \\
u_2 \\
u_3 \\
u_4 \\
u_5 \\
u_6\n\end{bmatrix}
$$
\n(3.196)

Se procede a linealizar el sistema alrededor de  $\mathbf{\mathbf{C}}_{10}$ ,  $X_{20}$ ,  $X_{30}$ ,  $X_{40}$ ,  $X_{50}$ ,  $X_{60}$ , obteniendo las matrices Jacobianas A y B, quedando representado el modelo linealizado del generador completo en espacio de estados, como se muestra a continuación:

$$
\begin{bmatrix}\n\ddot{x}_{1} \\
\vdots \\
\ddot{x}_{2} \\
\vdots \\
\ddot{x}_{3} \\
\vdots \\
\ddot{x}_{4} \\
\vdots \\
\ddot{x}_{5} \\
\vdots \\
\ddot{x}_{6}\n\end{bmatrix}\n\begin{bmatrix}\n r_{d-1} & M_{12}rdm & r_{1}M_{13} & M_{q2}x_{\omega}L_{1} & L_{q}x_{\omega}L_{1} & M_{q2}x_{\omega}L_{1} & M_{q2}x_{\omega}L_{1} & M_{
$$

Se procede a realizar la simulación del modelo linealizado del generador completo en simnon, donde el código que rige el comportamiento del modelo es el siguiente:

CONTINUOUS SYSTEM GSCL

"Versión: 1.0

: Modelo completo linealizado del generador conectado a un bus infinito.

"Revision: 1.0

: Adan Orozco Martinez

"Creado: 05/02/2011

"Variables de estado, Derivadas, y tiempo:

STATE  $x1 x2 x3 x4 x5 x6$ DER dx1 dx2 dx3 dx4 dx5 dx6 TIME t

"Valores Iniciales:  $x1:-27.351$ x2:-0.00075238 x3:29.999 x4:-0.030232 x5:0.057193 x6:98.905 x1o:-27.351 x2o:-0.00075238 x3o:29.999 x4o:-0.030232 x5o:0.057193 x6o:98.905

"Ecuaciones que describen el modelo

```
P1=-MqQ*x4o*L1*x6-Lq*x5o*L1*x6+L1*e1dx1=-rd*L1*x1-M12*rdm*x2-rf*M13*x3-MqQ*L1*x6o*x4-Lq*x6o*L1*x5+P1 
P2=-MqQ*x4o*M12*x6-Lq*x5o*M12*x6+M12*e1 
dx2=-M12*rd*x1-L2*rdm*x2-M23*rf*x3-M12*MqQ*x6o*x4-Lq*M12*x6o*x5+P2 
P3=-MqQ*x4o*M13*x6-Lq*x5o*M13*x6+M13*e1 
dx3=-rd*M13*x1-M23*rdm*x2-rf*L3*x3-MqQ*M13*x6o*x4-Lq*M13*x6o*x5+P3 
p4=Ld*M45*x1o*x6+Mdd*M45*x2o*x6+Mdf*M45*x3o*x6+M45*VF 
dx4=Ld*M45*x6o*x1+Mdd*M45*x6o*x2+Mdf*M45*x6o*x3-rqm*L4*x4-M45*rq*x5+P4 
P5=Ld*L5*x1o*x6+Mdd*L5*x2o*x6+Mdf*L5*x3o*x6+L5*VF
```

```
dx5=Ld*L5*x6o*x1+Mdd*L5*x6o*x2+Mdf*L5*x6o*x3-M45*rqm*x4-rq*x5*L5+P5 
P6=Lq*x1o*x5/Tj-Ld*x1o*x5/Tj-Mdd*x2o*x3/Tj-Mdf*x3o*x5/Tj-D*x6/Tj 
P7=-Mdf*x5o*x3/Tj+MqQ*x1o*x4/Tj+P6+Tm/Tj 
dx6=MqQ*x4o*x1/Tj+Lq*x5o*x1/Tj-Ld*x5o*x1/Tj-Mdd*x5o*x2/Tj+P7
```

```
x1 = -27.351 + x1x2I=-0.00075238+x2 
x3I=29.999+x3 
x4I=-0.030232+x4 
x5I=0.057193+x5x6I=98.905+x6
```
"Valores de los parámetros

 $L1 = 5.4145$ M12=-3.415 M13=-1.8783 M23=-5.1226 L2=8.8681 L3=7.1826 L4=5.8045 L5=5.401 M45=-5.2736 Lq=1.526 MqQ=1.49  $Ld=1.7$ Mdd=1.55  $Mdf=1.55$  $rd=0.1$ rdm=1

88

 $rq=1$ rqm=0.15  $Ti=2.37$  $rf=1$  $D=1$  $VF=0.3$ e1=Vd  $e12=Vq$  $Tm=1$ 

"Transformación de coordenadas

```
vd=td1+td2+td3 
td1=sqrt(2/3)*Va*C1td2=sqrt(2/3)*Vb*C2td3=sqrt (2/3)*Vc*C3 
Vq=-tq1-tq2-tq3
tq1=sqrt(2/3)*Va*S1tq2=sqrt(2/3)*Vb*S2tq3 = sqrt(2/3)*Vc*S3Vo=sqrt(2/3)*(va/sqrt(2)+vb/sqrt(2)+vc/sqrt(2)) 
C1=cos (delta1) 
C2=\cos (delta1-2*pi/3)
C3=cos (delta1+2*pi/3)
S1=sin (delta1) 
S2=sin (delta1-2*pi/3)
S3=sin (delta1+2*pi/3)
va=sin (ws*t+phi+pi/2+AngPer) 
v b = \sin(w s^* t + \pi h i + \pi/2 - 2^* \pi i/3)vc=sin(ws*t+phi+pi/2+2*pi/3)pi=3.141592654
```
ws=2\*pi\*f f=60 phi=0 delta1=ws\*t AngPer=0 END

A continuación, en la figura 3.20 se muestra las gráficas de la respuesta de salida al comportamiento del modelo completo linealizado del generador síncrono conectado al bus infinito, sometido a una entrada escalón.

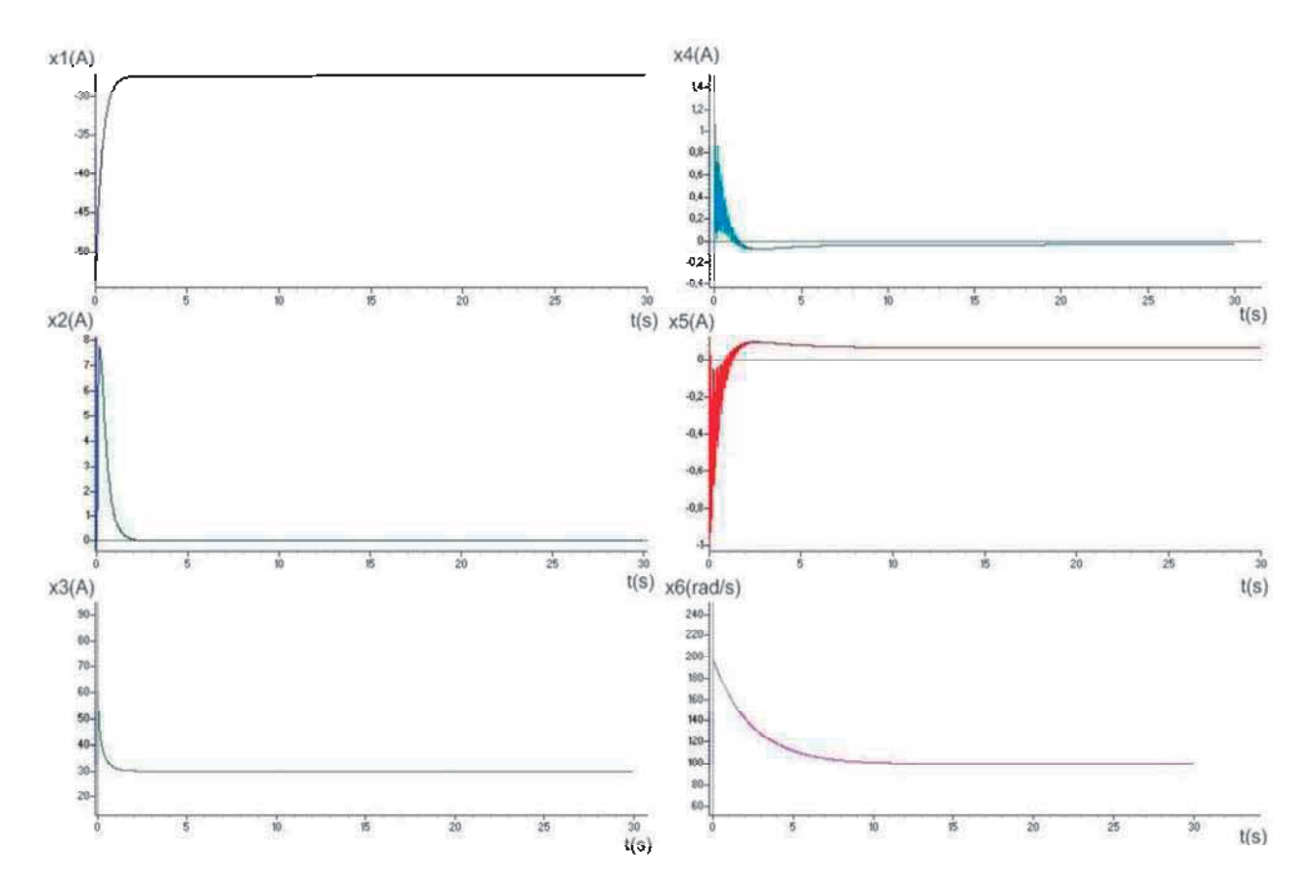

Figura 3.20 Respuesta a la simulación del modelo linealizado completo del generador síncrono.

Los valores finales en estado estable de la respuesta del modelo linealizado se muestran a continuación:

x1=-27.353 x2=-7.7602E-4 x3=29.999 x4=-0.030399 x5=0.065292 x6=99.575

Analizaremos la respuesta de la simulación en un periodo de 0-2 segundos para observar el comportamiento del modelo linealizado durante el periodo transitorio mostrado a continuación, en la figura 3.21.

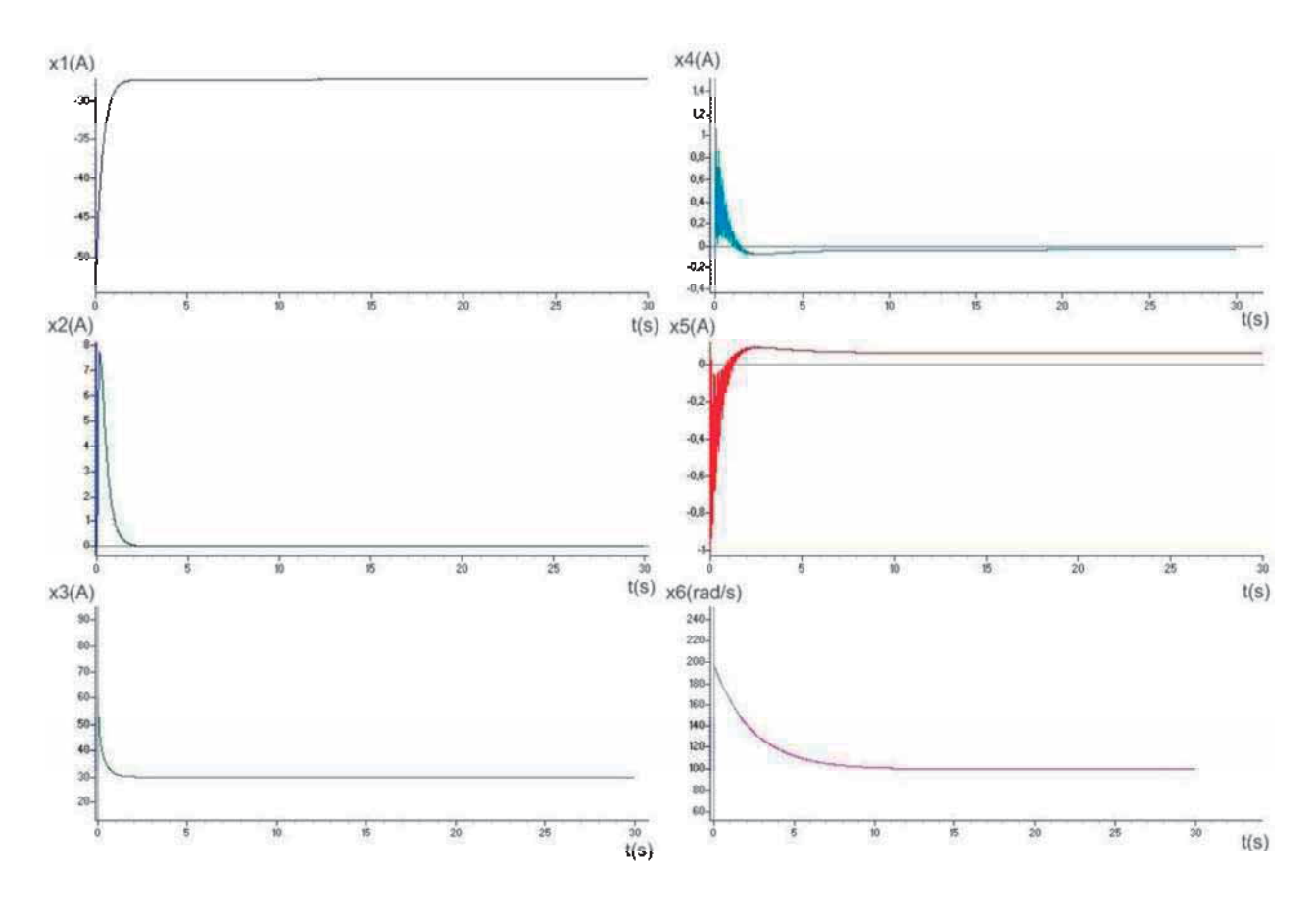

Figura 3.21 Respuesta a la simulación del modelo linealizado completo del generador síncrono durante el periodo transitorio.

Como se observa los valores finales del modelo linealizado son una buena aproximación del modelo no lineal.

## 3.4.4 Modelo del generador síncrono sin devanados de amortiguamiento

Las ecuaciones que describen el modelo del generador síncrono sin devanados de amortiguamiento se desarrollan a continuación:

$$
\begin{bmatrix} L_d & M & 0 & 0 \ M & L_F & 0 & 0 \ 0 & 0 & L_q & 0 \ 0 & 0 & 0 & T_j \end{bmatrix} \begin{bmatrix} i_d(t) \\ i_F(t) \\ i_F(t) \\ 0 \\ -i_F(t) \end{bmatrix} = \begin{bmatrix} -R_d & 0 & 0 & -\lambda_q \\ 0 & -R_F & 0 & 0 \\ 0 & 0 & -R_q & \lambda_d \\ 0 & 0 & -\lambda_d & -D \end{bmatrix} \begin{bmatrix} i_d(t) \\ i_F(t) \\ i_q(t) \\ i_q(t) \end{bmatrix} + \begin{bmatrix} V_d(t) \\ V_F(t) \\ V_q(t) \\ V_q(t) \\ T_m(t) \end{bmatrix}
$$
(3.198)

factorizando se tiene,

$$
\frac{d}{dt} \begin{bmatrix} i_a(t) \\ i_F(t) \\ i_q(t) \\ \omega(t) \end{bmatrix} = \begin{bmatrix} L_d & M & 0 & 0 \\ M & L_F & 0 & 0 \\ 0 & 0 & L_q & 0 \\ 0 & 0 & 0 & T_j \end{bmatrix} \begin{bmatrix} -R_d & 0 & 0 & -\lambda_q \\ 0 & -R_F & 0 & 0 \\ 0 & 0 & -R_q & \lambda_d \\ \lambda_q & 0 & -\lambda_d & -D \end{bmatrix} \begin{bmatrix} i_a(t) \\ i_F(t) \\ i_q(t) \\ \lambda_q(t) \end{bmatrix} + \begin{bmatrix} V_d(t) \\ V_F(t) \\ V_q(t) \\ T_m(t) \end{bmatrix}
$$
(3.199)

de manera que,

$$
\frac{d}{dt} \begin{bmatrix} i_d(t) \\ i_F(t) \\ i_q(t) \\ \omega(t) \end{bmatrix} = \begin{bmatrix} L_1 & L_2 & 0 & 0 \\ L_3 & L_4 & 0 & 0 \\ 0 & 0 & \frac{1}{L_q} & 0 \\ 0 & 0 & 0 & \frac{1}{L_q} \end{bmatrix} \begin{bmatrix} -R_d & 0 & 0 & -\lambda_q \\ 0 & -R_F & 0 & 0 \\ 0 & 0 & -R_q & \lambda_d \\ 0 & 0 & -\lambda_d & -D \end{bmatrix} \begin{bmatrix} i_d(t) \\ i_F(t) \\ i_q(t) \\ i_q(t) \end{bmatrix} + \begin{bmatrix} v_d(t) \\ v_F(t) \\ v_q(t) \\ v_q(t) \end{bmatrix} \tag{3.200}
$$

donde,

$$
\begin{bmatrix} L_1 & L_2 \ L_3 & L_4 \end{bmatrix} = \begin{bmatrix} L_d & M \ M & L_F \end{bmatrix}^{-1}
$$
 (3.201)

Finalmente, desarrollando el producto llegamos a la ecuación que describe el modelo del generador síncrono sin devanados de amortiguamiento a simular,

$$
\frac{d}{dt} \begin{bmatrix} i_d(t) \\ i_F(t) \\ i_q(t) \\ \omega(t) \end{bmatrix} = \begin{bmatrix} -R_d L_1 & -R_F L_2 & 0 & -\lambda_q L_1 \\ -R_d L_3 & -R_F L_4 & 0 & -\lambda_q L_3 \\ 0 & 0 & \frac{-R_q}{L_q} & \frac{\lambda_d}{L_q} \\ \frac{\lambda_q}{L_q} & 0 & \frac{-\lambda_d}{L_q} & \frac{-D}{L_q} \end{bmatrix} \begin{bmatrix} i_d(t) \\ i_F(t) \\ i_q(t) \\ i_q(t) \end{bmatrix} + \begin{bmatrix} L_1 V_d(t) + L_2 V_F(t) \\ L_3 V_d(t) + L_4 V_F(t) \\ \frac{1}{L_q} V_q(t) \\ \frac{1}{L_q} V_q(t) \end{bmatrix}
$$
(3.202)

El código que rige el comportamiento del modelo del generador síncrono sin devanados de amortiguamiento conectado a un bus infinito, dentro de la simulación en SIMNON es el siguiente:

CONTINUOUS SYSTEM GSSDA2

"Version: 1.0

"Descripción: Modelo del generador síncrono sin devanados de amortiguamiento

: Adan Orozco Martínez.

"Creado: 07/11/2010

"Variables de estado, Derivadas, y tiempo:

STATE Id1 IF3 Iq5 w6 DER dId1 dIF3 dIq5 dw6 TIME t

"Valores iniciales

Id1:0

IF3:0

 $Iq5:0$ 

w6:0

"Ecuaciones que describen el modelo:

dId1=-rd\*L1\*Id1-rf\*L2\*IF3-Eq\*w6\*L1+L1\*e1+L2\*VF dIF3=-rd\*L3\*Id1-rf\*L4\*IF3-Eq\*L3\*w6+L3\*e1+L4\*VF dIq5=-rq\*Iq5/Lq+Ed\*w6/Lq+e12/Lq dw6=Eq\*Id1/Tj-Ed\*Iq5/Tj-D\*w6/Tj+Tm/Tj

 $Eq=Lq*Iq5$ Ed=Ld\*Id1+M\*IF3 L1=Lf/delta  $L2 = L3$ L3=-M/delta L4=Ld/delta delta=Ld\*Lf-sqrt (M)

"Valores de los parámetros: rd=0.1  $rq=1$  $Ld=1.7$  $Lf=1.65$ Lq=1.64 M=1.55  $Ti=2.37$ rf=1  $D=1$ VF=30 e1=Vd e12=Vq

Tm=100

"Transformación de coordenadas

```
vd=td1+td2+td3 
td1=sqrt (2/3)*Va*C1td2=sqrt(2/3)*Vb*C2td3=sqrt(2/3)*Vc*C3Vq=-tq1-tq2-tq3 
tq1 = sqrt(2/3)*Va*S1tq2=sqrt(2/3)*Vb*S2tq3 = sqrt(2/3)*Vc*S3Vo = sqrt(2/3)*(va/sqrt(2)+vb/sqrt(2)+vc/sqrt(2))
```

```
C1=cos (delta1) 
C2=\cos (delta1-2*pi/3)
C3=cos (delta1+2*pi/3)
```

```
S1=sin (delta1) 
S2=sin (delta1-2*pi/3)
S3=sin (delta1+2*pi/3)
```

```
va=sin (ws*t+phi+pi/2+AngPer) 
v b = \sin(w s^* t + \pi h i + \pi i/2 - 2^* \pi i/3)vc=sin(ws*t+phi+pi/2+2*pi/3)pi=3.141592654 
ws=2*pi*f 
f=60 
phi=0 
delta1=ws*t 
AngPer=0 
END
```
A continuación, se muestra en la figura 3.22 las gráficas de la respuesta de salida al comportamiento del modelo del generador síncrono sin devanados de amortiguamiento conectado al bus infinito, sometido a una entrada escalón.

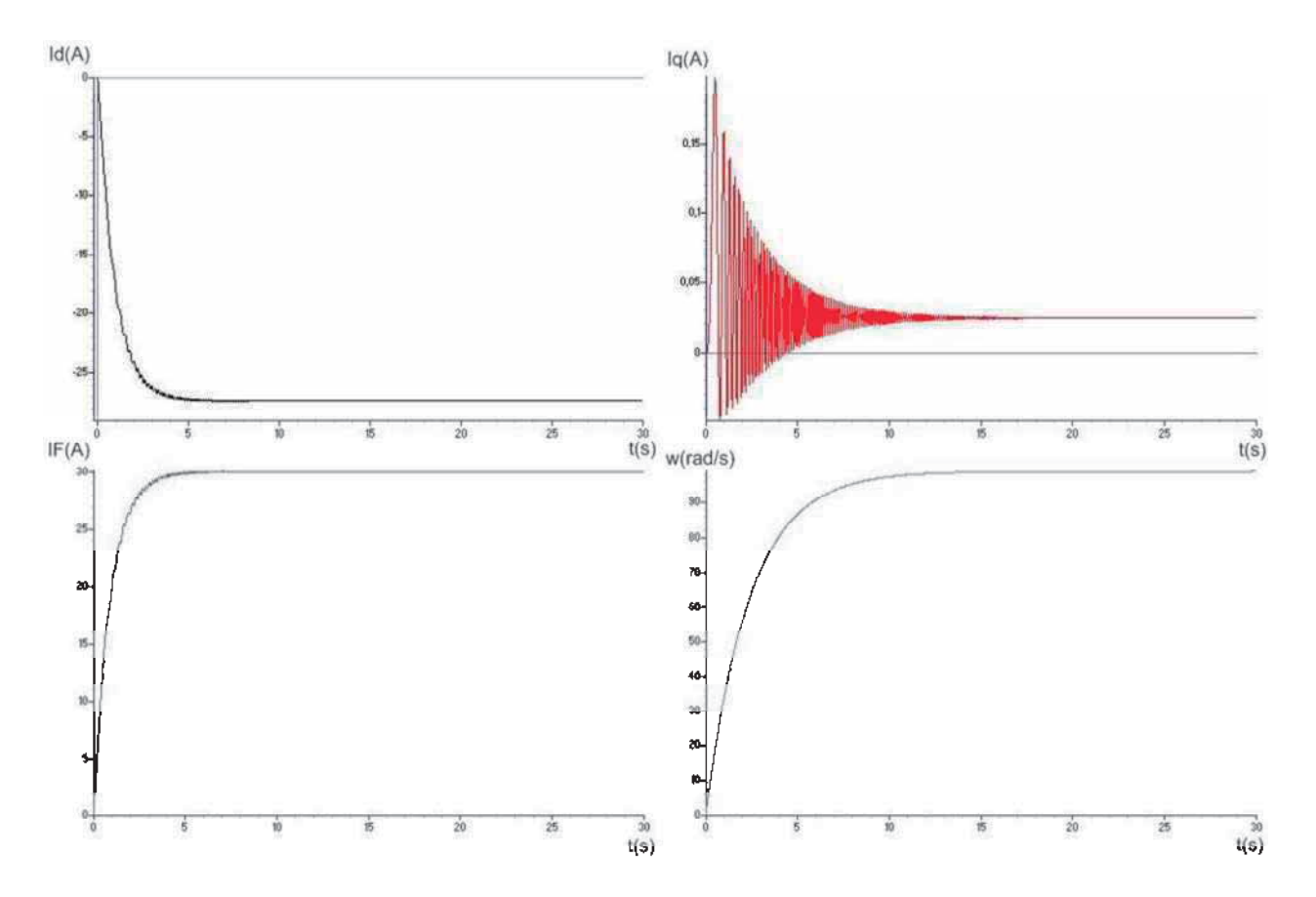

Figura 3.22 Respuesta a la simulación del modelo, generador síncrono sin devanados de amortiguamiento.

Los valores finales en estado estable de la respuesta del modelo se muestran a continuación:

Id=-27.328 IF=29.977 Iq=0.028874 w=98.908

Una vez simulado el modelo no lineal del generador síncrono sin devanados de amortiguamiento, se procede a la linealización del mismo como parte del proceso de control por retroalimentación al cual será sometido dicho modelo.

De manera que,

$$
\begin{bmatrix} I_d \\ I_F \\ I_q \\ \omega \end{bmatrix} = \begin{bmatrix} x_1 \\ x_2 \\ x_3 \\ x_4 \end{bmatrix} ; \begin{bmatrix} V_d \\ V_F \\ V_q \\ V_q \\ T_m \end{bmatrix} = \begin{bmatrix} u_1 \\ u_2 \\ u_3 \\ u_4 \end{bmatrix}
$$
 (3.203)

Se procede a linealizar el sistema alrededor de  $\mathbf{\mathbf{\mathbf{\mathbf{\mathbf{z}}}}_{10}$ ,  $x_{20}$ ,  $x_{30}$ ,  $x_{40}$ , obteniendo así las matrices Jacobianas A y B, quedando representado el modelo linealizado del generador síncrono sin devanados de amortiguamiento en espacio de estados, como se muestra a continuación:

$$
\begin{bmatrix} \vec{x}_1 \\ \vec{x}_1 \\ \vec{x}_2 \\ \vec{x}_3 \\ \vec{x}_4 \end{bmatrix} = \begin{bmatrix} -r_d L_1 & -r_f L_2 & -L_q L_1 x_{40} & -L_q L_1 x_{30} \\ -r_d L_3 & -r_f L_4 & -L_q L_3 x_{40} & -L_q L_3 x_{30} \\ \frac{L_d x_{40}}{L_q} & \frac{M x_{40}}{L_q} & \frac{-r_q}{L_q} & \frac{(L_d x_{10} + M x_{20})}{L_q} \\ \frac{L_q x_{30}}{L_q} & -\frac{M x_{30}}{L_q} & \frac{(L_q x_{10} + M x_{20})}{L_q} \end{bmatrix} \begin{bmatrix} x_1 \\ x_2 \\ x_3 \\ x_4 \end{bmatrix} + \begin{bmatrix} L_1 & L_2 & 0 & 0 \\ L_3 & L_4 & 0 & 0 \\ 0 & 0 & \frac{1}{L_q} & 0 \\ 0 & 0 & \frac{1}{L_q} & 0 \\ 0 & 0 & 0 & \frac{1}{T_j} \end{bmatrix} \begin{bmatrix} u_1 \\ u_2 \\ u_3 \\ u_4 \end{bmatrix}
$$
(3.204)

Se procede, por tanto, a realizar la simulación del modelo linealizado del generador sin devanados de amortiguamiento en simnon, donde el código que rige el comportamiento del modelo es el siguiente:
#### CONTINUOUS SYSTEM GSSDA2

"Version: 1.0

"Descripción: Modelo linealizado del generador síncrono sin devanados de amortiguamiento

"Revision: 1.0

: Adan Orozco Martinez

"Creado: 07/11/2010

"Variables de estado, Derivadas, y tiempo:

STATE x1 x2 x3 x4 DER dx1 dx2 dx3 dx4 TIME t

"Valores iniciales:

x1:-27.328 x2:29.977 x3:0.0288 x4:98.904 x1o:-27.328 x2o:29.977 x3o:0.0288 x4o:98.904

"Ecuaciones que describen el modelo:

```
dx1=-rd*L1*x1-rf*L2*x2-Lq*L1*x4o*x3-Lq*L1*x3o*x4+L1*e1+L2*VF 
dx2=-rd*L3*x1-rf*L4*x2-Lq*L3*x4o*x3-Lq*L3*x3o*x4+L3*e1+L4*VF 
P1 = (Ld*x1o*x4+M*x2o*x4)/Lq+e12/Lqdx3=Ld*x4o*x1/Lq+M*x4o*x2/Lq-rq*x3/Lq+P1 
P2=-(Ld*x1o*x3+M*x2o*x3)/Tj-D*x4/Tj+Tm/Tj 
dx4=Lq*x3o*x1/Tj-M*x3o*x2/Tj+Lq*x1o*x3/Tj+P2
```
 $Eq=Lq*x3$  $Ed=Ld*x1+M*x2$ L1=Lf/delta  $L2 = L3$ L3=-M/delta L4=Ld/delta delta=Ld\*Lf-sqrt (M)

x1I=-27.328+x1 x2I=29.977+x2 x3I=0.0288+x3 x4I=98.904+x4

"Valores de los parámetros:

rd=0.1 rq=1  $Ld=1.7$  $Lf=1.65$ Lq=1.64 M=1.55 Tj=2.37 rf=1  $D=1$  $VF=0.3$ e1=Vd e12=Vq

 $Tm=1$ 

"Transformación de coordenadas

```
vd=td1+td2+td3 
td1=sqrt(2/3)*Va*C1td2=sqrt(2/3)*Vb*C2td3=sqrt(2/3)*Vc*C3Vq=-tq1-tq2-tq3 
tq1 = sqrt(2/3)*Va*S1tq2=sqrt(2/3)*Vb*S2tq3 = sqrt(2/3)*Vc*S3Vo=sqrt(2/3)*(va/sqrt(2)+vb/sqrt(2)+vc/sqrt(2))
```

```
C1=cos (delta1) 
C2=cos (delta1-2*pi/3) 
C3=cos (delta1+2*pi/3)
```

```
S1=sin (delta1) 
S2=sin (delta1-2*pi/3)
S3=sin (delta1+2*pi/3)
```

```
va=sin(ws*t+phi+pi/2+AngPer) 
v b = sin(ws^*t + phi + pi/2-2*pi/3)vc=sin(ws*t+phi+pi/2+2*pi/3)
```

```
pi=3.141592654 
ws=2*pi*f 
f=60 
phi=0 
delta1=ws*t 
AngPer=0 
END
```
A continuación se muestra en la figura 3.23 las gráficas de la respuesta de salida al comportamiento del modelo linealizado del generador síncrono sin devanados de amortiguamiento conectado al bus infinito, sometido a una entrada escalón.

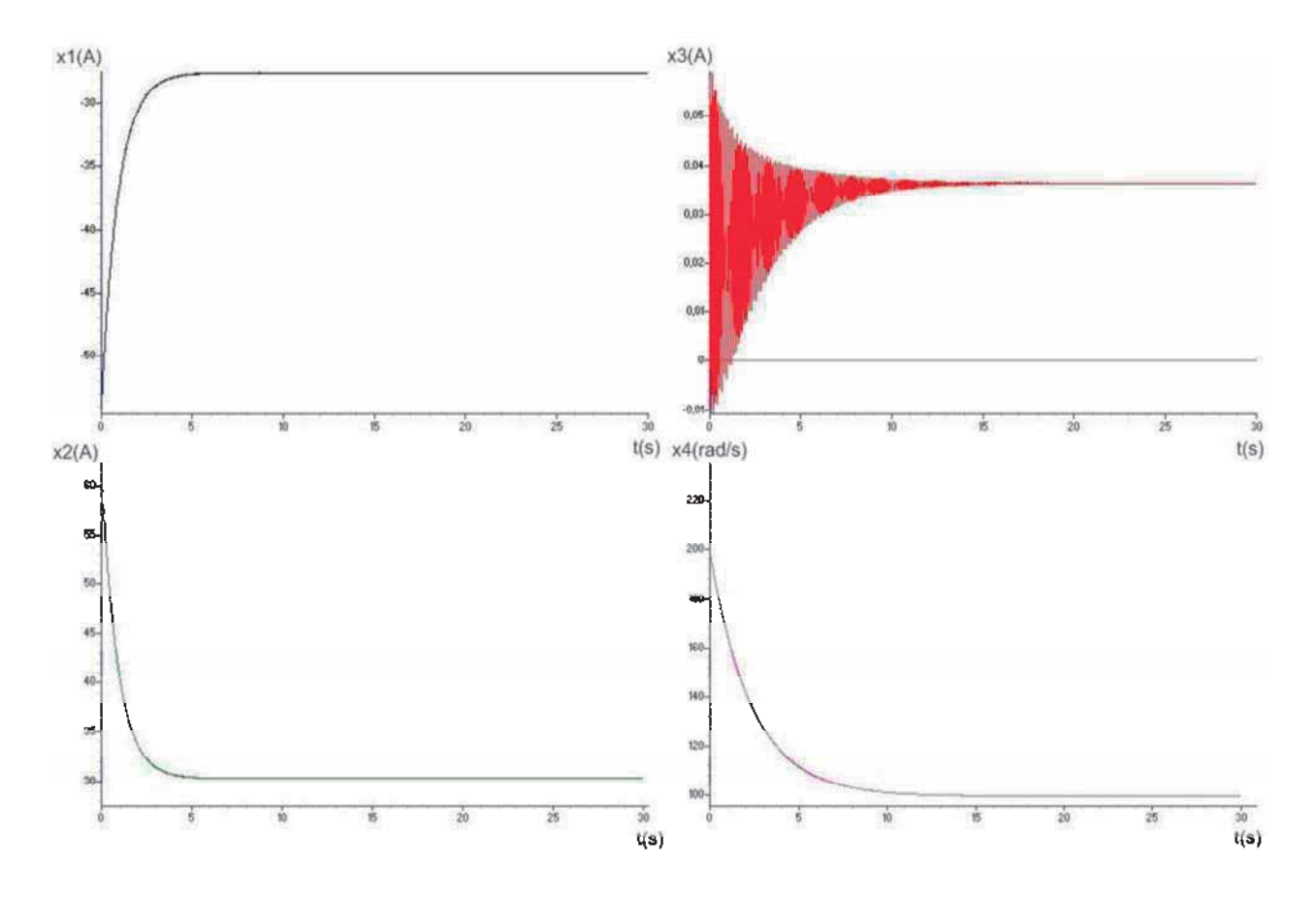

Figura 3.23 Respuesta a la simulación del modelo linealizado del generador síncrono sin devanados de amortiguamiento.

Los valores finales en estado estable de la respuesta del modelo linealizado se muestran a continuación:

 $x1 = -27.601$   $x2 = 30.277$   $x3 = 0.036291$   $x4 = 99.54$ 

Como se puede observar los valores finales son una buena aproximación a los valores del sistema no lineal analizado previamente.

# Capítulo 4 Control de máquinas eléctricas linealizadas

#### 4.1 Introducción

 La teoría de sistemas de control se ocupa del análisis y diseño de componentes interactuantes de un sistema en una configuración que brinde un comportamiento deseado. La configuración esencial usada en la teoría de sistemas de control se basa en el concepto fundamental de retroalimentación, que consiste en el proceso de medir las variables de interés del sistema y usar esa información para controlar su comportamiento. La teoría y la práctica tienen un amplio rango de aplicaciones en los campos de la ingeniería aeronáutica, química, mecánica, ambiental, civil y eléctrica, así como de muchas otras disciplinas no ingenieriles. Las ventajas del control eficiente en la industria son inmensas, e incluyen mejoras en la calidad de los productos, reducción en el consumo de energía, minimización de los materiales de desecho, mayores niveles de seguridad y reducción de la contaminación.

 El punto de partida en el análisis de un sistema de control es su representación por un modelo matemático, generalmente como un operador entre entradas y salidas del sistema, o como un conjunto de ecuaciones diferenciales. La mayoría de los modelos matemáticos usados tradicionalmente por teóricos y prácticos del control son lineales. De hecho, los modelos lineales son mucho más manejables que los no lineales, y pueden representar en forma precisa el comportamiento de sistemas reales en muchos casos útiles.

#### 4.2 Control de sistemas lineales

 Dentro de la teoría moderna de control aparecen dos conceptos de importancia fundamental en la solución de muchos problemas de diseño de sistemas: la controlabilidad y la observabilidad.

Estos conceptos, introducidos por R.E. Kalman hacia 1960, están relacionados con la posibilidad de cambiar el estado de un sistema a cualquier valor deseado, en el caso de la controlabilidad, o de identificar las condiciones iniciales del sistema a partir de su salida, en el caso de la observabilidad.

 Como se mencionó anteriormente, la controlabilidad se relaciona con la posibilidad de ejercer una acción de control sobre los estados del sistema. Por está razón, se habla de una controlabilidad de estado la cual se relaciona exclusivamente con la ecuación de estado del sistema.

#### 4.2.1 Retroalimentación de variables de estado

 En la teoría clásica de control, para proporcionar a los sistemas de control el comportamiento deseado se utiliza la retroalimentación de la salida. En este tipo de retroalimentación la salida del sistema se compara con una señal de referencia para generar la señal de control *u*(*t*). Ahora bien, cuando se diseña en base a la teoría de control moderna se retroalimenta el vector de estado x, ya que esté proporciona mayor información acerca del sistema. Considere el sistema descrito por las ecuaciones

$$
x = Ax + Bu \tag{4.1a}
$$

$$
y = Cx + Du \tag{4.1b}
$$

para el caso más habitual en que la matriz D=0, la expresión anterior se reduce a

$$
x = Ax + Bu \tag{4.2a}
$$

$$
y = Cx \tag{4.2b}
$$

donde *x* es el vector de estado (nx1), *u* es la entrada escalar; *y* es la salida escalar; *A* es la matriz de planta (nxn); *B* y C son vectores (*nx1*) y (*1xn*) respectivamente. Supóngase que todas las variables de estado son accesibles, o sea, están directamente disponibles para ser medidas y manipuladas. Si cada variable se multiplica por una ganancia *k <sup>i</sup>* , la señal de control *u* puede generarse comparando una señal de referencia *r*(*t*) con la combinación lineal de las variables.

Esto puede expresarse matemáticamente como,

$$
u(t) = r(t) - \left[ x_1 x_1(t) + k_2 x_2(t) + \dots + k_n x_n(t) \right] \tag{4.3}
$$

o en forma compacta,

$$
u = r - k^T x \tag{4.4}
$$

donde,

$$
k^T = \begin{bmatrix} k_1 & k_2 & \dots & k_n \end{bmatrix} (4.5)
$$

El vector  $k^{\tau}$  se denomina vector de coeficientes de retroalimentación. Sustituyendo la ecuación (4.4) en la ecuación (4.2a)

$$
X = Ax + B(r - k^T x) \tag{4.6}
$$

o agrupando términos,

$$
\mathbf{x} = (A - Bk^T)x + Br \tag{4.7}
$$

Definiendo,

$$
A_{k} = A - Bk^{T} \tag{4.8}
$$

y tomando la ecuación (4.2b) se forma la represtación del sistema con retroalimentación de variables de estado o sistema de lazo cerrado,

$$
x = AK x + Br
$$
  
y = Cx (4.9)

La figura 4.1 muestra el sistema definido mediante la ecuación (4.2a). Se trata de un sistema de control en lazo abierto, por que el estado x no se realimenta a la señal de control u. La figura 4.2 muestra un sistema con realimentación de estado. Este es un sistema de control de lazo cerrado, por que el estado x se realimenta a la señal de control u.

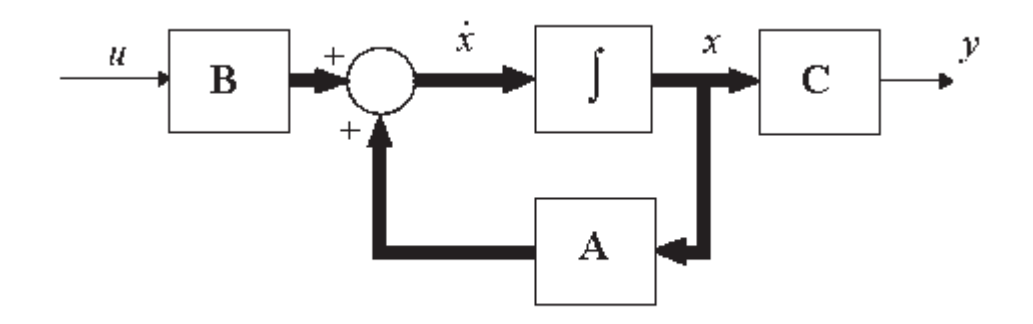

Figura 4.1 Sistema lazo abierto

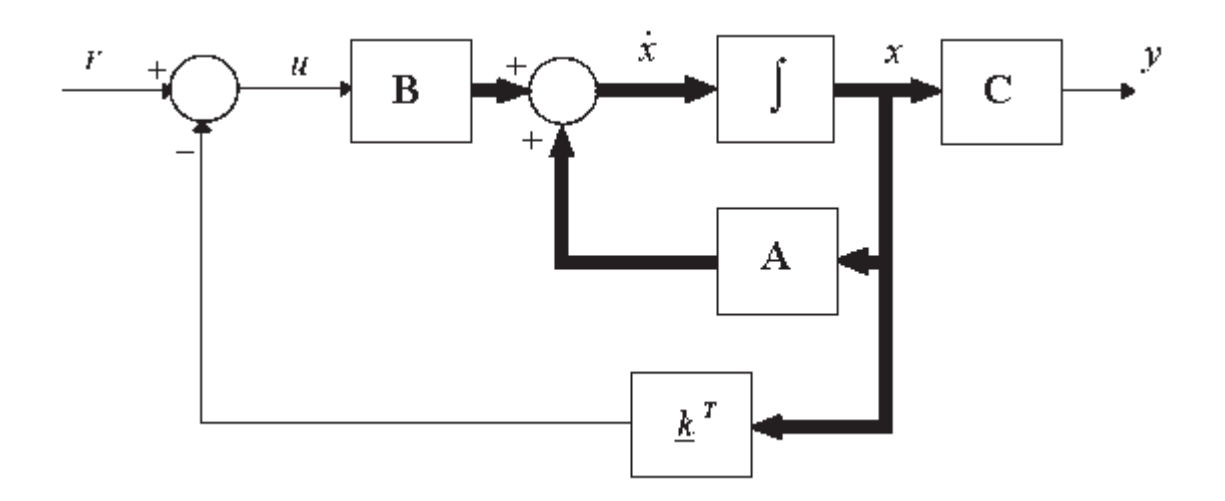

Figura 4.2 Sistema lazo cerrado

### 4.2.2 Sistemas en espacio de estados a función de transferencia

Dado el siguiente sistema lineal:

$$
x = Ax + Bu \tag{4.10}
$$

$$
y = Cx + Du \tag{4.11}
$$

La función de transferencia  $y(s)/u(s)$  del anterior sistema se obtiene de la siguiente forma. Tomando la transformada de Laplace de las ecuaciones (4.10), (4.11), se tiene,

$$
\mathcal{L}(x) = A \mathcal{L}(x) + B \mathcal{L}(u) \tag{4.12}
$$

$$
\mathcal{L}(y) = C \mathcal{L}(x) + D \mathcal{L}(u) \tag{4.13}
$$

entonces,

$$
SX(S) = Ax(X) + Bu(S)
$$
\n(4.14)

$$
y(s) = Cx(x) + Du(s) \tag{4.15}
$$

de la ecuación (4.14),

$$
(sI - A) \times (s) = BU(s) \tag{4.16}
$$

o bien,

$$
x(s) = (sI - A)^{-1}BU(s)
$$
 (4.17)

sustituyendo en la ecuación (4.15),

$$
y(s) = C(sI - A)^{-1}Bu(s) + Du(s)
$$
 (4.18)

finalmente,

$$
\frac{y(s)}{u(s)} = C(sI - A)^{-1}B + D
$$
\n(4.19)

Ejemplo. Obtener la función de transferencia entre *u <sup>y</sup>*<sup>1</sup> del siguiente sistema lineal representado en espacio de estados:

$$
\begin{bmatrix} \vec{x}_1 \\ \vec{x}_2 \end{bmatrix} = \begin{bmatrix} 1 & -5 \\ 2 & -3 \end{bmatrix} x + \begin{bmatrix} 4 \\ 1 \end{bmatrix} u \tag{4.20}
$$

 $y_1 = x_1$ ,

$$
C = \begin{bmatrix} 0 \end{bmatrix} \tag{4.21}
$$

entonces,

$$
(s/- A) = \begin{pmatrix} s & 0 \\ 0 & s \end{pmatrix} - \begin{pmatrix} 1 & -5 \\ 2 & -3 \end{pmatrix} = \begin{pmatrix} s-1 & 5 \\ -2 & s+3 \end{pmatrix}
$$
(4.22)

para calcular,

$$
(s/- A)^{-1} = \frac{\text{Adjunta (A)}}{\text{Determinante (A)}}
$$
(4.23)

en el cual,

determine = 
$$
\bullet - 1 \bullet 3 = (-2)(5) = s^2 + 2s + 7
$$
 (4.24)

$$
(sI - A)^{-1} = \begin{pmatrix} s+3 & -5 \\ 2 & s-1 \end{pmatrix} \frac{1}{s^2 + 2s + 7}
$$
 (4.25)

entonces realizando el desarrollo,

$$
C(sI - A)^{-1} = \begin{bmatrix} 0 & s+3 & -5 \ 2 & s-1 & s^2+2s+7 \end{bmatrix}
$$
 (4.26)

$$
C(sI - A)^{-1} = \mathbf{1} + 3 \quad -5\frac{1}{s^2 + 2s + 7} \tag{4.27}
$$

$$
C(sI - A)^{-1} B = \left( \left[ \frac{s+3}{s^2 + 2s + 7} \right] - \left[ \frac{5}{s^2 + 2s + 7} \right] \right) \left[ \frac{4}{1} \right]
$$
(4.28)

$$
C(sI - A)^{-1}B = \left[\frac{4s + 12}{s^2 + 2s + 7} - \frac{5}{s^2 + 2s + 7}\right]
$$
(4.29)

por lo tanto finalmente se tiene,

$$
\frac{y(s)}{u(s)} = \frac{4s - 7}{s^2 + 2s + 7}
$$
(4.30)

La conversión de espacio de estado a función de transferencia se puede realizar fácilmente usando la función ss2tf de Matlab. Declarando el sistema lineal en espacio de estado:

$$
> a = [1 -5; 2 -3];
$$
  
\n
$$
> b = [4; 1];
$$
  
\n
$$
> c = [1 0];
$$
  
\n
$$
> d = 0
$$
  
\n
$$
> [num, den] = ss2tf(a,b,c,d);
$$

obtenemos,

$$
\frac{y(s)}{u(s)} = \frac{4s - 7}{s^2 + 2s + 7}
$$
(4.31)

En caso de tener más de una entrada y varias salidas, existirá una función de transferencia para cada salida y por cada entrada.

### 4.3 Control de la máquina de CD

Partiendo de la respuesta en lazo abierto del modelo linealizado de la máquina de CD se obtiene el polinomio en lazo abierto,

$$
|S| - A = 0 \tag{4.32}
$$

por lo tanto,

$$
\begin{bmatrix} s & 0 & 0 \ 0 & s & 0 \ 0 & 0 & s \end{bmatrix} - \begin{bmatrix} -120.098 & -34.3696 & -15299.5098 \\ -194.7611 & -0.2972 & -132.2944 \\ 0 & 0 & 0 & -13.229 \end{bmatrix}
$$
(4.33)

se tiene entonces,

$$
s^3 + 133.6242s^2 - 5065.4599s - 880809045\tag{4.34}
$$

De manera que, ahora se proponen los polos para obtener el polinomio que describe el lazo cerrado deseado de la máquina de CD linealizada.

 $P1 = -170 + 80j$ P2= 170 80*i*  $P3 = -10$ 

Polos:

Desarrollando para obtener el polinomio en lazo cerrado deseado se tiene,

$$
(s - P1)(s - P2)(s - P3) = 0 \tag{4.35}
$$

Por tanto,

$$
(s+170-80i)(s+170+80i)(s+10) = 0
$$
\n(4.36)

Finalmente se obtiene,

$$
s^3 + 350s^2 + 38700s + 353000\tag{4.37}
$$

Una vez obtenido el polinomio que describe el lazo cerrado deseado del modelo de la máquina de CD linealizado, se procede a obtener los valores de las ganancias para efectuar el control por retroalimentación de estados y obtener los polos supuestos en lazo cerrado del modelo analizado, por lo tanto desarrollando para el cálculo de las ganancias,

$$
\det \begin{bmatrix} s & 0 & 0 \\ 0 & s & 0 \\ 0 & 0 & s \end{bmatrix} - \mathbf{A} \mathbf{F} \begin{bmatrix} K_{11} & K_{12} & K_{13} \\ K_{21} & K_{22} & K_{23} \end{bmatrix} = 0
$$
 (4.38)

de manera que se tiene,

$$
\begin{bmatrix} s & 0 & 0 \ 0 & s & 0 \ 0 & 0 & s \end{bmatrix} - \begin{bmatrix} -120.098 & -34.3696 & -15299.5098 \ -194.7611 & -0.2972 & -132.2944 \ 0 & 0 & -13.229 \end{bmatrix} + \begin{bmatrix} 49.0196 & 0 \ 0 & 0 \ 0 & 0.0579 \end{bmatrix} \begin{bmatrix} K_{11} & K_{12} & K_{13} \ K_{21} & K_{22} & K_{23} \end{bmatrix}
$$
(4.39)

Como se tienen seis incógnitas y sólo tres ecuaciones se suponen arbitrariamente tres de ellas para encontrar la solución, resolviendo así el sistema de ecuaciones.

$$
\begin{bmatrix} s+120.098 & 34.3696 & 15299.5098 \\ 194.7611 & s+0.2972 & 132.2944 \\ 0 & 0 & s+13.229 \end{bmatrix} + \begin{bmatrix} 49.0196 & 0 \\ 0 & 0 \\ 0 & 0.0579 \end{bmatrix} \begin{bmatrix} K_{11} & -1 & -120 \\ K_{21} & -20 & K_{23} \end{bmatrix}
$$
(4.40)

por lo tanto,

$$
\begin{bmatrix}\ns+120.10+49.020K_{11} & -14.324 & 9417.2 \\
194.7611 & s+0.2972 & 132.2944 \\
0.0579K_{21} & -1.158 & s+13.2290+0.0579K_{23}\n\end{bmatrix}
$$
\n(4.41)

Finalmente, obteniendo el determinante e igualando los términos con el polinomio del lazo cerrado que se desea ecuación (4.39),

$$
49.02 \times K_{11} + 0.0579 \times K_{23} + 133.63 = 350
$$
\n
$$
(4.42)
$$

$$
4571.4 + 663.05 \times K_{11} - 545.26 \times K_{21} + 6.9710 \times K_{23} + 2.8383 \times K_{11} \times K_{23} = 38700
$$
 (4.43)

$$
7702.2 \times K_{11} - 271.77 \times K_{21} + 163.59 \times K_{23} + 0.84353 \times K_{11} \times K_{23} - 2068100 = 353000
$$
 (4.44)

Resolviendo el sistema de ecuaciones la solución es:

$$
K_{11} = -13.209
$$
  
\n
$$
K_{21} = -913.75
$$
  
\n
$$
K_{23} = 14920
$$

Una vez obtenidas las ganancias de retroalimentación se realiza la comprobación del lazo cerrado, sustituyendo las ganancias obtenidas de la solución de las ecuaciones (4.42), (4.43), (4.44) en la ecuación (4.41),

$$
\begin{bmatrix} s+120.098 & 34.3696 & 15299.5098 \\ 194.7611 & s+0.2972 & 132.2944 \\ 0 & 0 & s+13.229 \end{bmatrix} + \begin{bmatrix} 49.0196 & 0 \\ 0 & 0 \\ 0 & 0.0579 \end{bmatrix} \begin{bmatrix} -13.209 & -1 & -120 \\ -913.75 & -20 & 14920 \end{bmatrix}
$$
(4.45)

de manera que el polinomio obtenido es,

$$
s^3 + 350s^2 + 38691s + 353050 \tag{4.46}
$$

donde sus polos son,

 $P1 = -10.004$ P2= 170 79.939*i* P3= 170 79.939*i*

Finalmente, se procede a la simulación del modelo linealizado de la máquina CD, aplicando control por retroalimentación de estados. A continuación se muestra el código que rige el control por retroalimentación del modelo linealizado de la máquina de CD.

#### CONTINUOUS SYSTEM MCDLLC

"Versión: 1.0 : MAQUINA DE CD MODELO LINEALIZADO : Adan Orozco Martínez "Creado: 23/10/2010

, Derivadas y Tiempo:

 $STATE x1 x2 x3$ DER dx1 dx2 dx3 TIME t

"Valores Iniciales:

x1:0.47626 x2:312.11 x3:0.70114

x1o:0.47626 x2o:312.11

x3o:0.70114

"Valores de los parámetros:

Ra: 2.45 "Resistencia de armadura (ohms) La: 0.0204 "Inductancia armadura (H) Rf: 228.2 "Resistencia de campo (ohms) Lf: 17.25 "Inductancia de campo (H) J: 0.0036 "Momento de inercia del motor (kg-m\*m) f: 0.00107 "Coeficiente de fricción viscosa (kg-m\*m/seg)

u1:2.2 "Voltaje de armadura u2:1.6 "Volatje de campo

"Ecuaciones que describen el modelo:  $p1 = (1/La)*(u1+(13.209*x1)+x2+(120*x3))$ dx1=-(Ra/La)\*x1-(x3o/La)\*x2-(x2o/La)\*x3+p1

```
dx2 = (x3o/J)*x1-(f/J)*x2-(x1o/J)*x2dx3=-(Rf/Lf)*x3+ (1/Lf)* (u2+ (913.75*x1)+ (20*x2)-(14920*x3))
x1I=0.47626+x1x2I=312.11+x2x3I=0.70114+x3END
```
En la figura 4.3 se ilustra el comportamiento de la corriente de armadura del sistema en lazo abierto y cerrado del modelo linealizado de la máquina de CD.

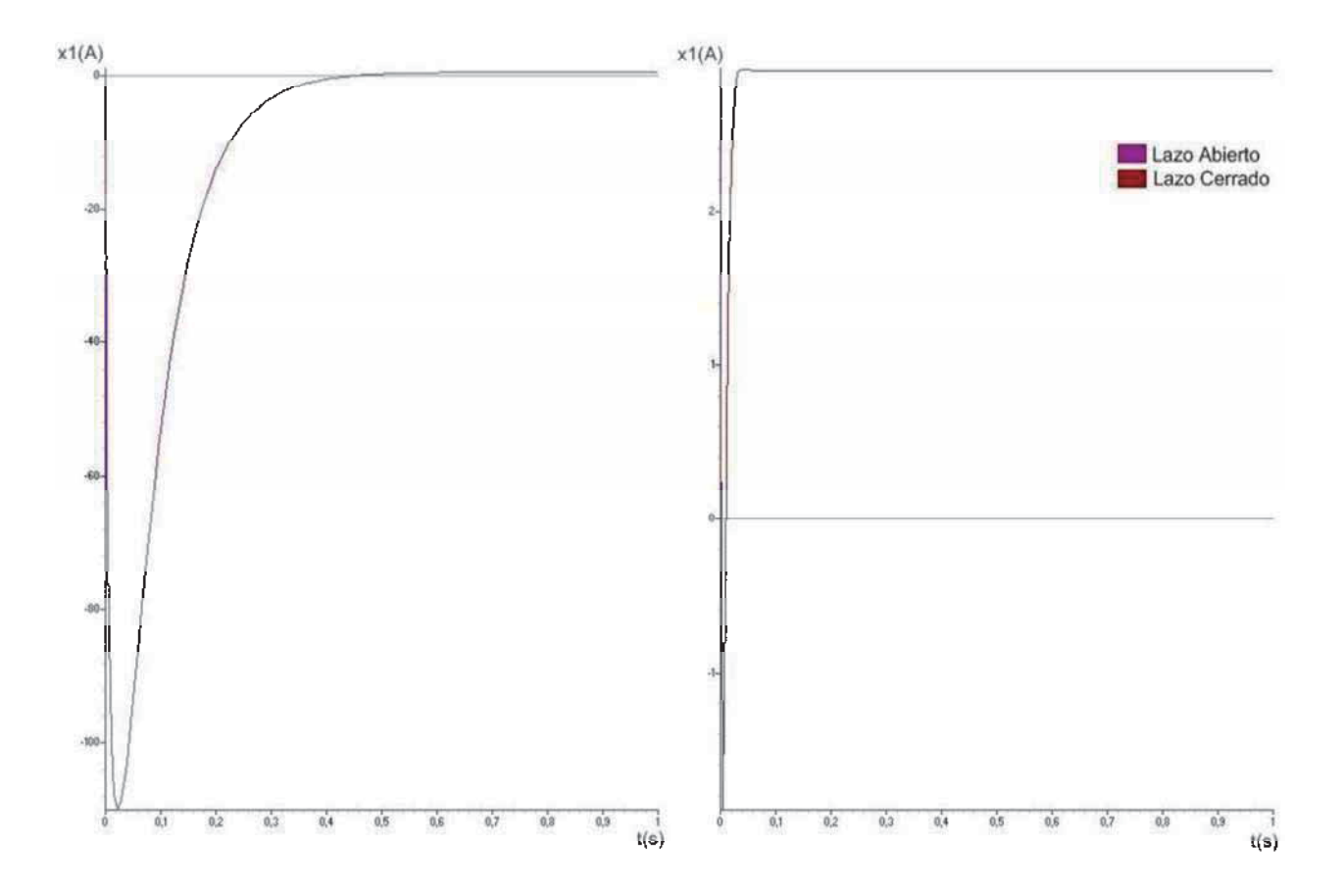

Figura 4.3 Respuesta de la corriente de armadura, en lazo abierto y cerrado del modelo linealizado de la Máquina de CD.

Notar que la repuesta de la corriente de armadura en lazo cerrado del modelo linealizado de la máquina de CD se estabiliza en 0.057 segundos.

En la figura 4.4 se ilustra el comportamiento de la velocidad ángular del sistema en lazo abierto y cerrado del modelo linealizado de la máquina de CD.

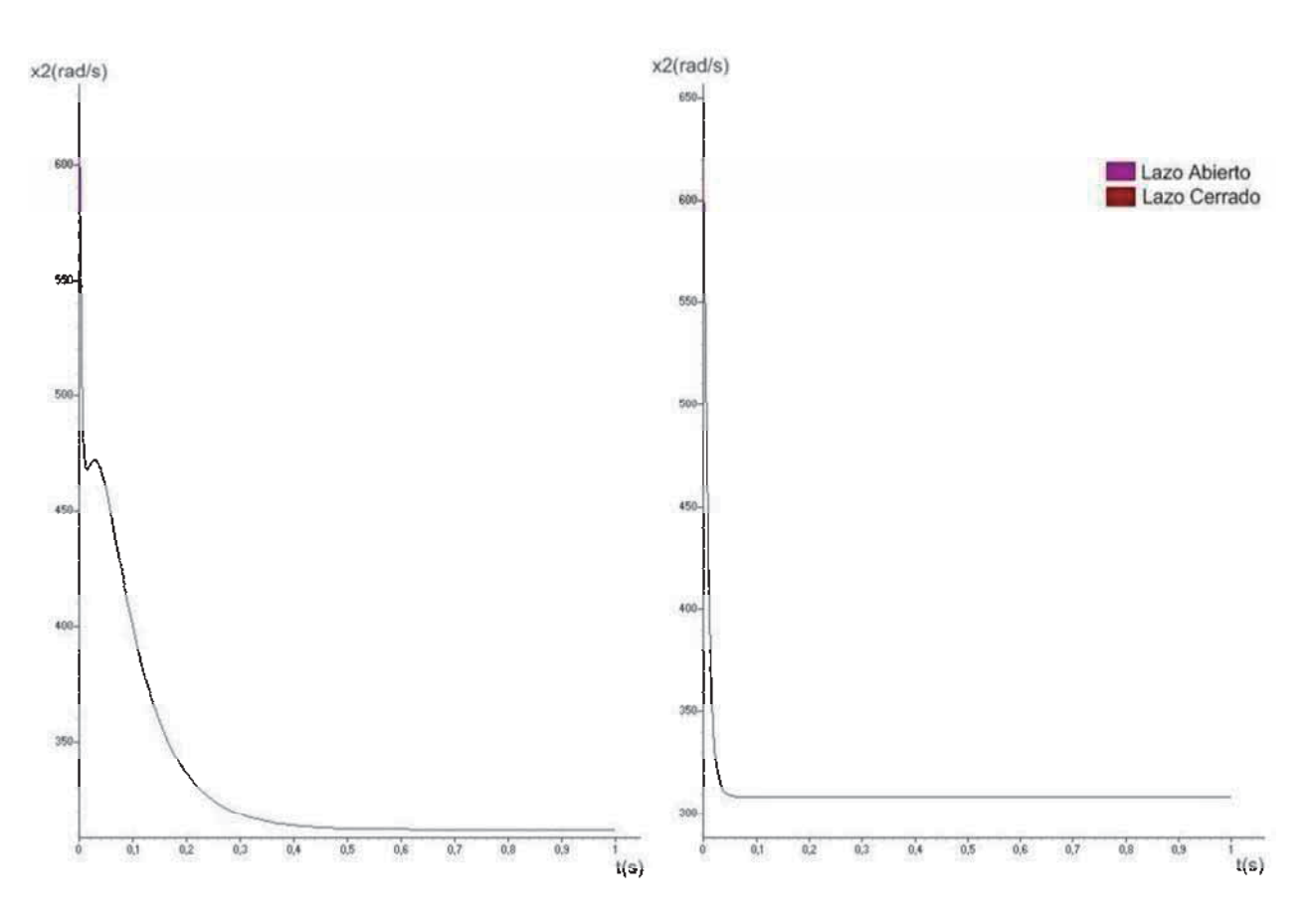

Figura 4.4 Respuesta de la velocidad angular en lazo abierto y cerrado del modelo linealizado de la Máquina de CD.

De la respuesta de la velocidad ángular en lazo cerrado del modelo linealizado de la máquina de CD se puede notar que se estabiliza en 0.06 segundos.

En la figura 4.5 se ilustra el comportamiento de la corriente de campo del sistema en lazo abierto y cerrado del modelo linealizado de la máquina de CD.

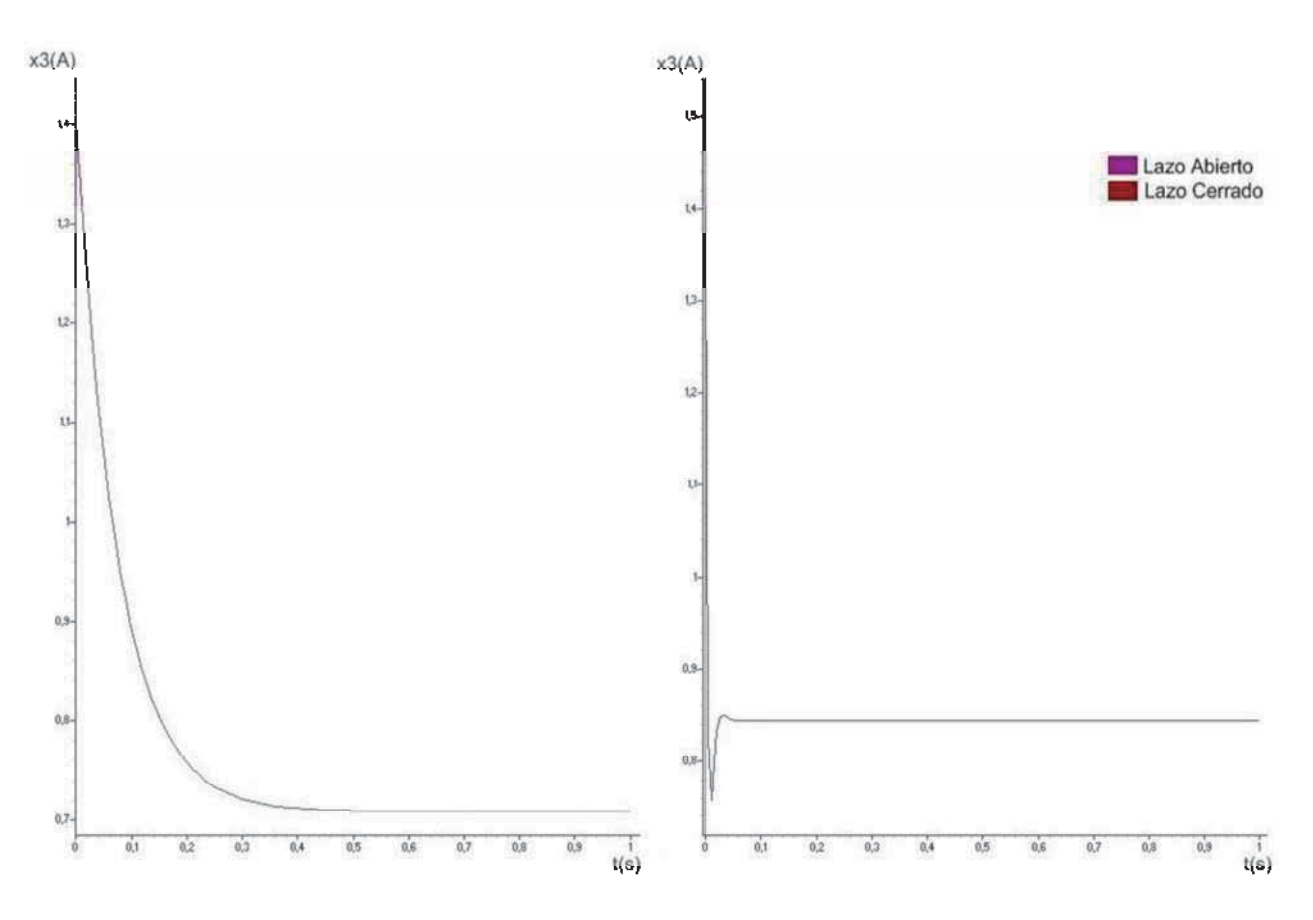

Figura 4.5 Respuesta de la corriente de campo en lazo abierto y cerrado del modelo linealizado de la Máquina de CD.

Notar que la repuesta de la corriente de campo en lazo cerrado del modelo linealizado de la máquina de CD se estabiliza en 0.053 segundos.

La velocidad de respuesta en cada uno de los parámetros analizados de la máquina de CD dependerá de la selección de la matriz de retroalimentación, como de la selección de los polos deseados en lazo cerrado.

### 4.4 Control de la máquina síncrona

Para realizar el control por retroalimentación de estados es importante considerar que los voltajes de los ejes directo y cuadratura no pueden ser afectados por una retroalimentación debido a que no se pueden modificar por que son determinados por la conexión al bus infinito. A continuación se describe en la figura 4.6.

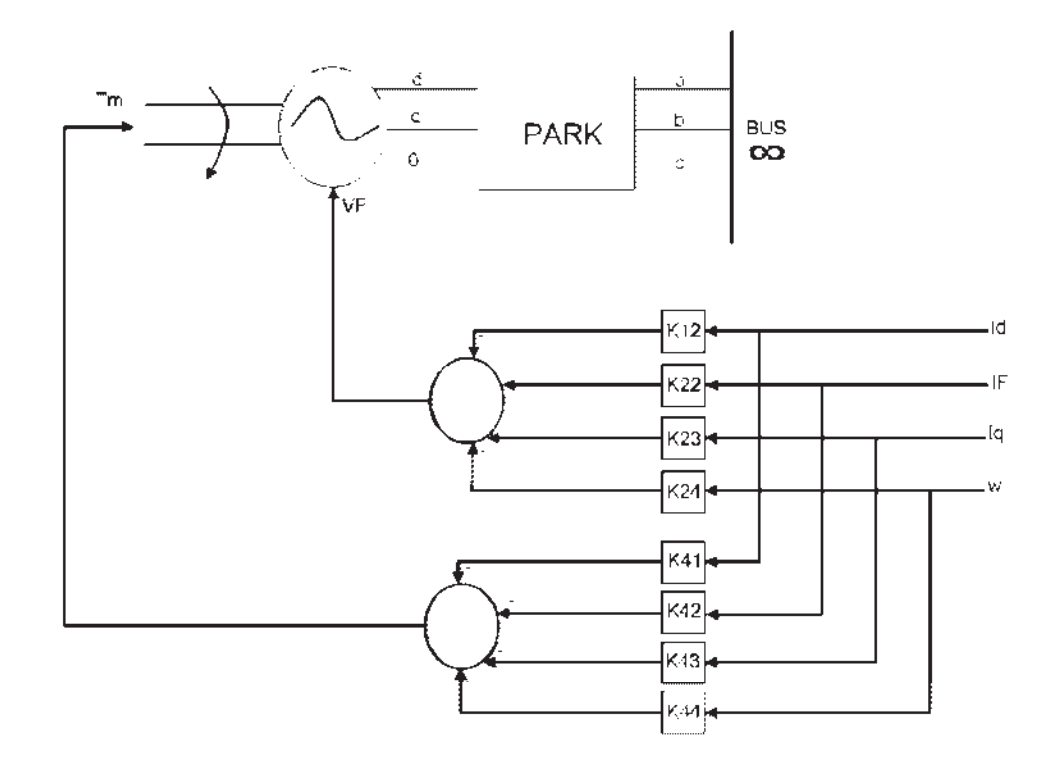

Figura 4.6 Retroalimentación del modelo linealizado del generador síncrono sin devanados de amortiguamiento conectado a un bus infinito

Partiendo de la respuesta en lazo abierto del modelo linealizado del generado síncrono sin devanados de amortiguamiento conectado al bus infinito.

$$
|S| - A = 0 \tag{4.47}
$$

por lo tanto,

$$
\begin{bmatrix} s & 0 & 0 & 0 \ 0 & s & 0 & 0 \ 0 & 0 & s & 0 \ 0 & 0 & 0 & s \end{bmatrix} \begin{bmatrix} -0.1058 & 0.9936 & -171.5593 & -0.0500 \ 0.0994 & -1.0897 & 161.1618 & 0.0469 \ 102.5224 & 93.4763 & -0.6098 & 0.0041 \ 0.0199 & -0.0188 & -18.9134 & -0.4219 \end{bmatrix}
$$
(4.48)

se tiene entonces,

$$
s^4 + 2.2272s^3 + 2525.5s^2 + 3801.8s + 1145.3
$$
\n(4.49)

De manera que, ahora se proponen los polos para obtener el polinomio que describe el lazo cerrado deseado para el modelo de un generador síncrono sin devanados de amortiguamiento linealizado conectado al bus infinito.

Polos:

 $P1 = -3 + 6i$ P2=-3 - 6i  $P3 = -8$  $P4 = -4$ 

Desarrollando para obtener el polinomio en lazo cerrado deseado se tiene,

$$
(s - P1)(s - P2)(s - P3)(s - P4) = 0
$$
\n(4.50)

Por tanto,

$$
(s+3-6i)(s+3+6i)(s+8)(s+4) = 0
$$
\n(4.51)

Finalmente se obtiene,

$$
s^4 + 18s^3 + 149s^2 + 732s + 1440 \tag{4.52}
$$

117

Una vez obtenido el polinomio que describe el lazo cerrado deseado para el modelo del generador síncrono sin devanados de amortiguamiento linealizado, se procede a obtener los valores de las ganancias para efectuar el control por retroalimentación de estados y obtener los polos supuestos en lazo cerrado del modelo analizado, por lo tanto desarrollando para el cálculo de las ganancias,

$$
\det \begin{bmatrix} S & 0 & 0 & 0 \\ 0 & S & 0 & 0 \\ 0 & 0 & S & 0 \\ 0 & 0 & 0 & S \end{bmatrix} - \mathbf{H} \cdot \mathbf{F} \begin{bmatrix} 1 & 0 & 0 & 0 \\ K_{21} & K_{22} & K_{23} & K_{24} \\ 0 & 0 & 1 & 0 \\ K_{41} & K_{42} & K_{43} & K_{44} \end{bmatrix} = 0
$$
\n(4.53)

de manera que se tiene,

$$
\begin{bmatrix} s & 0 & 0 & 0 \ 0 & s & 0 & 0 \ 0 & 0 & 0 & 0 \ 0 & 0 & 0 & 0 \ 0 & 0 & 0 & 0 \ \end{bmatrix} \begin{bmatrix} -0.1058 & 0.9936 & -171.5593 & -0.0500 \ 0.0994 & -1.0897 & 161.1618 & 0.0469 \ 102.5224 & 93.4763 & -0.6098 & 0.0041 \ 0.0199 & -0.0188 & -18.9134 & -0.4219 \end{bmatrix} + \begin{bmatrix} 1.0577 & -0.9936 & 0 & 0 \ 0.9936 & 1.0897 & 0 & 0 \ 0 & 0 & 0.6098 & 0 \ 0 & 0 & 0 & 0.4219 \end{bmatrix} \begin{bmatrix} 1 & 0 & 0 & 0 \ K_{21} & K_{22} & K_{23} & K_{24} \ K_{41} & K_{42} & K_{43} & K_{44} \ \end{bmatrix}
$$
\n
$$
(4.54)
$$

Como se tienen ocho incógnitas y sólo cuatro ecuaciones se suponen arbitrariamente cuatro de ellas para encontrar la solución, resolviendo así el sistema de ecuaciones.

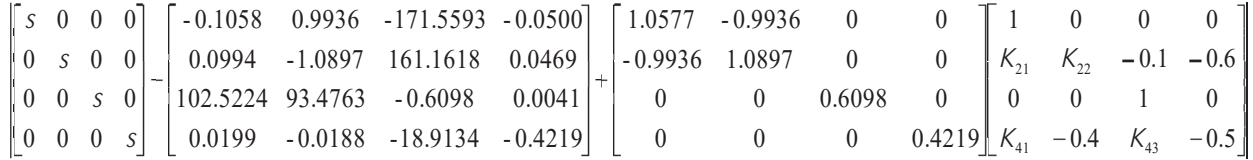

$$
(4.55)
$$

por lo tanto,

$$
\begin{bmatrix}\ns-15847 & -14436 & 171.4599 & -0.5462 \\
17380 & s+15833 & -161.0528 & 0.6069 \\
-102.5224 & -93.4763 & s & -0.0041 \\
433.5743 & 0.1876 & 8564.2 & s+0.6329\n\end{bmatrix}
$$
\n(4.56)

Finalmente, obteniendo el determinante de (4.56) e igualando los términos con el polinomio del lazo cerrado que se desea ecuación (4.52),

$$
3.6837 + 1.0897 * K_{22} - 0.9936 * K_{21} = 18
$$
\n
$$
(4.57)
$$

$$
2527.5 + 1.7408 * K_{22} + 0.0017 * K_{43} - 1.4213 * K_{21} - 0.2726 * K_{41} = 149
$$
\n(4.58)

$$
3268 - 0.0017 \times K_{21} \times K_{43} - 0.3062 \times K_{43} + 2751 \times K_{21} - 0.6339 \times K_{41} - 0.0033 \times K_{41} \times K_{21} + 0.0019 \times K_{21} \times K_{43} - 2508 \times K_{21} = 732
$$
\n
$$
(4.59)
$$
\n
$$
= 0.3376 \times K_{41} \times K_{42} + 540.3275 - 0.0506 \times K_{42} \times K_{43} = 515.2517 \times K_{43} + 0.3081 \times K_{43} \times K_{44} = 634.8731 \times K_{44} \times 3.9677 \times K_{45} + 565.1584 \times K_{46} = 1440
$$

$$
-0.3376*K_{22}*K_{43}+540.3275-0.0506*K_{41}*K_{22}-515.2517*K_{21}+0.3081*K_{21}*K_{43}-634.8731*K_{41}+3.9677*K_{43}+565.1584*K_{21}=1440
$$
\n
$$
(4.60)
$$

Resolviendo el sistema de ecuaciones la solución es:

$$
K_{21} = -15948.1400
$$
  
\n
$$
K_{22} = -14528.5451
$$
  
\n
$$
K_{41} = -1027.6184
$$
  
\n
$$
K_{43} = -20252.2622
$$

Una vez obtenidas las ganancias de retroalimentación se realiza la comprobación del lazo cerrado, sustituyendo las ganancias obtenidas de la solución de las ecuaciones (4.57), (4.58), (4.59) y (4.60) en la ecuación (4.55),

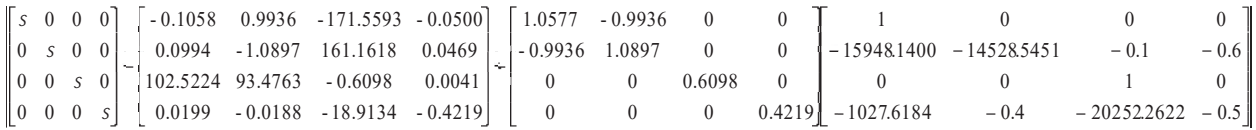

(4.60)

de manera que el polinomio obtenido es,

$$
s^4 + 18s^3 + 149s^2 + 732.0261s + 14401
$$
\n(4.61)

donde sus polos son,

P1= - 2.9986+ 5.9992i P2= - 2.9986- 5.9992i

 $P3 = -7.9968$  $P4 = -4.0061$ 

Finalmente, se procede a la simulación del modelo linealizado del generador síncrono sin devanados de amortiguamiento, aplicando control por retroalimentación de estados. A continuación, se muestra el código que rige el control por retroalimentación del modelo linealizado de dicho generador.

#### CONTINUOUS SYSTEM LCG1

"Versión: 1.0

"Descripción: Lazo cerrado de modelo de un generador síncrono sin devanados de amortiguamiento.

"Revision: 1.0

: Adan Orozco Martinez.

"Creado: 07/11/2010

"Estados, Derivadas y Tiempo: STATE x1 x2 x3 x4 DER dx1 dx2 dx3 dx4 TIME t

"Valores Iniciales: x1:-27.328 x2:29.977 X3:0.0288 x4:98.904 x1o:-27.328 x2o:29.977 x3o:0.0288 x4o:98.904

" Ecuaciones que describen el modelo:

```
E4=L1*(e1+x1)+L2*(VF+15948.1400*x1+14528.5451*x2+0.1*x3+0.6*x4)
dx1=-rd*L1*x1-rf*L2*x2-Lq*L1*x4o*x3-Lq*L1*x3o*x4+E4 
E2=L3*e1+L4*(VF+15948.1400*x1+14528.5451*x2+0.1*x3+0.6*x4) 
dx2=-rd*L3*x1-rf*L4*x2-Lq*L3*x4o*x3-Lq*L3*x3o*x4+E2 
P1 = (Ld*x1o*x4+M*x2o*x4)/Lq + (e12+x3)/Lqdx3=Ld*x4o*x1/Lq+M*x4o*x2/Lq-rq*x3/Lq+P1 
E3=(Tm+1027.6184*x1+0.4*x2+20252.2622*x3+0.5*x4)/Tj 
P2=-(Ld*x1o*x3+M*x2o*x3)/Tj-D*x4/Tj+E3
dx4=Lq*x3o*x1/Tj-M*x3o*x2/Tj+Lq*x1o*x3/Tj+P2
```

```
Eq=Lq*x3Ed=Ld*x1+M*x2L1=Lf/delta 
L2=L3L3=-M/delta 
L4=Ld/delta 
delta=Ld*Lf-sqrt (M)
```

```
x1 = -27.328 + x1x2I=29.977+x2 
x3I=0.0288+x3x4I=98.904+x4 
"Valores de los parámetros:
rd=0.1rq=1Ld=1.7Lf=1.65Lq=1.64M=1.55
```
 $Ti=2.37$  $rf=1$  $D=1$  $VF=0.3$ e1=Vd  $e12=Vq$  $Tm=1$ 

"Transformación de coordenadas

vd=td1+td2+td3 td1=sqrt $(2/3)*Va*C1$ td2=sqrt (2/3)\*Vb\*C2 td3=sqrt $(2/3)*Vc*C3$  $Vq$ =-tq1-tq2-tq3  $tq1 = sqrt(2/3)*Va*S1$  $tq2=sqrt(2/3)*Vb*S2$  $tq3 = sqrt(2/3)*Vc*S3$  $Vo = sqrt(2/3)*(va/sqrt(2)+vb/sqrt(2)+vc/sqrt(2))$ 

```
C1=cos (delta1) 
C2=\cos (delta1-2*pi/3)
C3=cos (delta1+2*pi/3)
```
S1=sin (delta1) S2=sin (delta1-2\*pi/3) S3=sin (delta $1+2*pi/3$ )

```
va=sin (ws*t+phi+pi/2+AngPer) 
v b = \sin(w s^* t + \pi h i + \pi/2 - 2 \pi n^2)vc=sin(ws*t+phi+pi/2+2*pi/3)
```

```
pi=3.141592654 
ws=2*pi*ff=60 
phi=0 
delta1=ws*t 
AngPer=0 
END
```
En la figura 4.7 se ilustra el comportamiento del sistema en lazo abierto y cerrado de la corriente en eje directo del generador síncrono sin devanados de amortiguamiento linealizado.

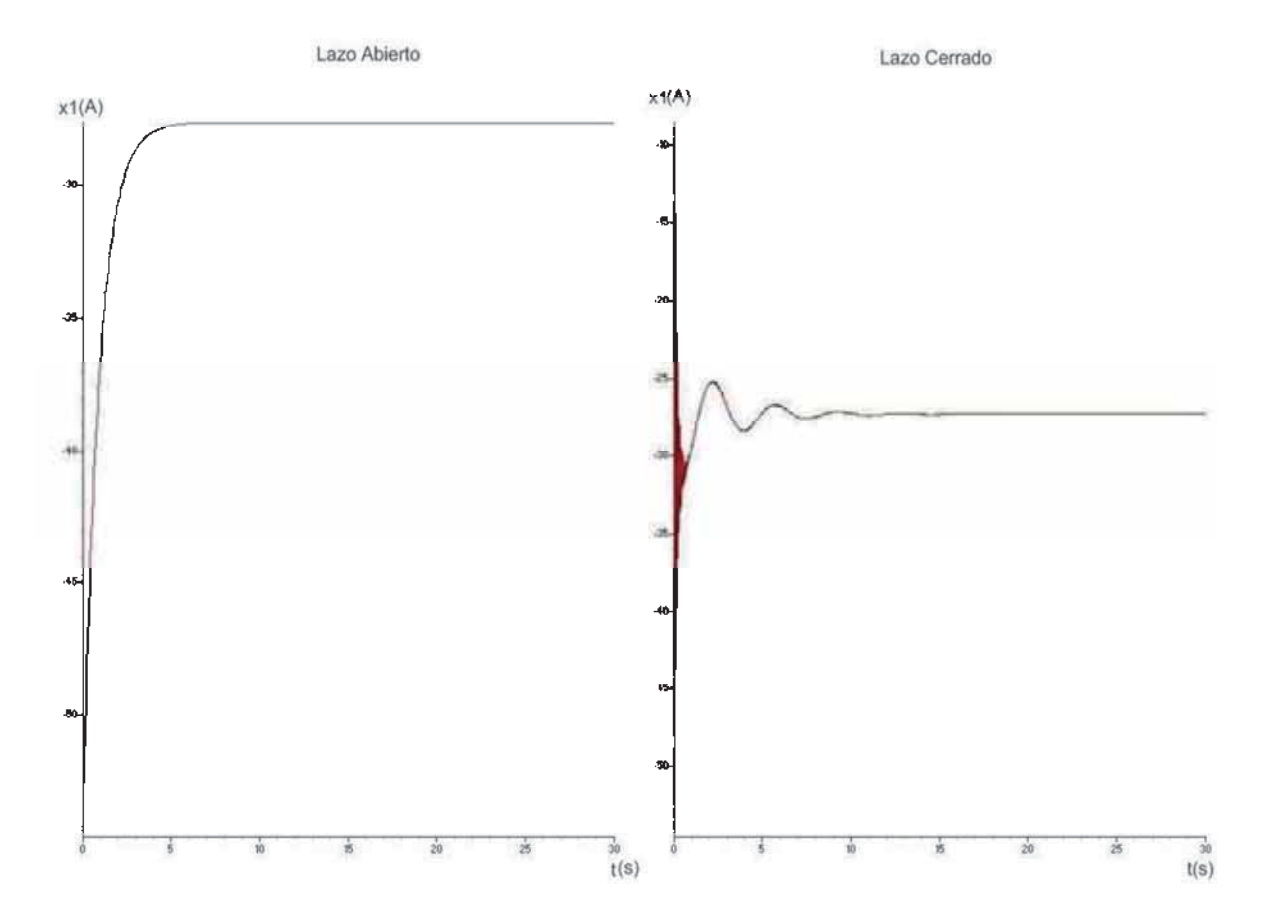

Figura 4.7 Respuesta de la corriente en eje directo en lazo abierto y cerrado del modelo linealizado del generador síncrono sin devanados de amortiguamiento conectado al bus infinito.

Notar que en la figura 4.7 la corriente en eje directo en lazo cerrado se estabiliza alrededor de los 11.19 segundos.

En la figura 4.8 se ilustra el comportamiento del sistema en lazo abierto y cerrado de la corriente de campo del generador síncrono sin devanados de amortiguamiento linealizado.

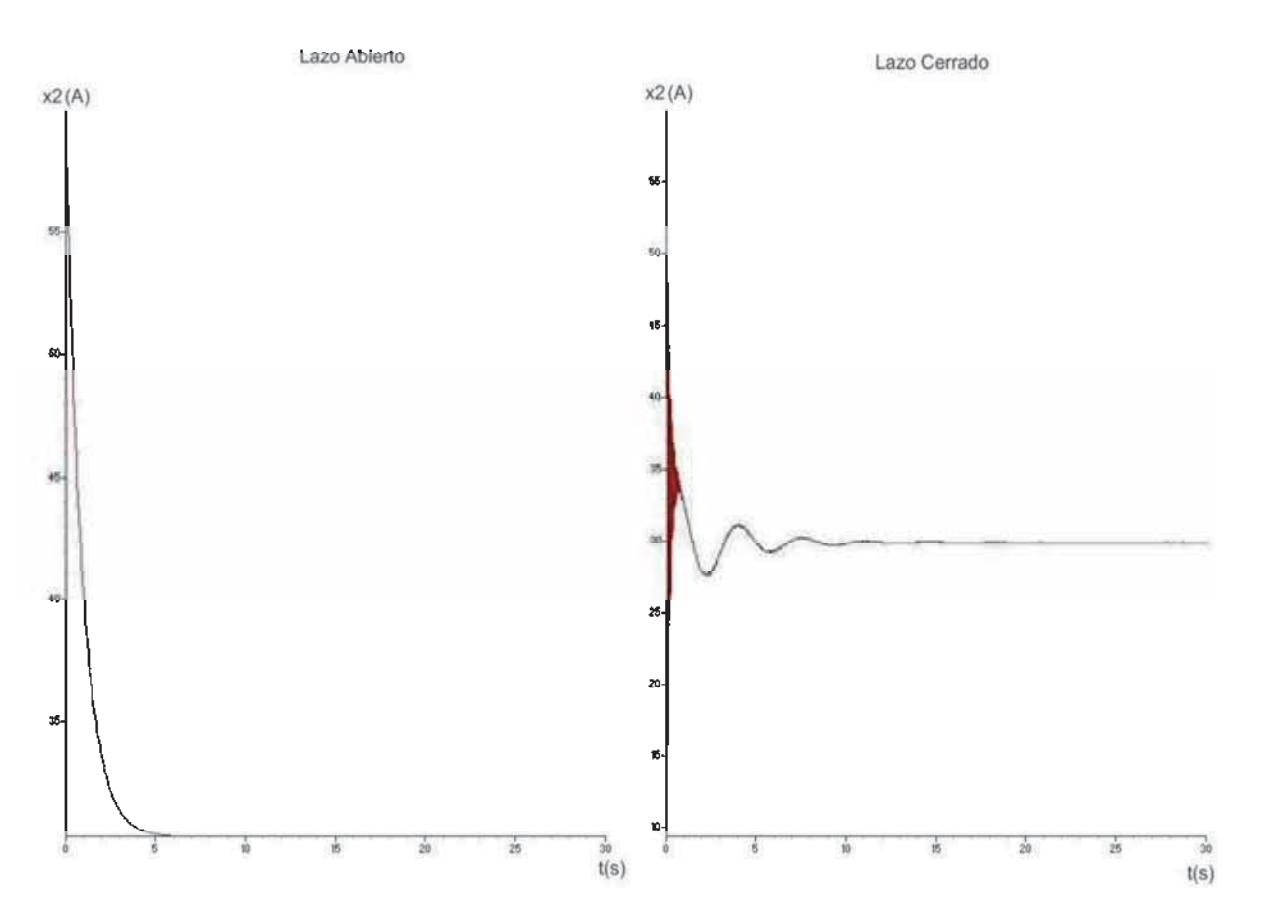

Figura 4.8 Respuesta de la corriente de campo en lazo abierto y cerrado del modelo linealizado del generador síncrono sin devanados de amortiguamiento conectado al bus infinito.

Para el lazo cerrado de la figura 4.8. Notar que se estabiliza en 11.43 segundos.

En la figura 4.9 se ilustra el comportamiento del sistema en lazo abierto y cerrado de la corriente en eje de cuadratura del generador síncrono sin devanados de amortiguamiento linealizado.

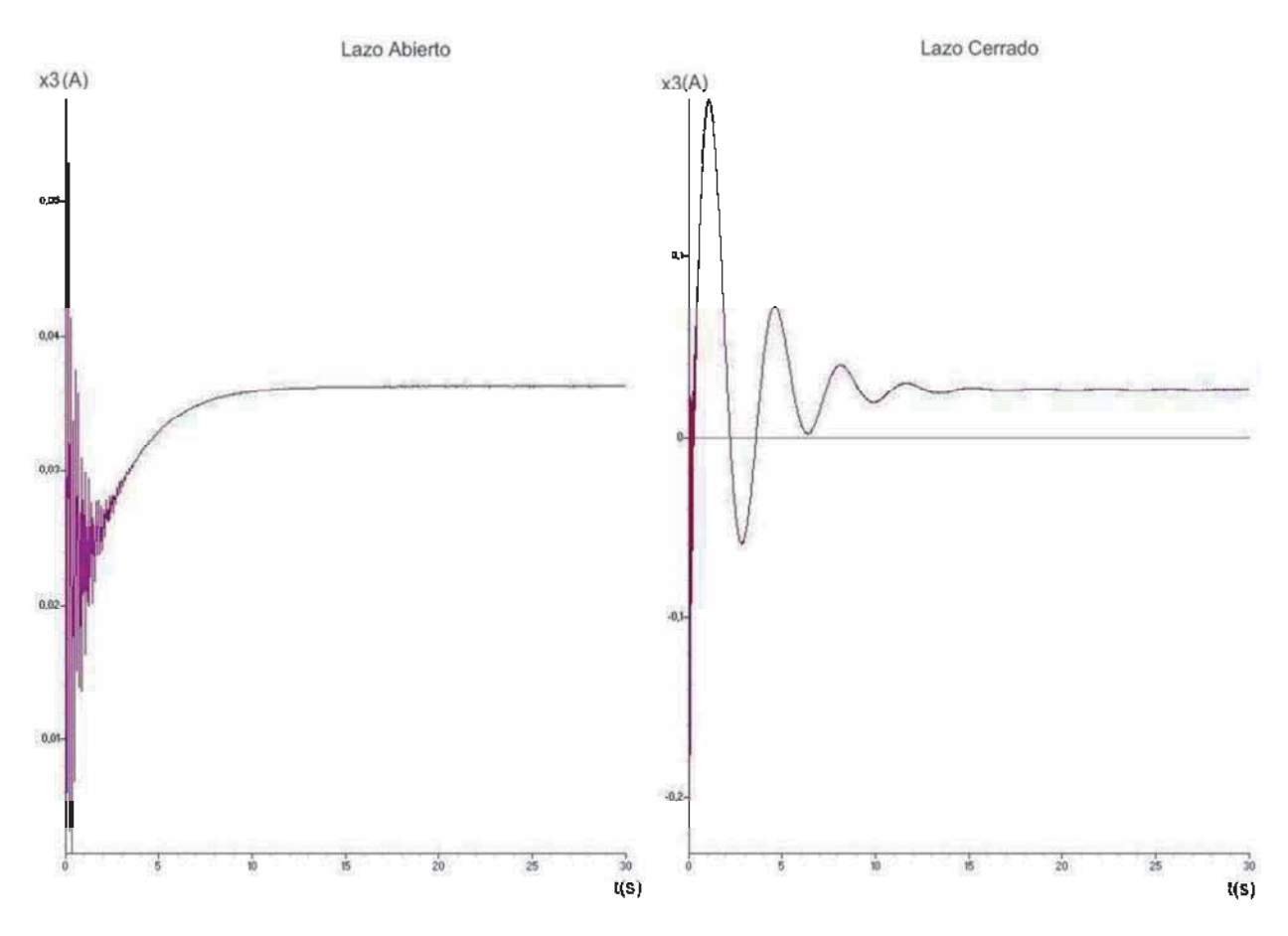

Figura 4.9 Respuesta de la corriente en eje de cuadratura en lazo abierto y cerrado del modelo linealizado de el generador síncrono sin devanados de amortiguamiento conectado al bus infinito.

De acuerdo a la respuesta obtenida de la corriente en eje de cuadratura en lazo cerrado de la figura 4.9. Notar que se estabiliza a los 23.03 segundos.

En la figura 4.10 se ilustra el comportamiento del sistema en lazo abierto y cerrado de la velocidad ángular del generador síncrono sin devanados de amortiguamiento linealizado.

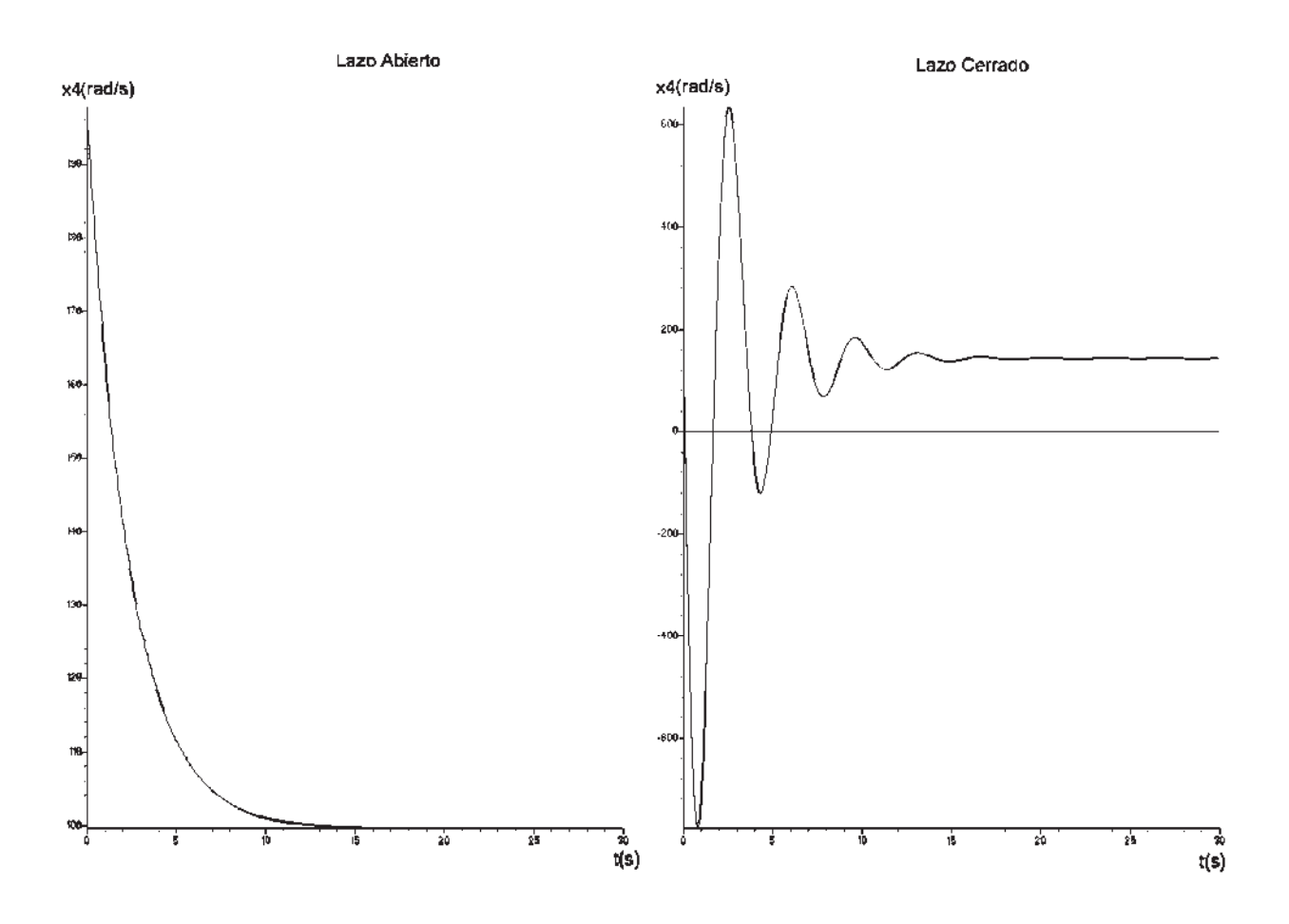

Figura 4.10 Respuesta de la velocidad angular en lazo abierto y cerrado del modelo linealizado de el generador síncrono conectado al bus infinito.

Notar de la respuesta de la velocidad angular de la figura 4.10, el sistema se estabiliza en 17.43 segundos.

La velocidad de respuesta en cada uno de los parámetros analizados del generador linealizado sin devanados de amortiguamiento controlado por retroalimentación, dependerá de la selección de la matriz de retroalimentación, como de la selección de los polos deseados en lazo cerrado.

# Capítulo 5 Conclusiones

 Como sabemos estamos rodeados en el ámbito de la ingeniería en sus distintas ramas de sistemas no lineales, lo que complica el análisis de estos modelos puesto que es complejo y no muy flexible al ser sometido a pruebas de análisis para el diseño de sistemas de control debido a su carácter no lineal, por lo que después de haber analizado modelos no lineales en particular de máquinas eléctricas, se observó que la técnica de linealización de modelos permite una aproximación bastante buena al remplazar el modelo no lineal por uno de carácter lineal. Lo que facilita el análisis matemático del modelo, como la reducción de herramientas computacionales poderosas para el mismo fin. Debido a que es más sencillo el manejo de un modelo linealizado, para el diseño de un sistema de control. El sistema de control diseñado para los modelos analizados de las máquinas eléctricas es conocido como control por retroalimentación, donde el sistema es afectado por perturbaciones pequeñas debidas a una matriz K, también llamada matriz de retroalimentación. Es importante señalar que la matriz K no será única para un sistema determinado, si no que está dependerá de la ubicación de los polos deseados en lazo cerrado (los cuales determinarán la velocidad de respuesta del modelo a controlar). Por lo tanto, para poder determinar la matriz de retroalimentación de estados K para un sistema determinado, es conveniente examinar mediante varias simulaciones la característica de la velocidad de respuesta en lazo cerrado para diferentes matrices de retroalimentación.

 También cabe señalar que se está dando por hecho que los modelos de la máquina de CD, tanto como el generador síncrono conectado al bus infinito son completamente controlables, por lo que es posible diseñar un control por retroalimentación, sin embargo, si se analiza un modelo del cual se desconozca si es controlable se puede hace una prueba para determinar la controlabilidad del mismo obteniéndose la matriz de controlabilidad, entre otras pruebas de análisis propias del control como tal.

 Todo el análisis de los modelos tanto no lineales; como de los modelos linealizados obtenidos se efectuaron en el simulador simnon. El cual es muy amigable y sencillo de utilizar, únicamente se tiene que tener un buen manejo en las ecuaciones que describirán al modelo de estudio, en cuestión de las variables que se están analizando. El simulador es flexible, el margen de error que pudiera tener es muy pequeño por lo que se puede despreciar, puesto que se comparó con otros simuladores más conocidos como lo es Matlab y sus valores de respuesta de salida no difieren mucho un rango permisible. Por otra parte simnon tiene la desventaja de no aceptar expresiones de gran tamaño, por lo que fue necesario particionar las ecuaciones que describían el comportamiento de los modelos simulados.

 Una vez probado el sistema de control diseñado para ambos modelos se observó para el caso del generador síncrono sin devanados de amortiguamiento conectado al bus infinito, como para la máquina de CD que la respuesta del control por retroalimentación tiene una velocidad de respuesta bastante buena, como se esperaba.

 Por lo que, como trabajo futuro se podría analizar la linealización del modelo del caballo de batalla de la industria. Con el objetivo de diseñar un sistema de control lineal para satisfacer las necesidades de control.

## Bibliografía

- [1] Teoría y problemas de máquinas Eléctricas y Electromecánicas, Syed A. Nasar, McGraw-Hill, 1982 1ª Edición.
- [2] Máquinas Eléctricas, Sthepen J. Chapman, McGraw-Hill, 3ª Edición.
- [3] Ingeniería de Control Moderna, Kasuhiko Ogata, Prentice-Hall, 3ª Edición.
- [4] Linealización de sistemas No- Lineales, Antonio Flores T, agosto, 2005.
- [4] Análisis de Sistemas No Lineales, María Marta Serón, Julio, 2007.
- [5] Power System Stability and Control, P. Kundur, McGraw-Hill, 1984
- [6] Power System Control and Stability, The IOWA State University Press, P. M. Anderson, 1977.
- [7] Análisis de Sistemas Lineales Continuos en el Espacio de Estados, Francisco de la Cruz, 1998.
- [8] Nonlinear Systems,Khalil, H., Prentice Hall, NJ,1996.
- [9] Análisis de Sistemas Lineales, Ricardo A. Rojas, Mario E. Salgado, Juan I Yuz., Septiembre 2003.
- [10] Control Moderno y Óptimo, Elizabeth Villota Cerna, Abril, 2009.